# **Vorlesung Multivariate Analyse Kapitel I Datenauswertung mit STATA**

Prof. Dr. Josef Brüderl Universität Mannheim

Herbstsemester 2007

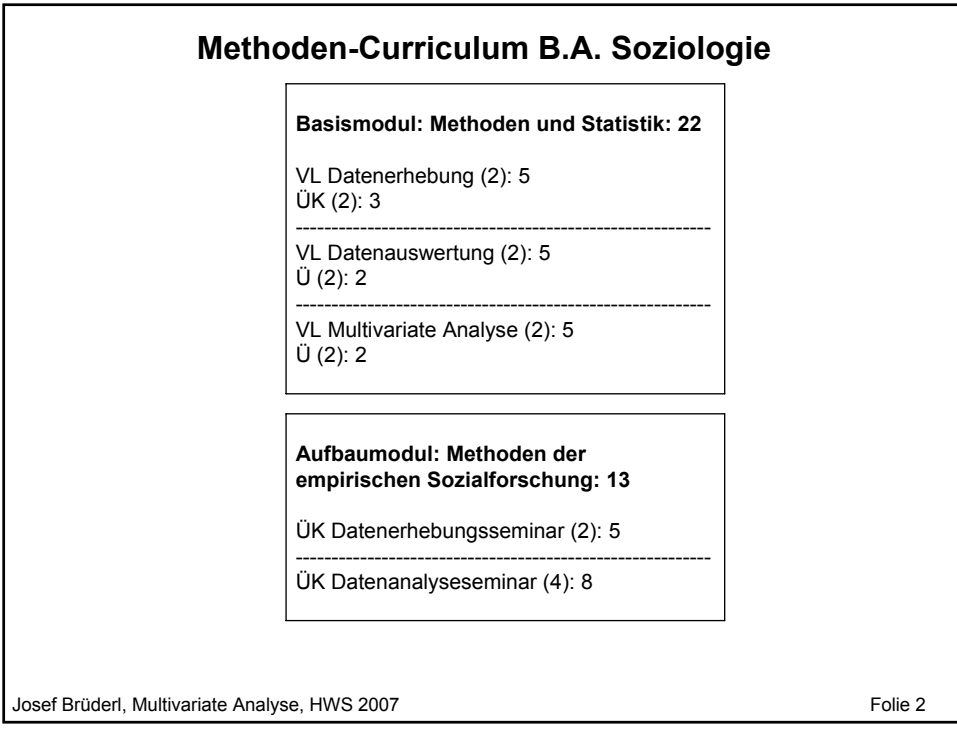

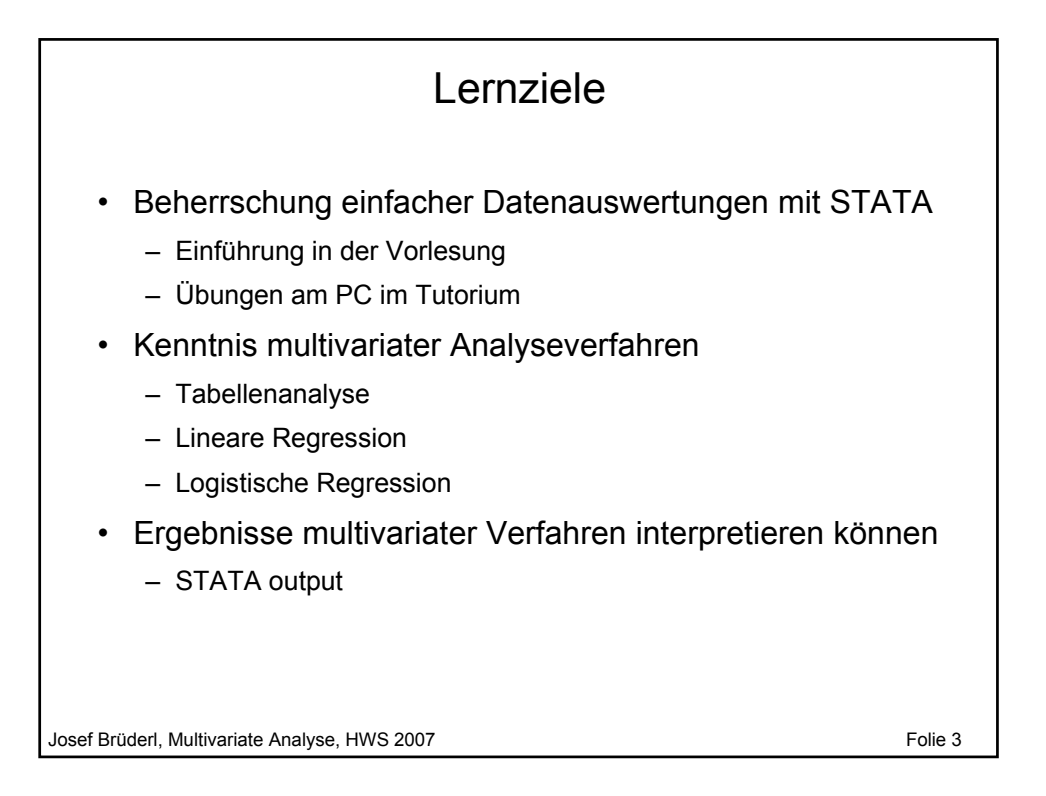

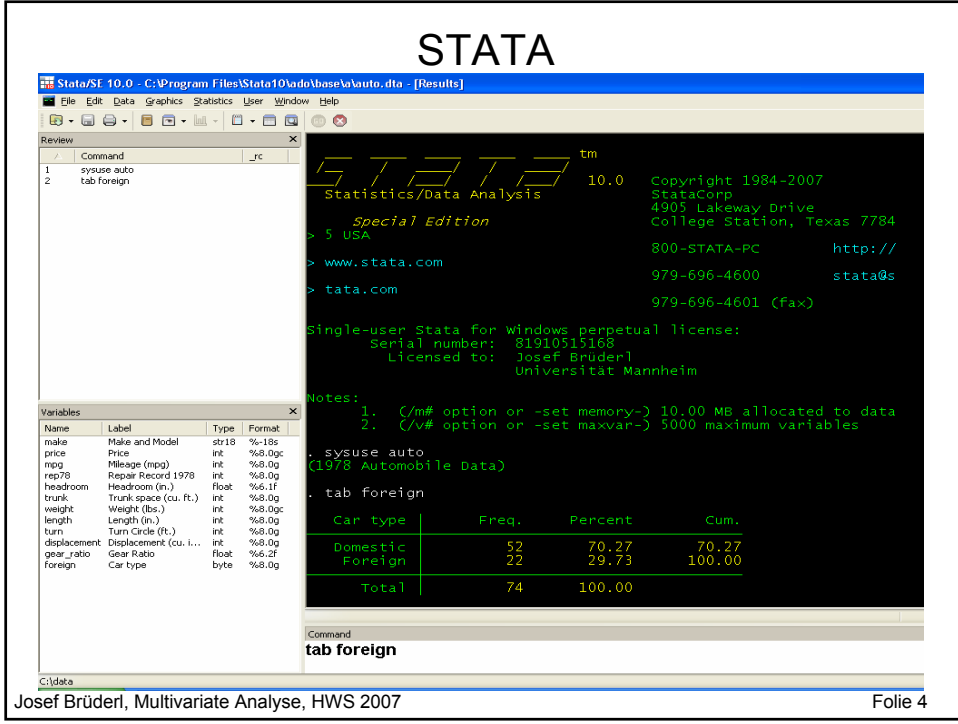

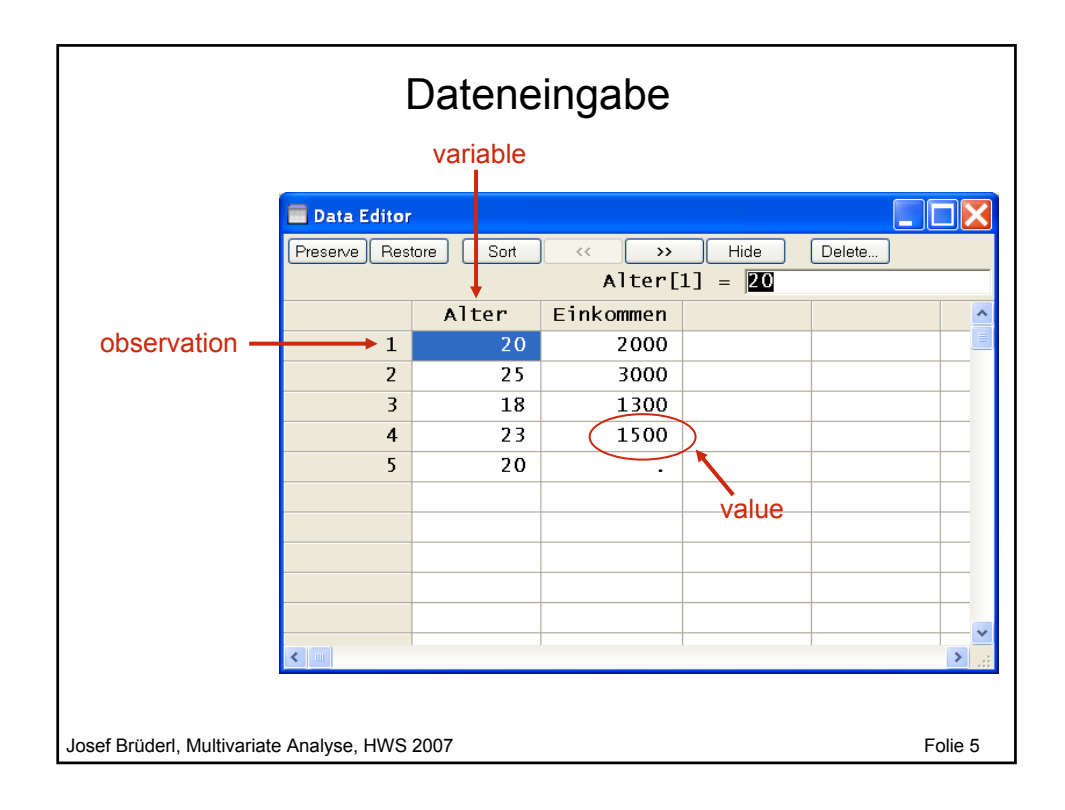

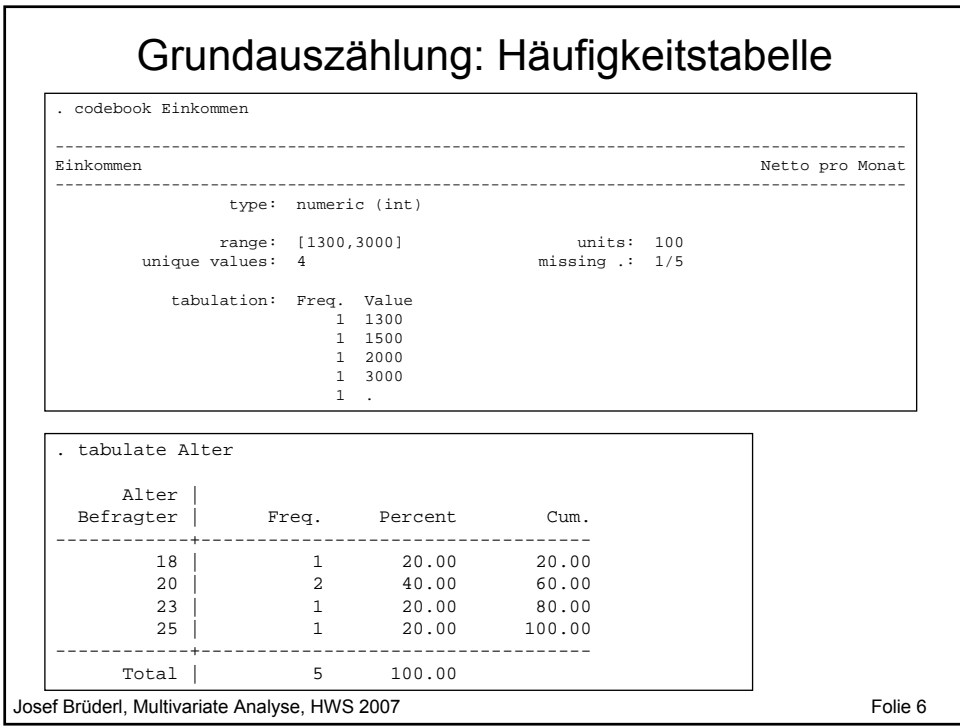

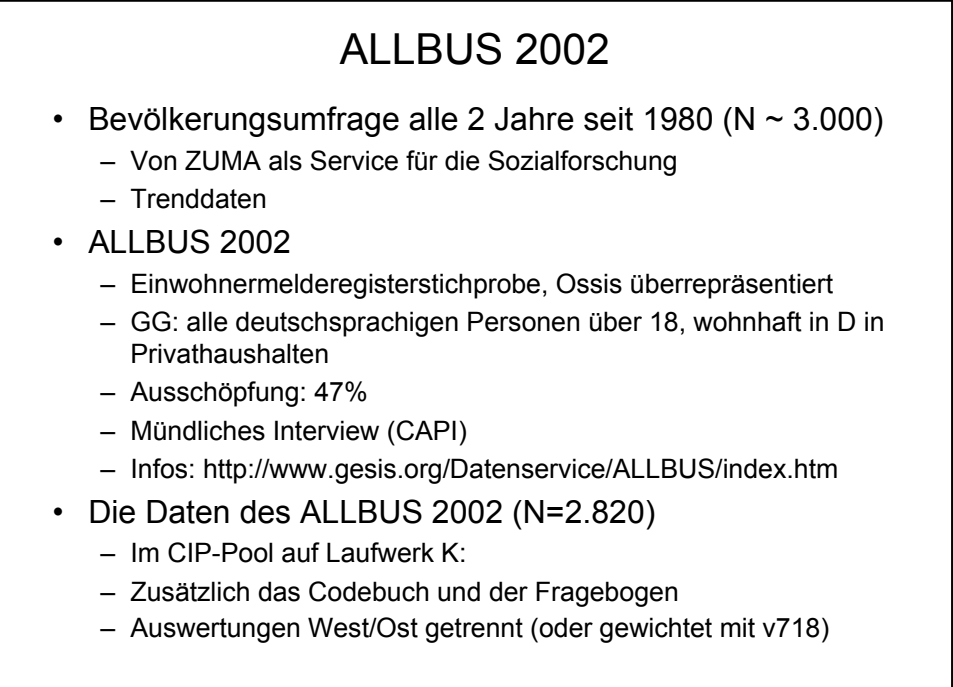

Josef Brüderl, Multivariate Analyse, HWS 2007 **Folie 7** Folie 7

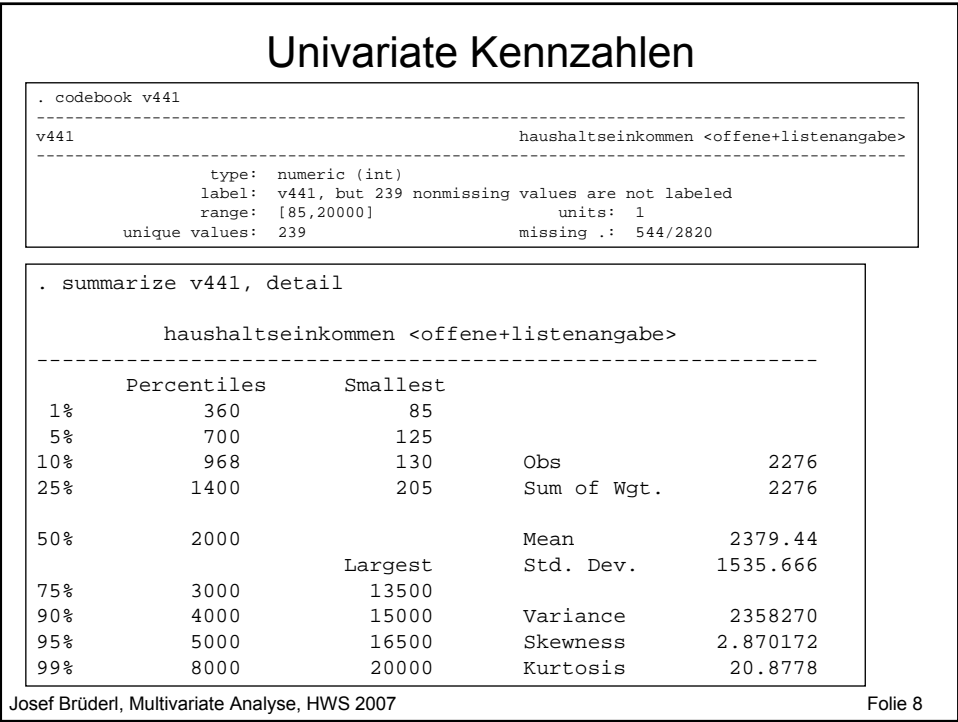

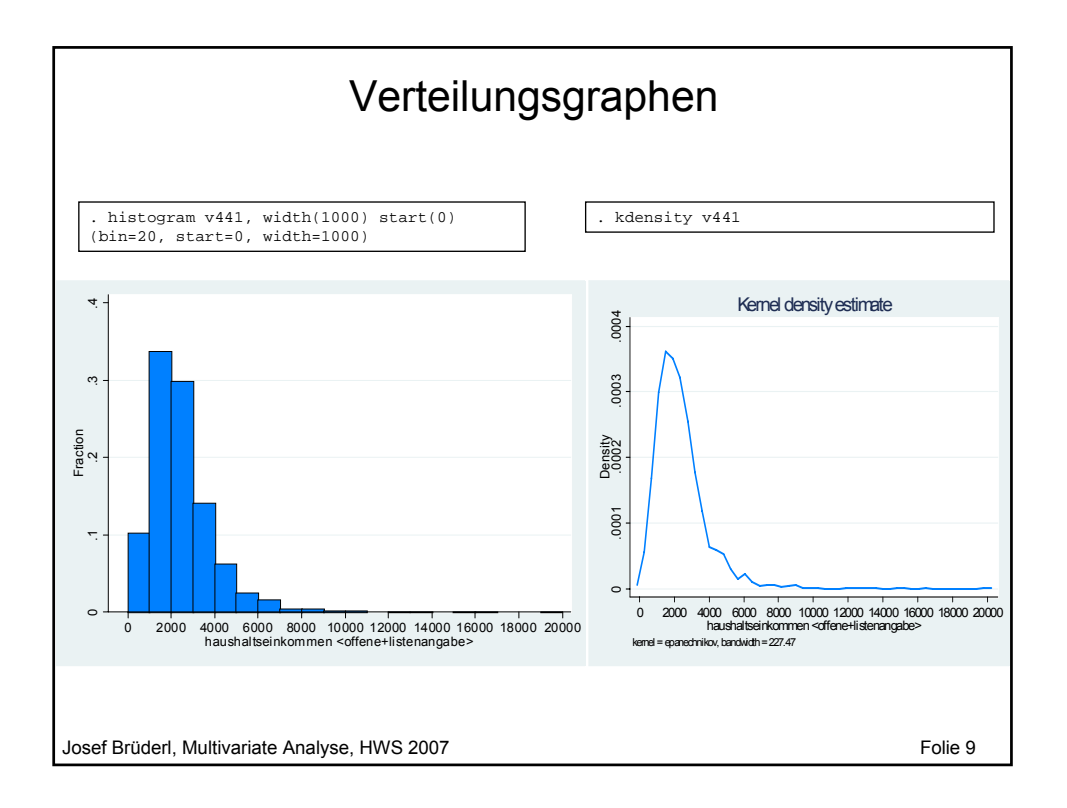

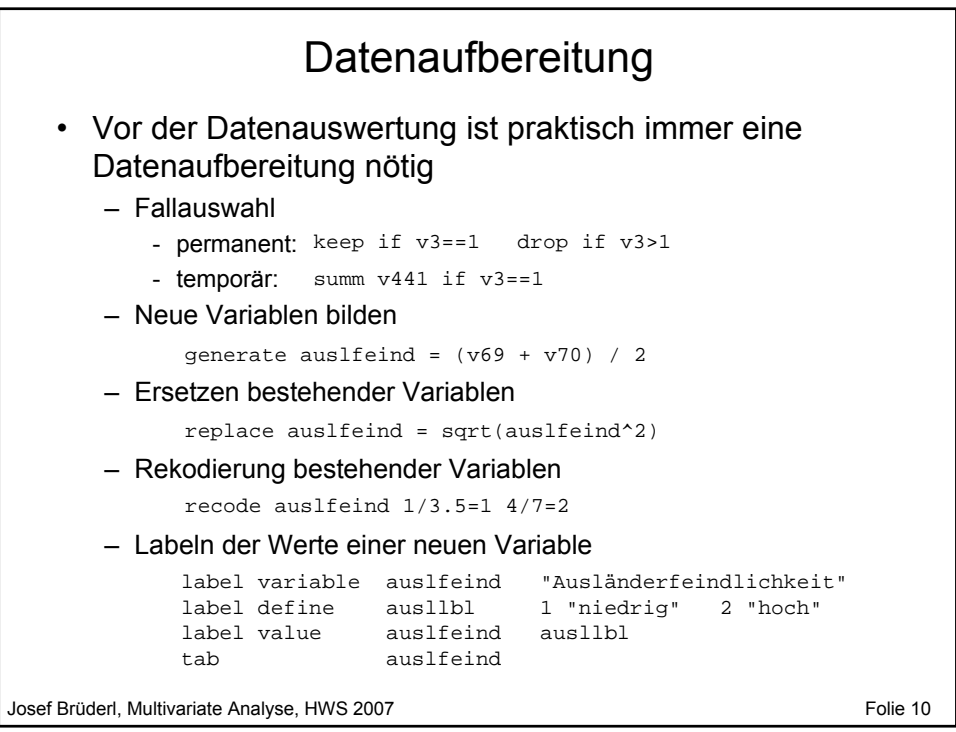

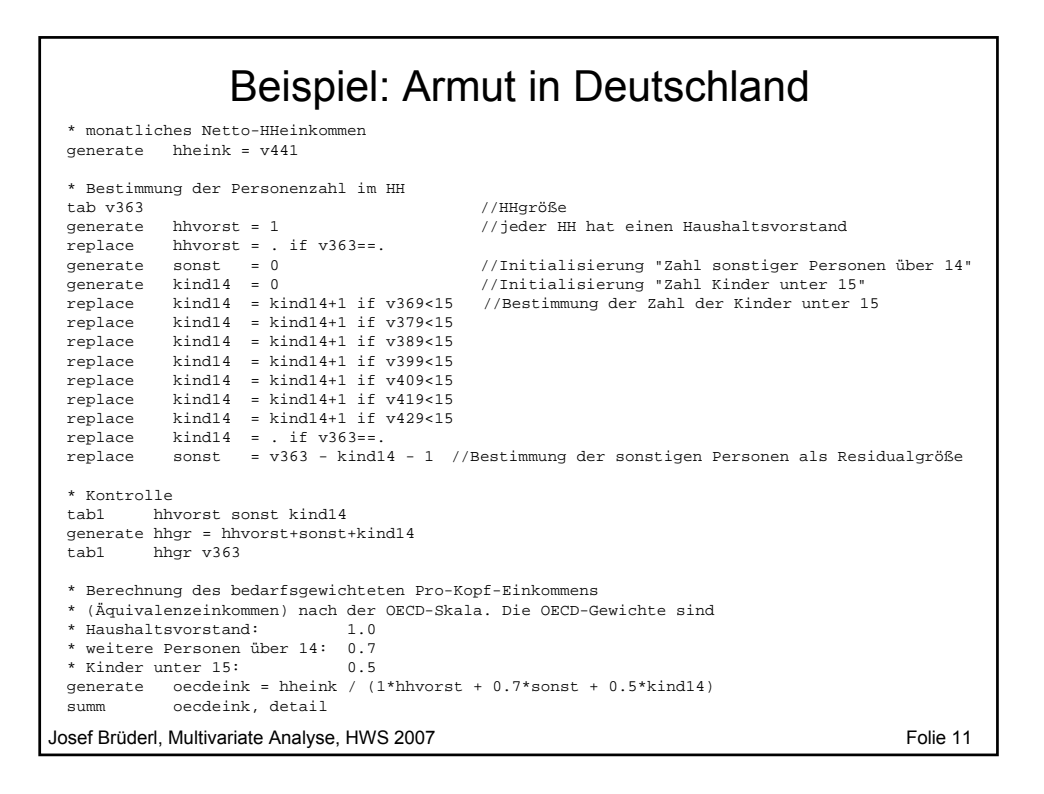

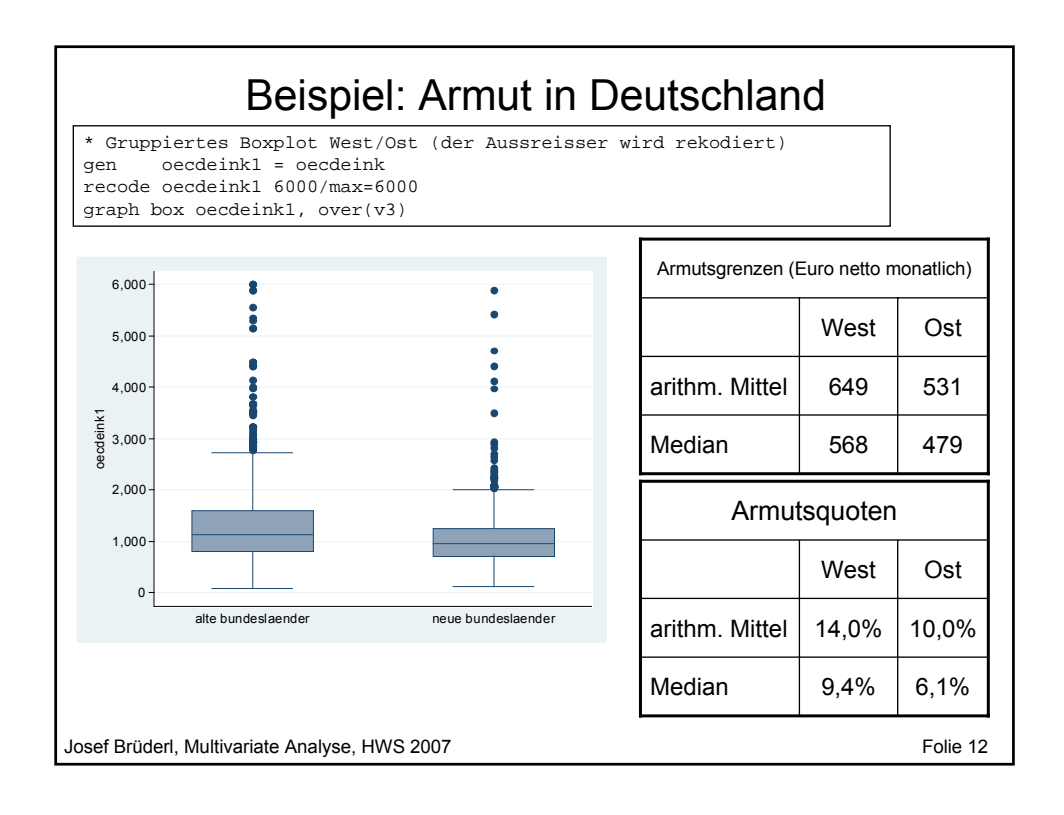

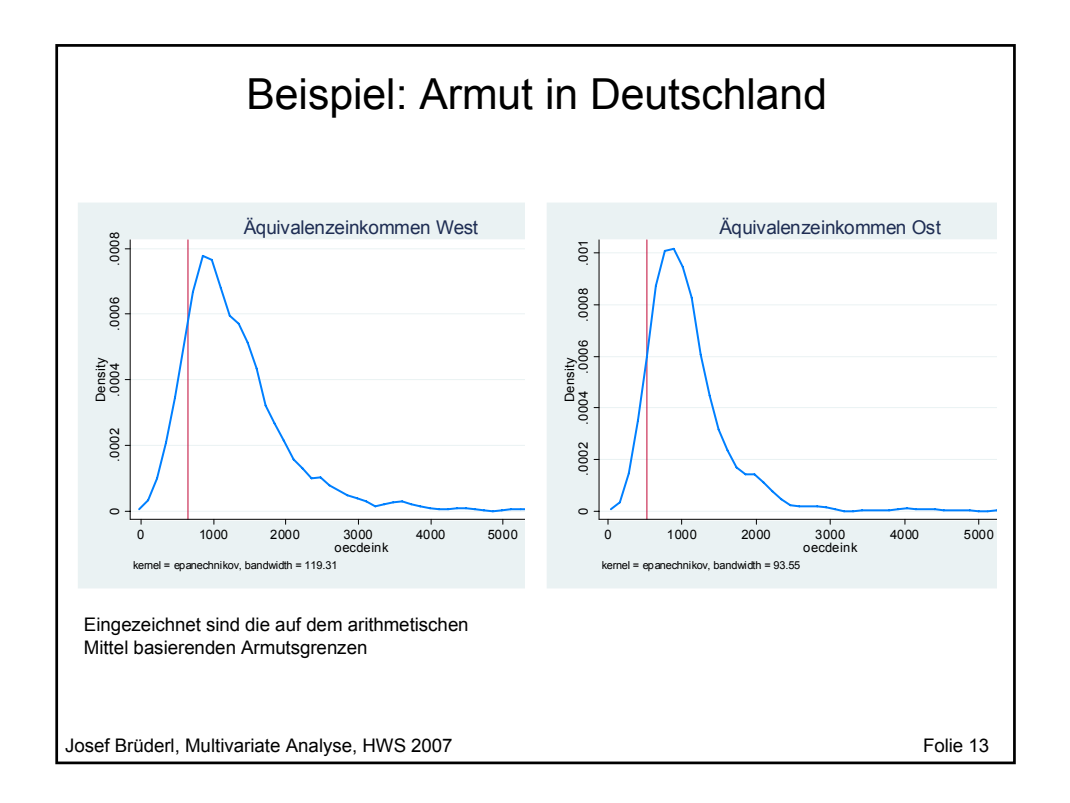

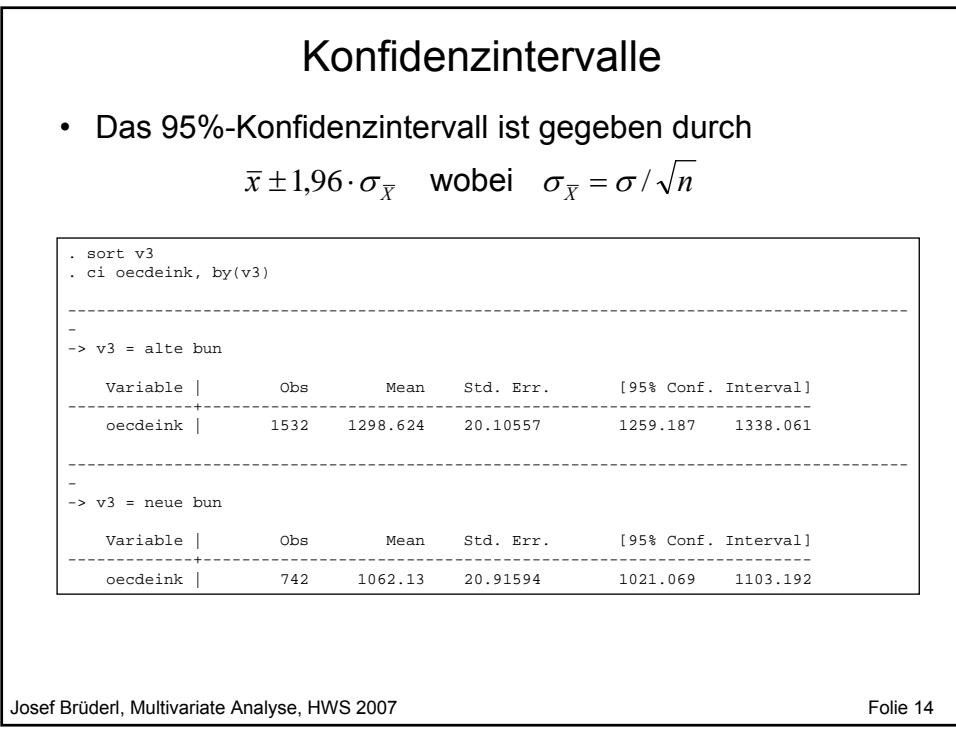

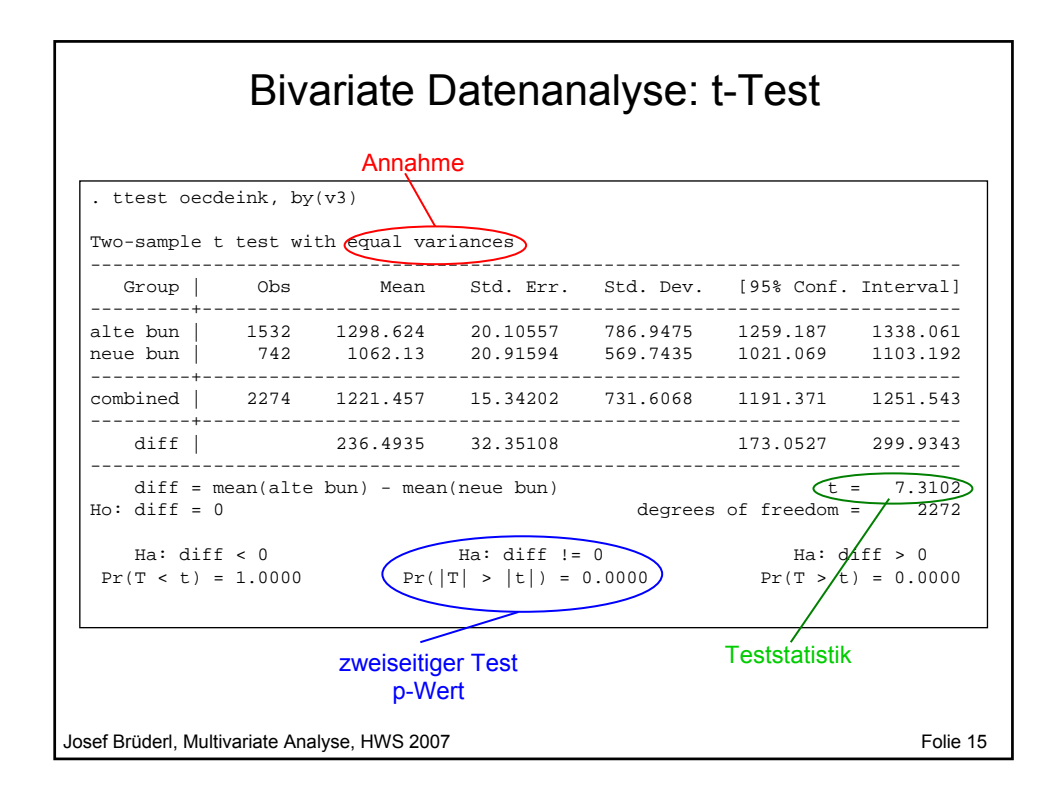

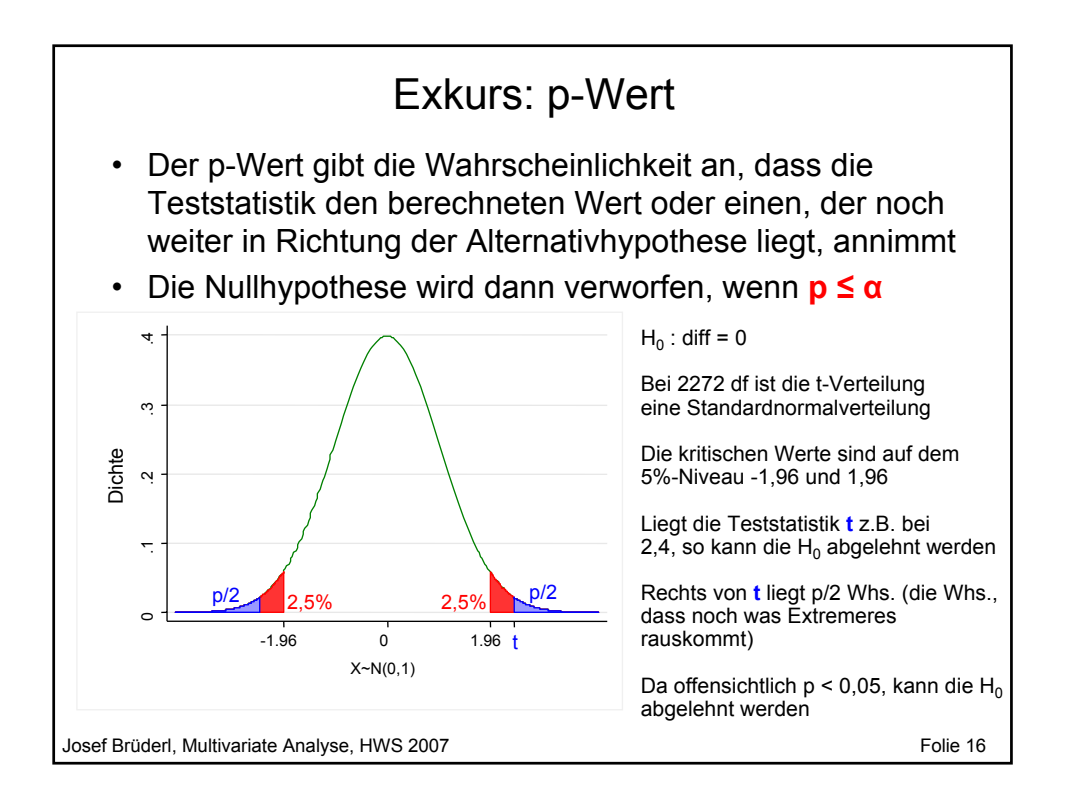

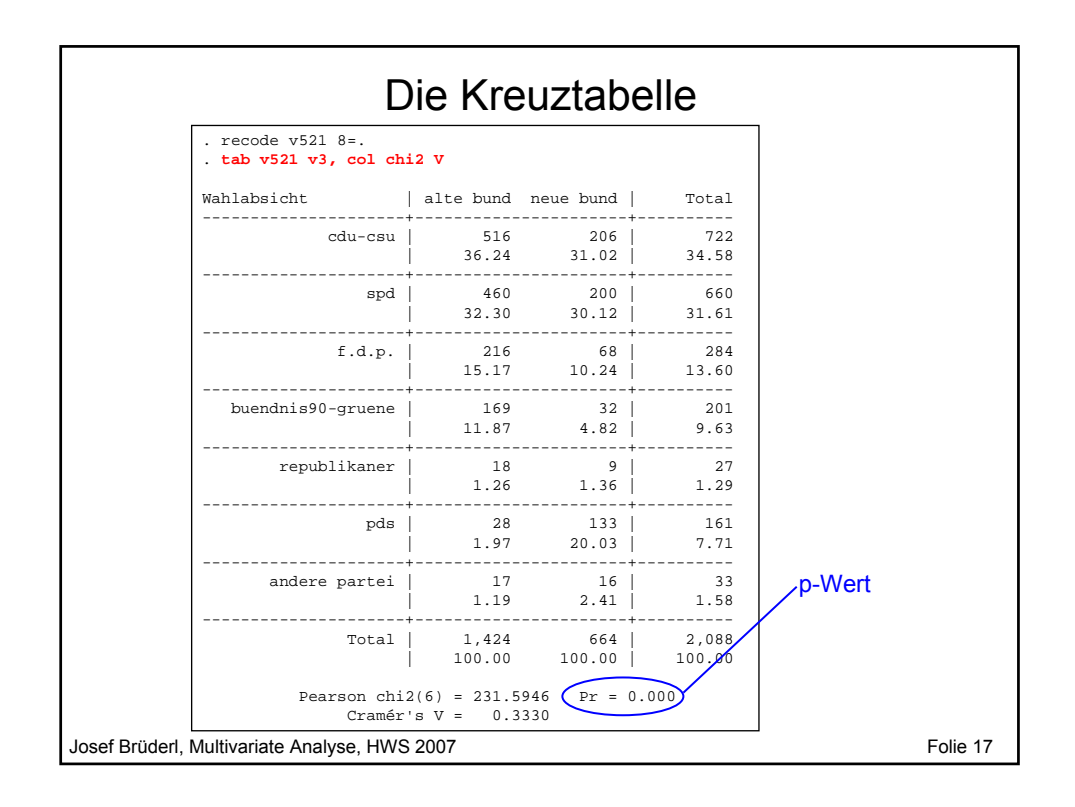

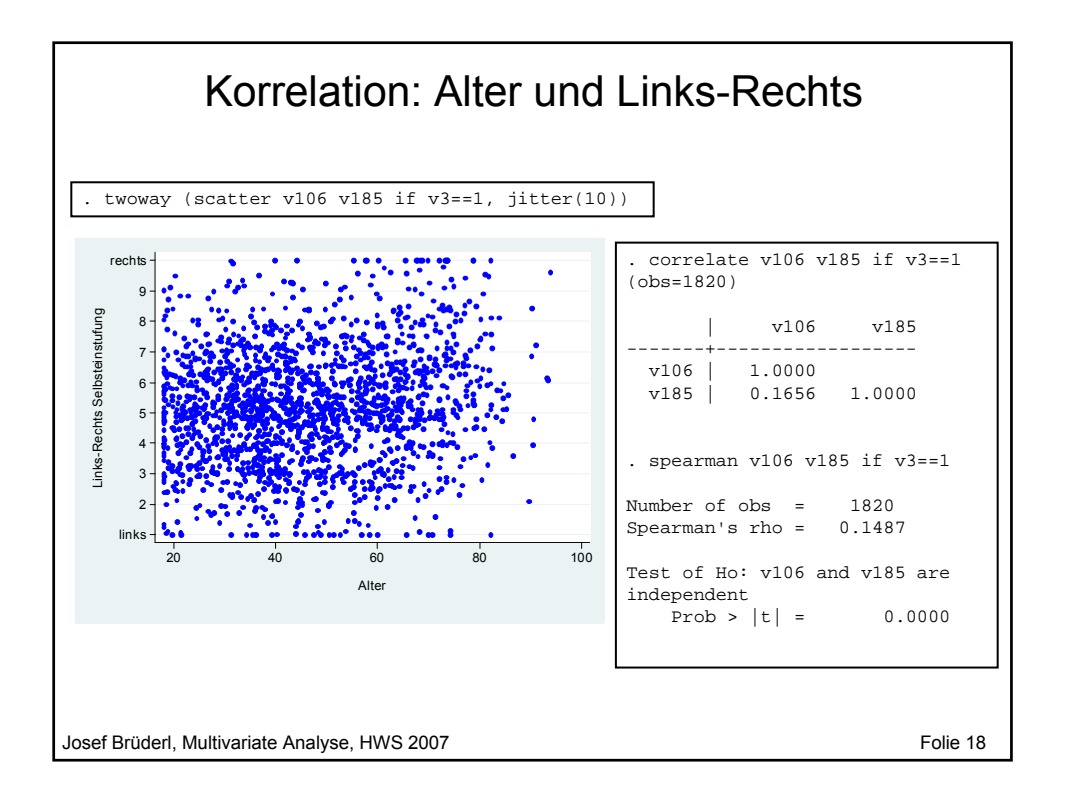

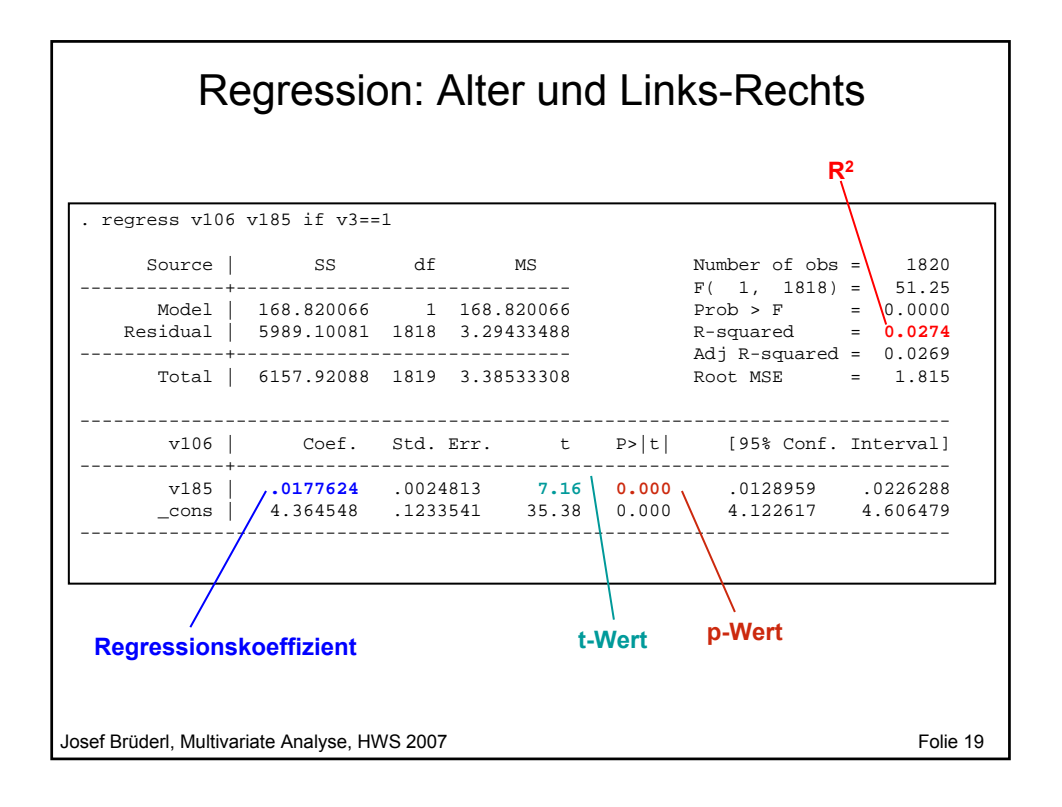

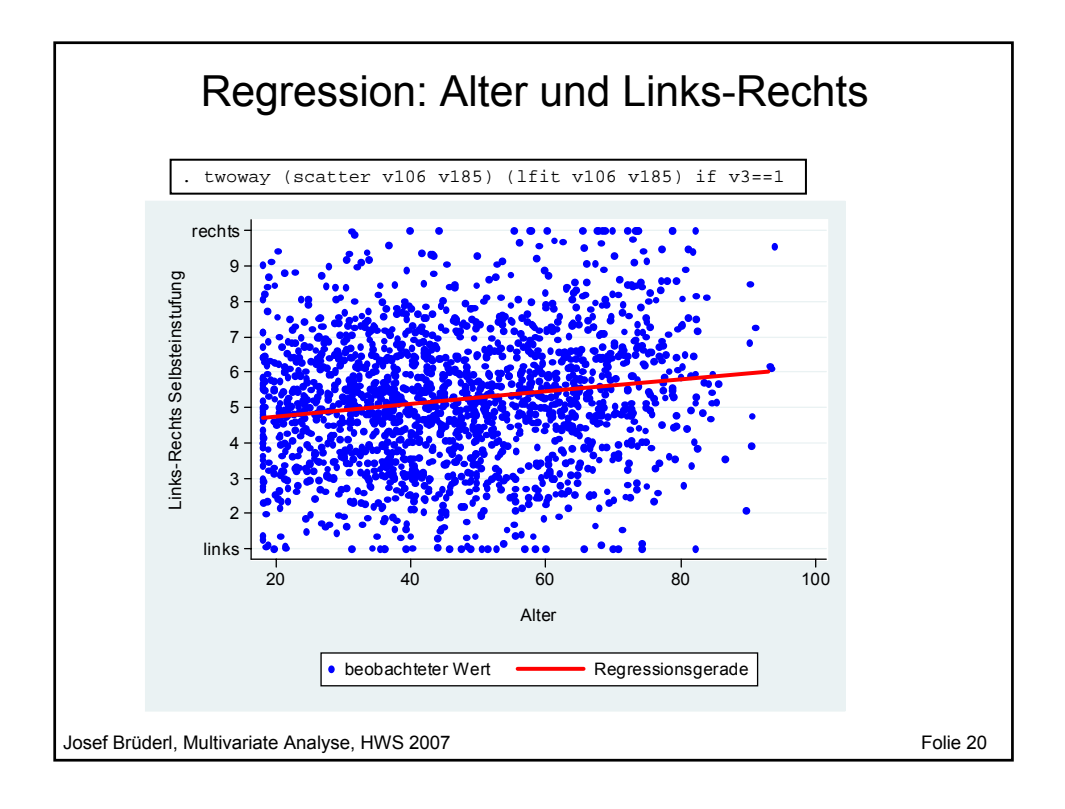

# **Vorlesung Multivariate Analyse Kapitel II Multivariate Datenanalyse**

Prof. Dr. Josef Brüderl Universität Mannheim

Herbstsemester 2007

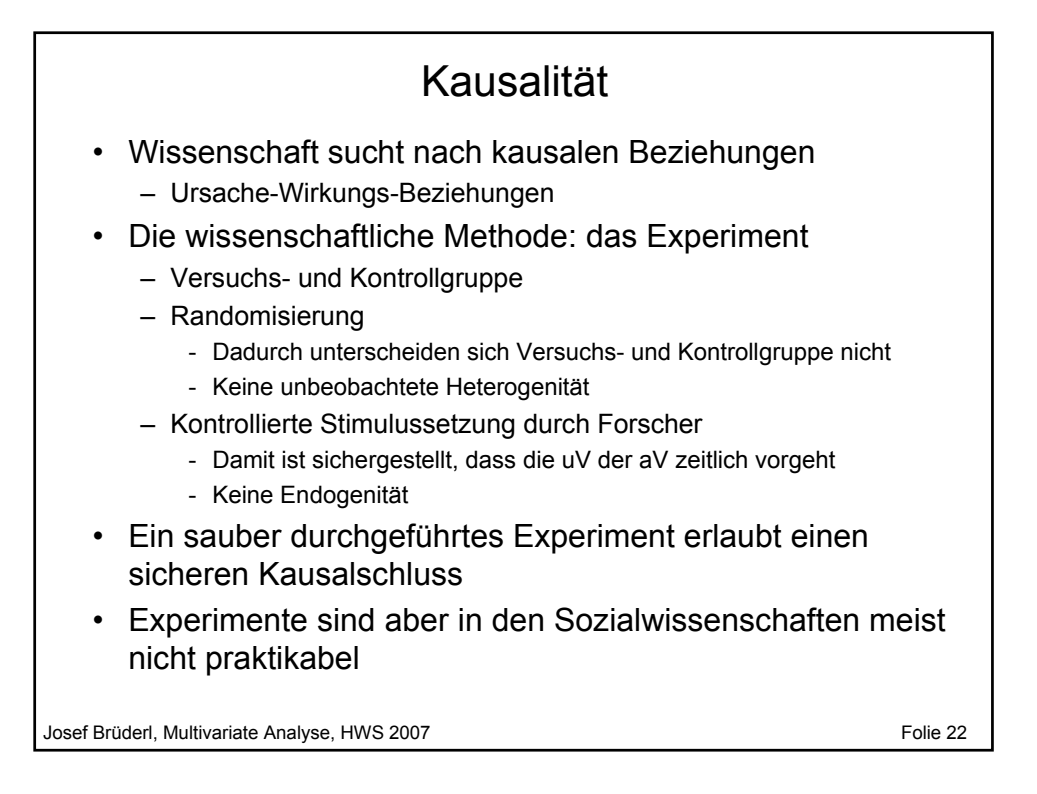

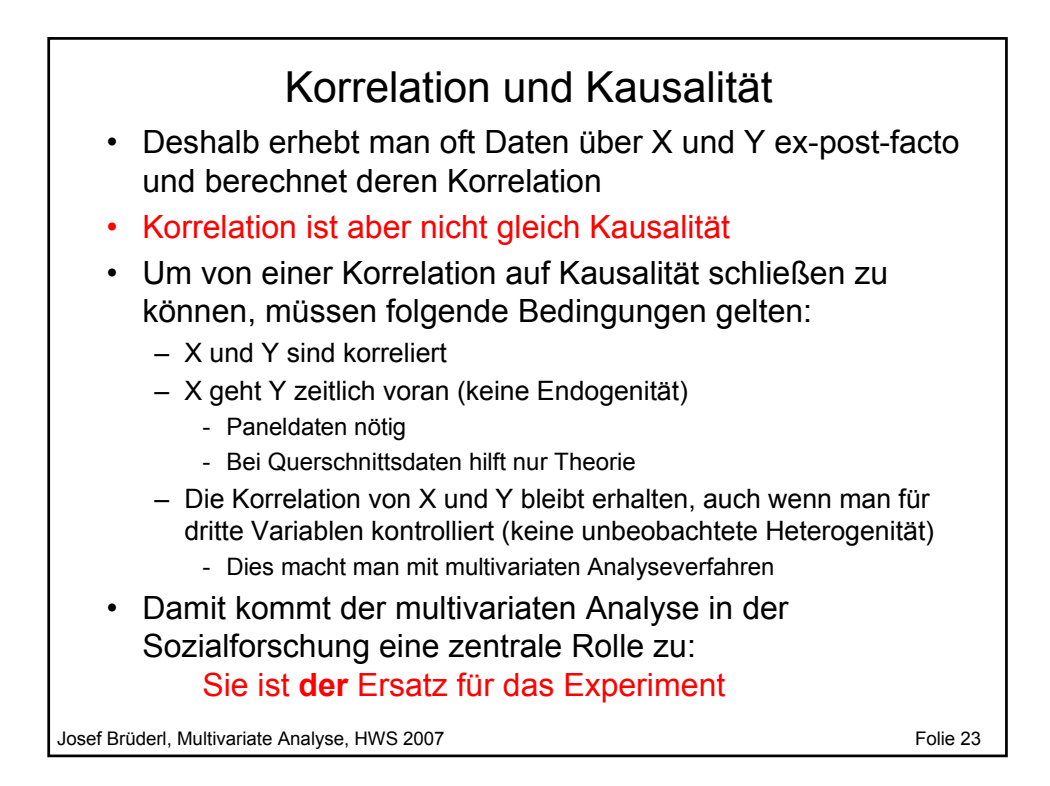

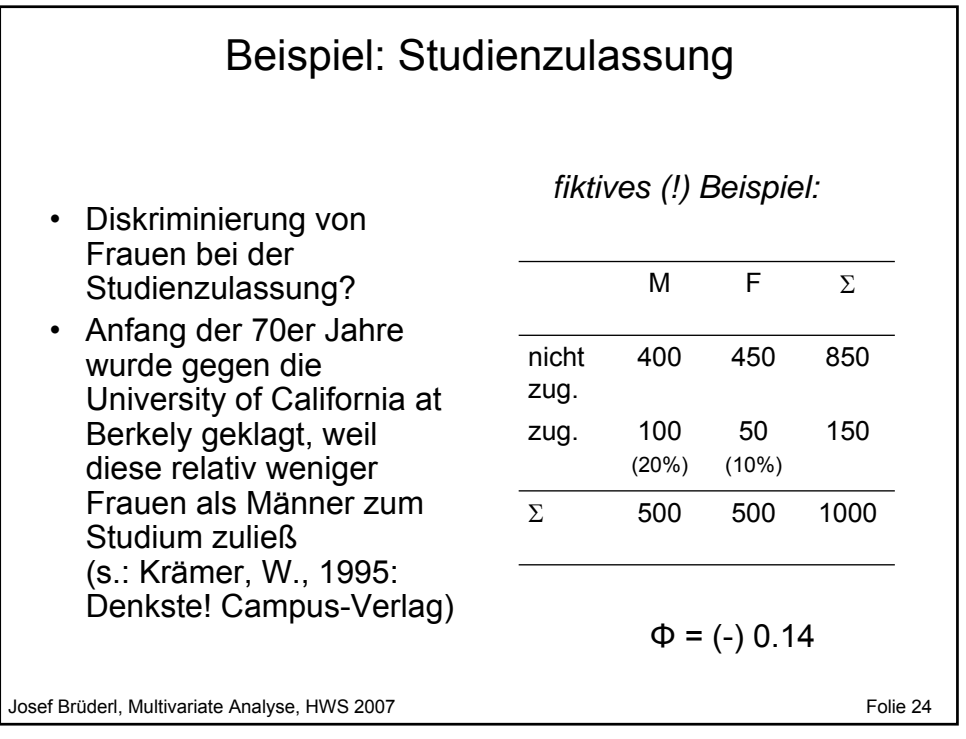

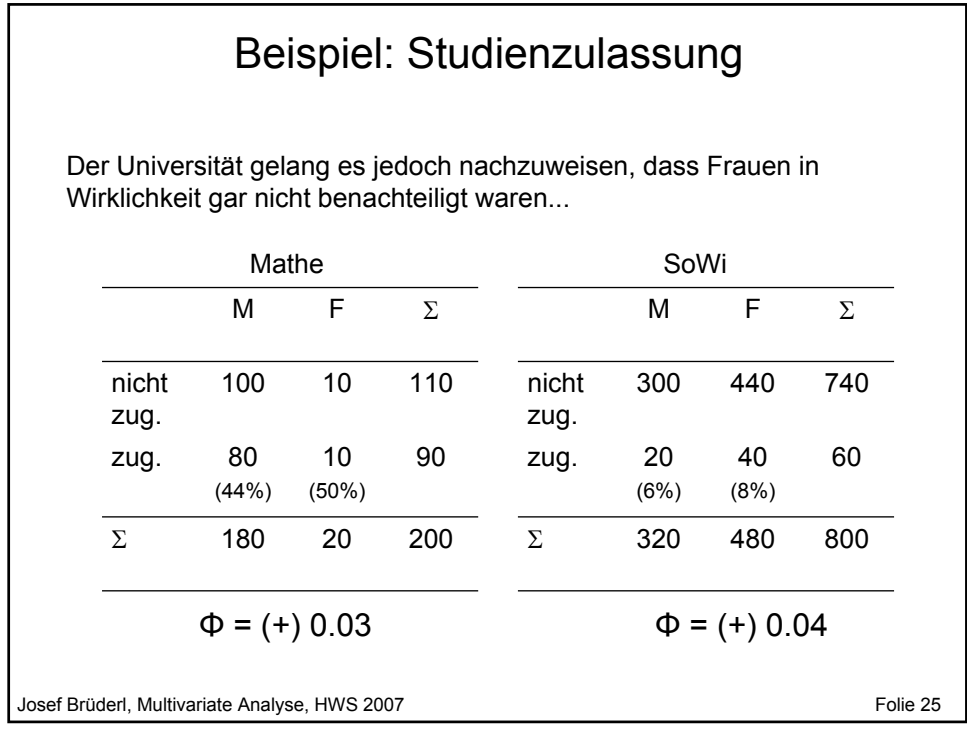

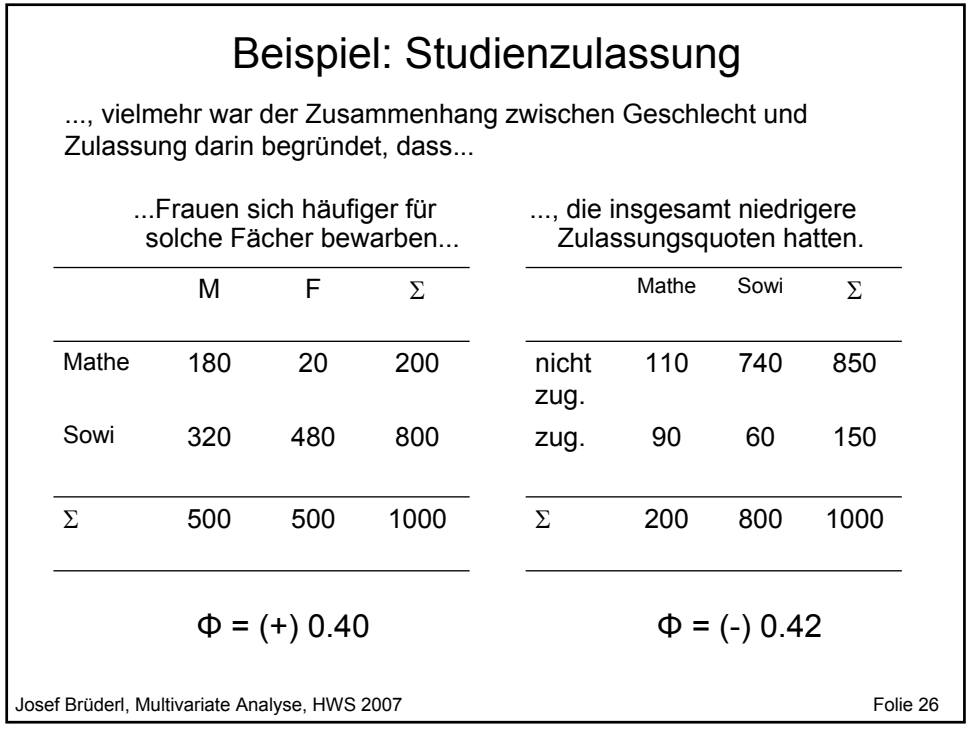

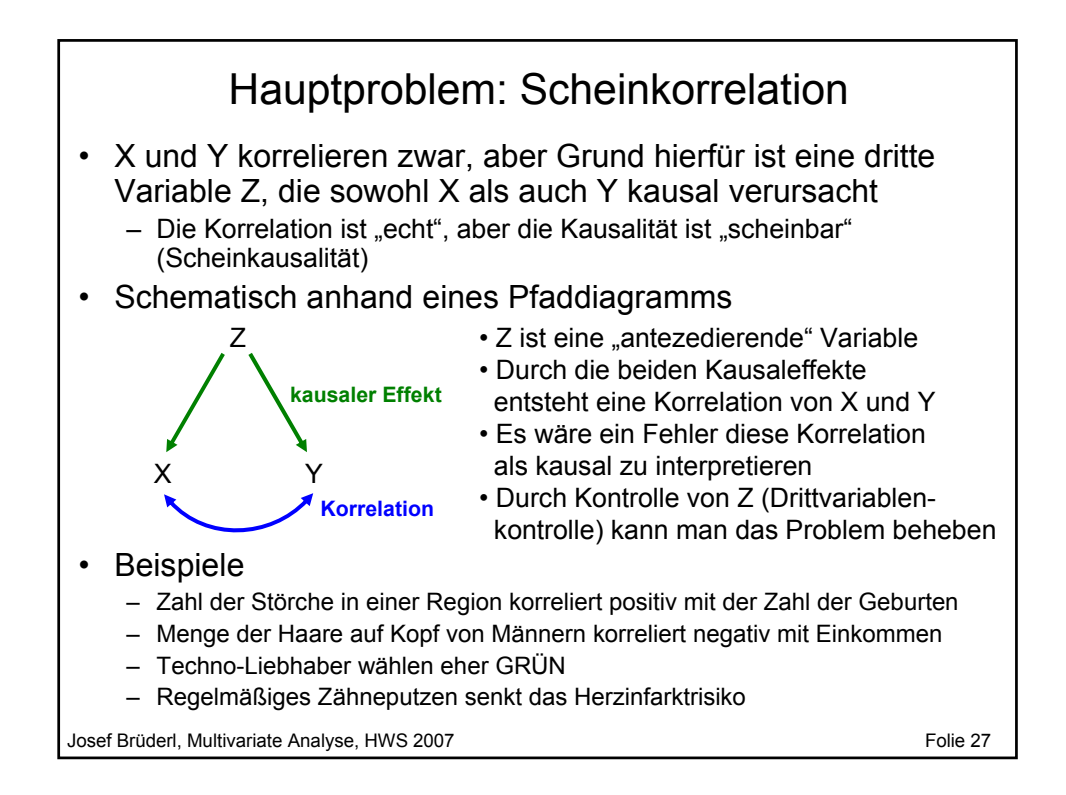

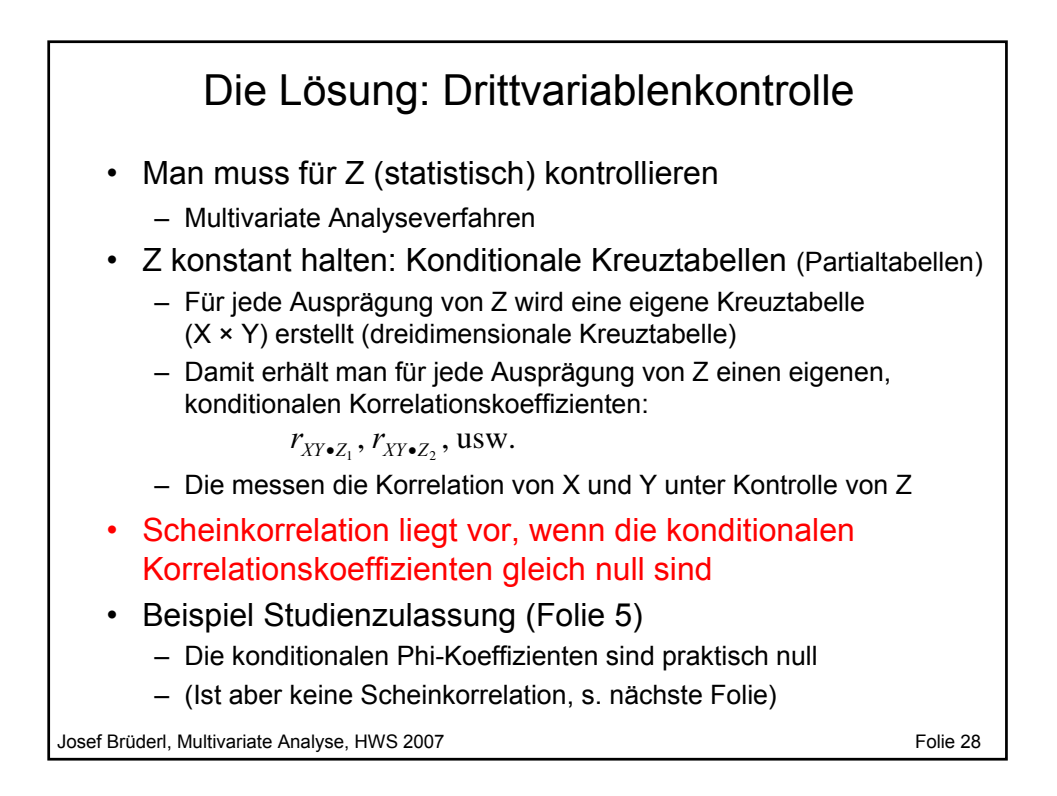

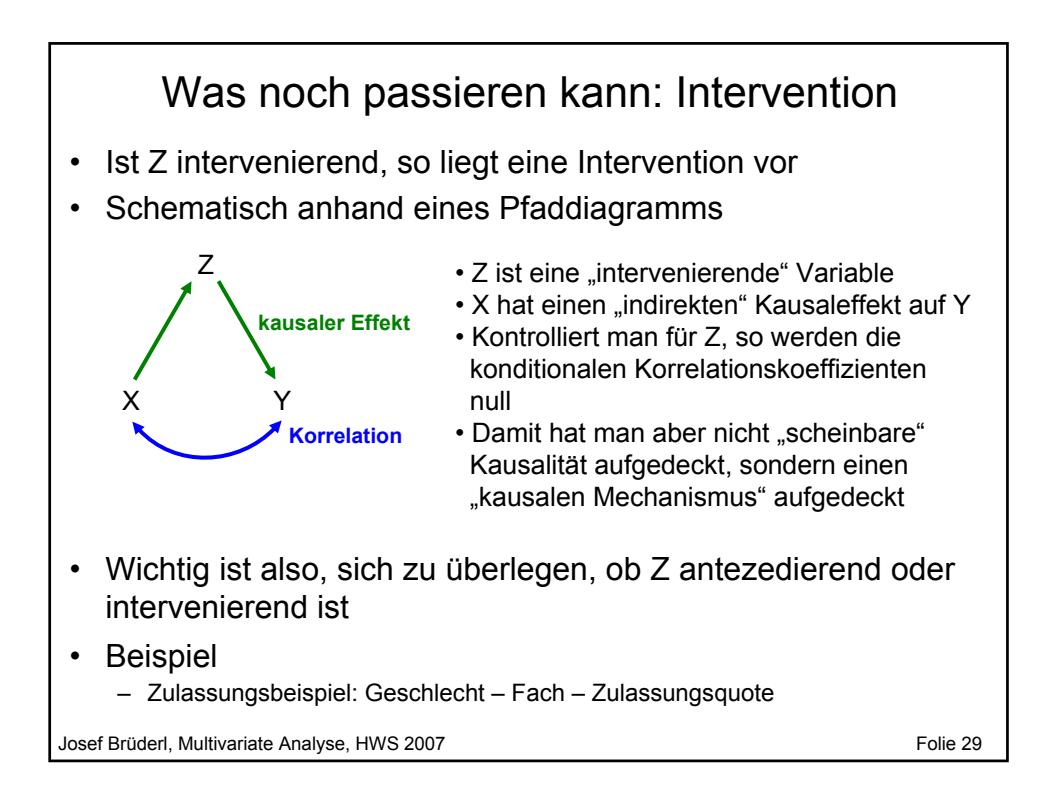

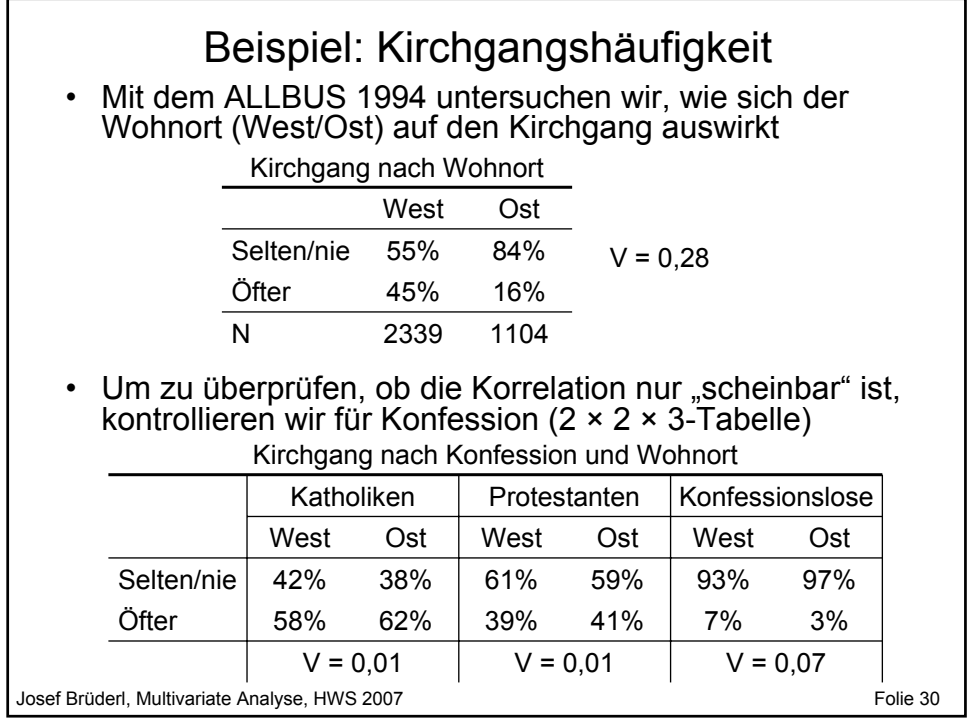

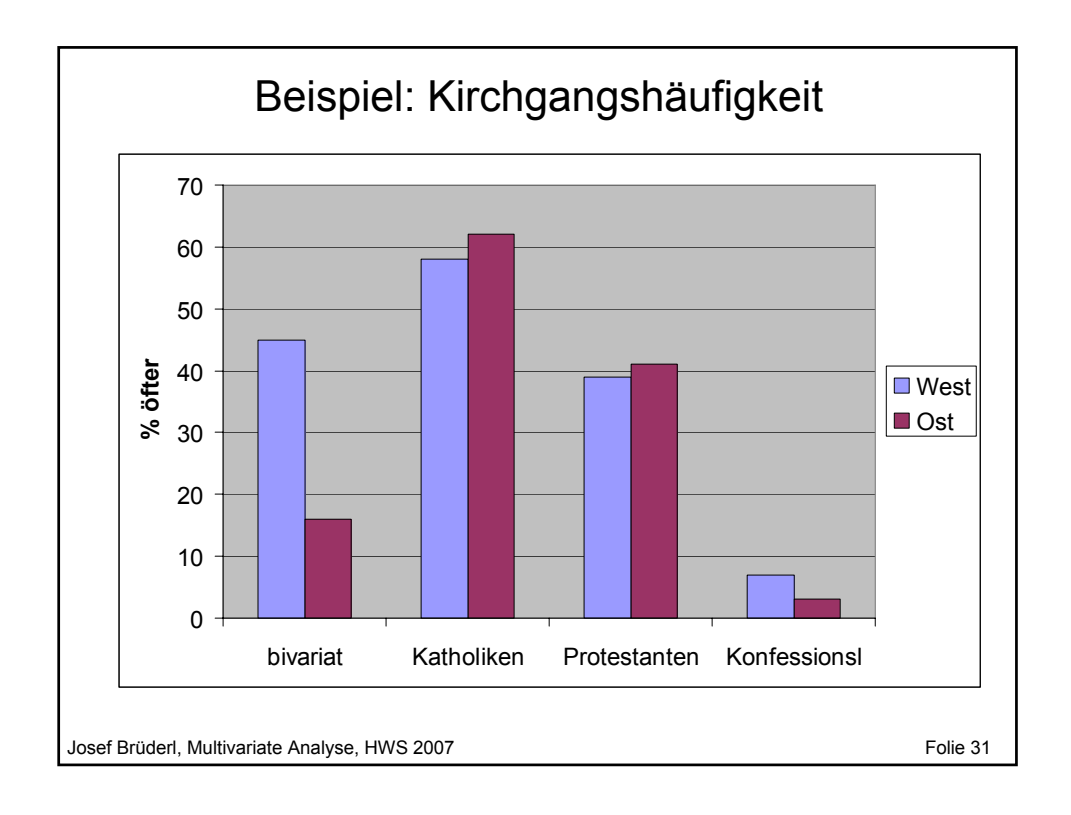

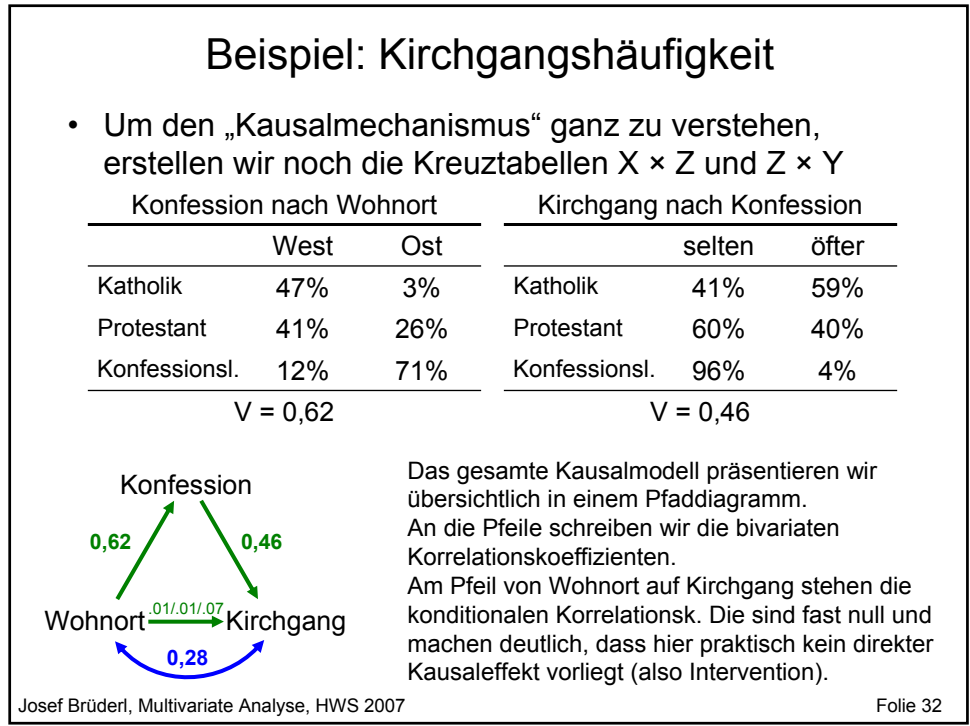

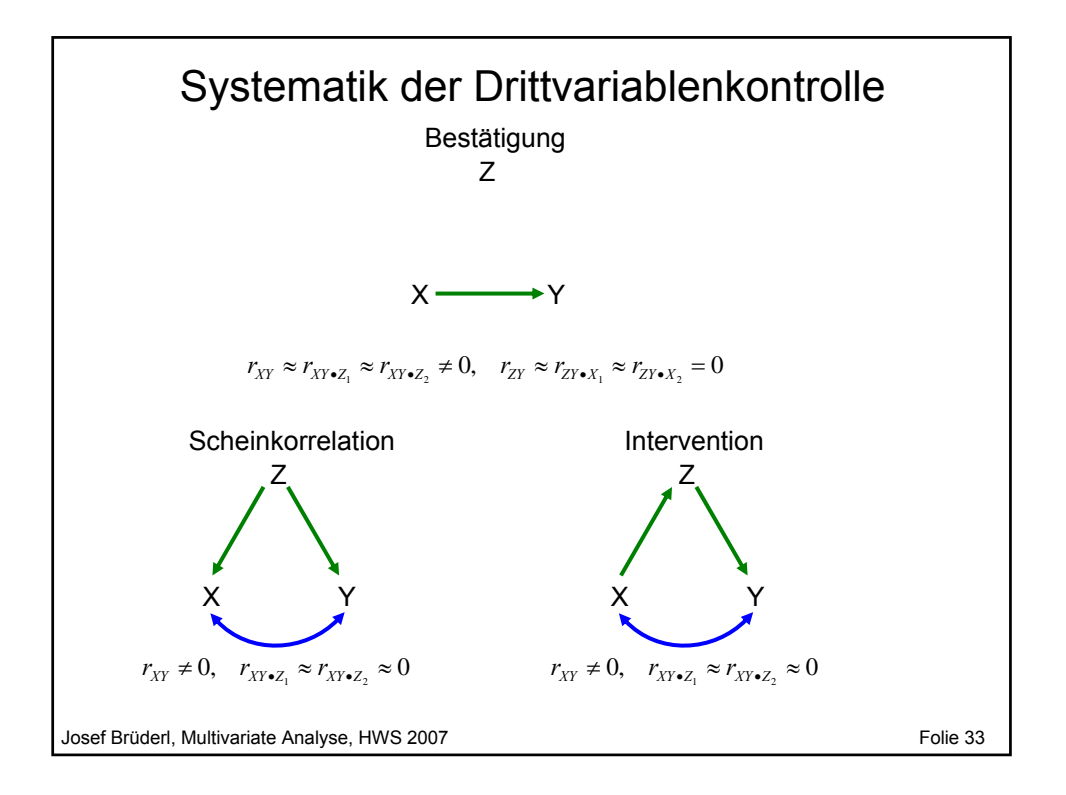

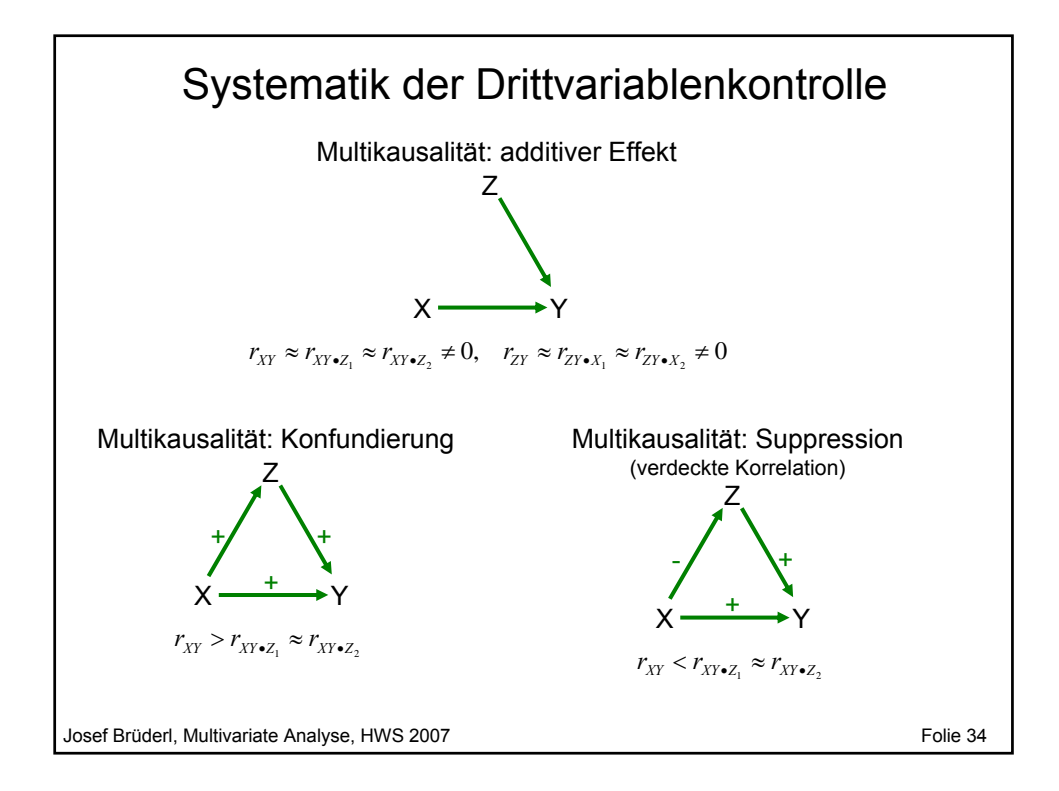

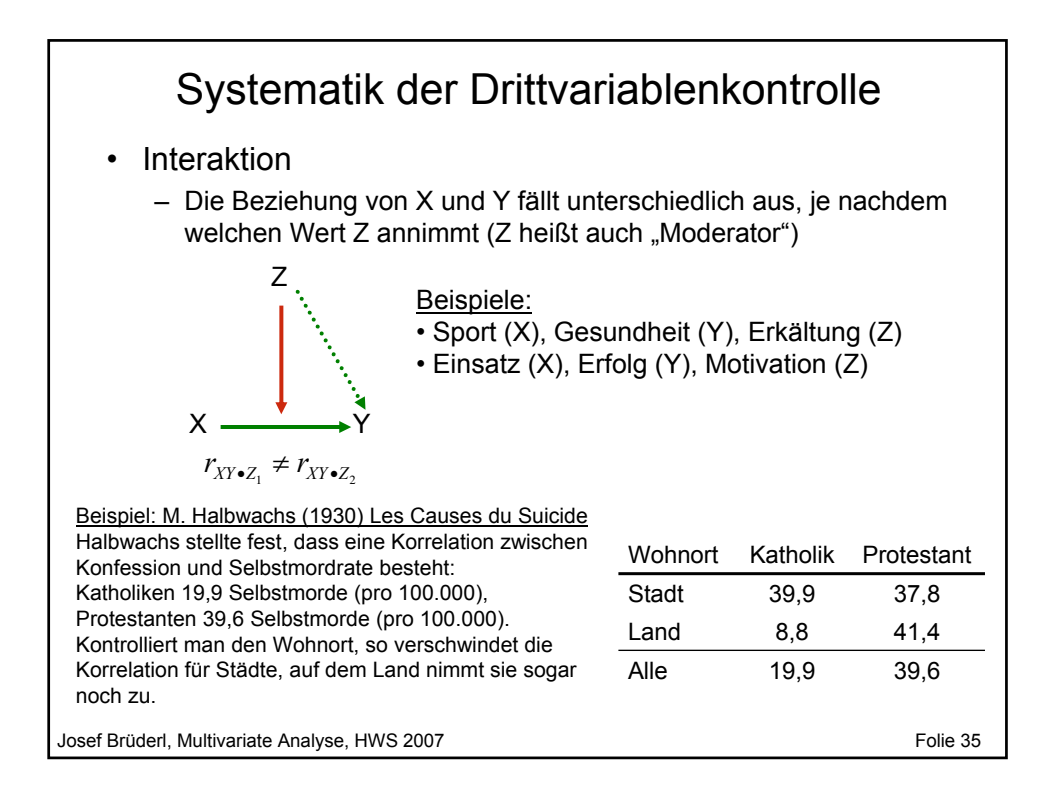

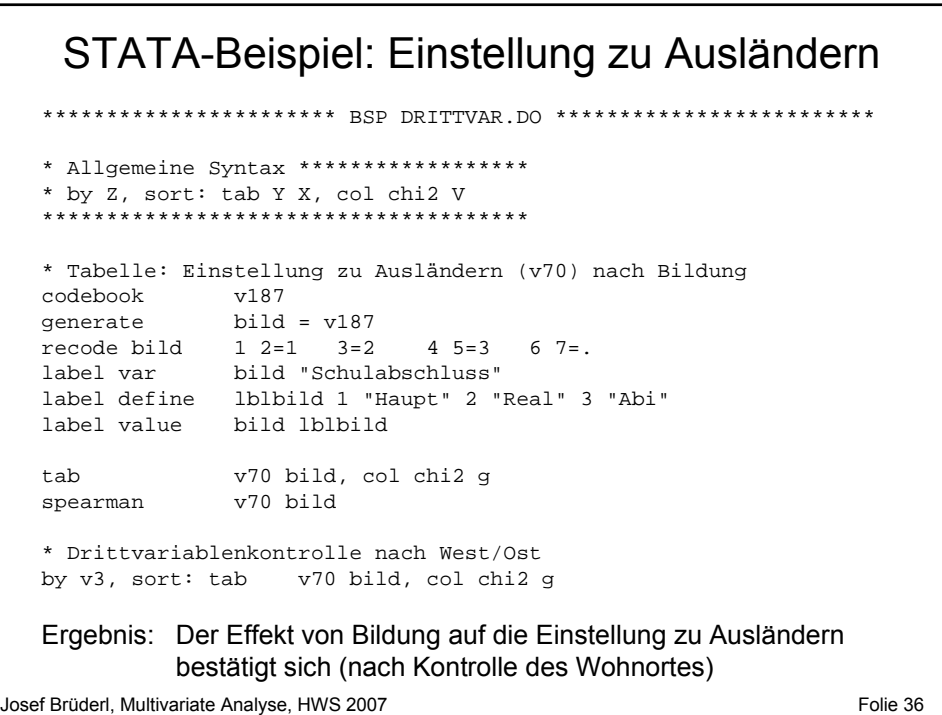

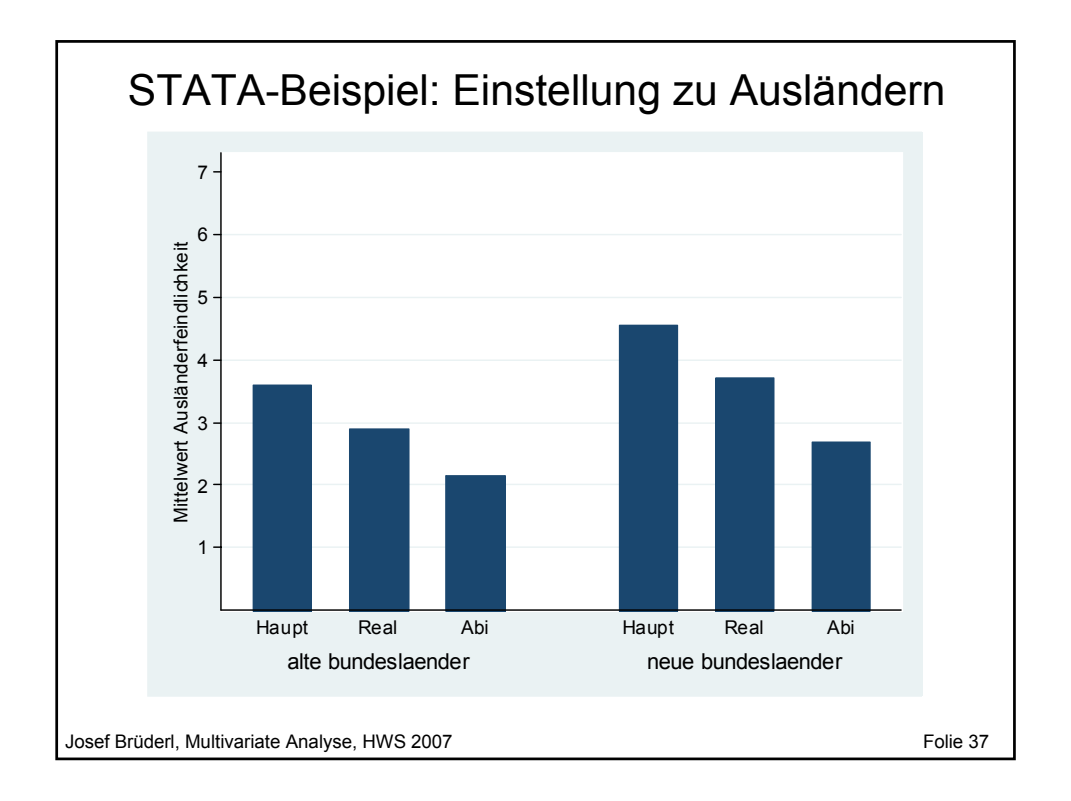

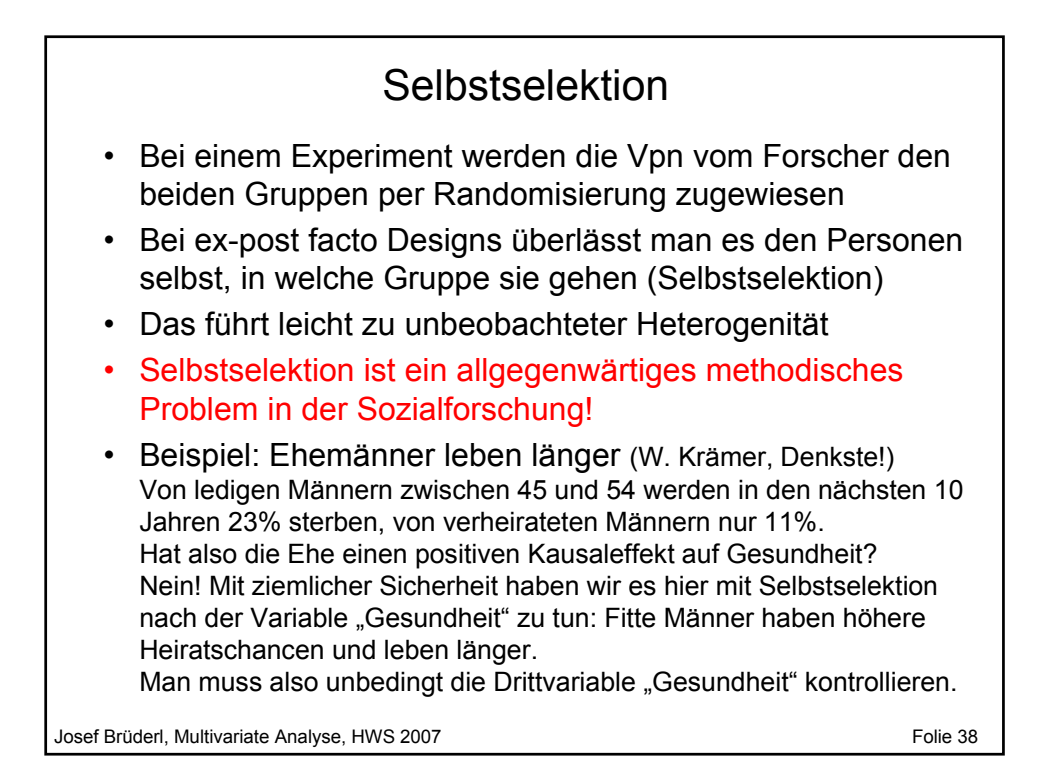

## **Vorlesung Multivariate Analyse Kapitel III Varianzanalyse**

Prof. Dr. Josef Brüderl Universität Mannheim

Herbstsemester 2007

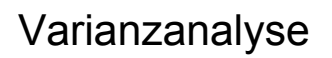

- Die Varianzanalyse ist ein geeignetes Verfahren, wenn man eine metrische aV und eine (einfaktorielle VA) oder mehrere (mehrfaktorielle) kategoriale uV vorliegen hat
- Im einfaktoriellen Fall liefert die VA insbesondere auch ein Maß für den bivariaten Zusammenhang zwischen einem kategorialen Merkmal und einem metrischen Merkmal
	- sonst v.a. Probleme bei Zushg. zwischen nominalskalierten und metrischen Merkmalen; denkbar: Cramer's V mit Gruppierung, aber: Informationsverlust
- Die Varianzanalyse steht in einem engen Verhältnis zur linearen Regression

Josef Brüderl, Multivariate Analyse, HWS 2007 **Folie 40** and the state of the 40

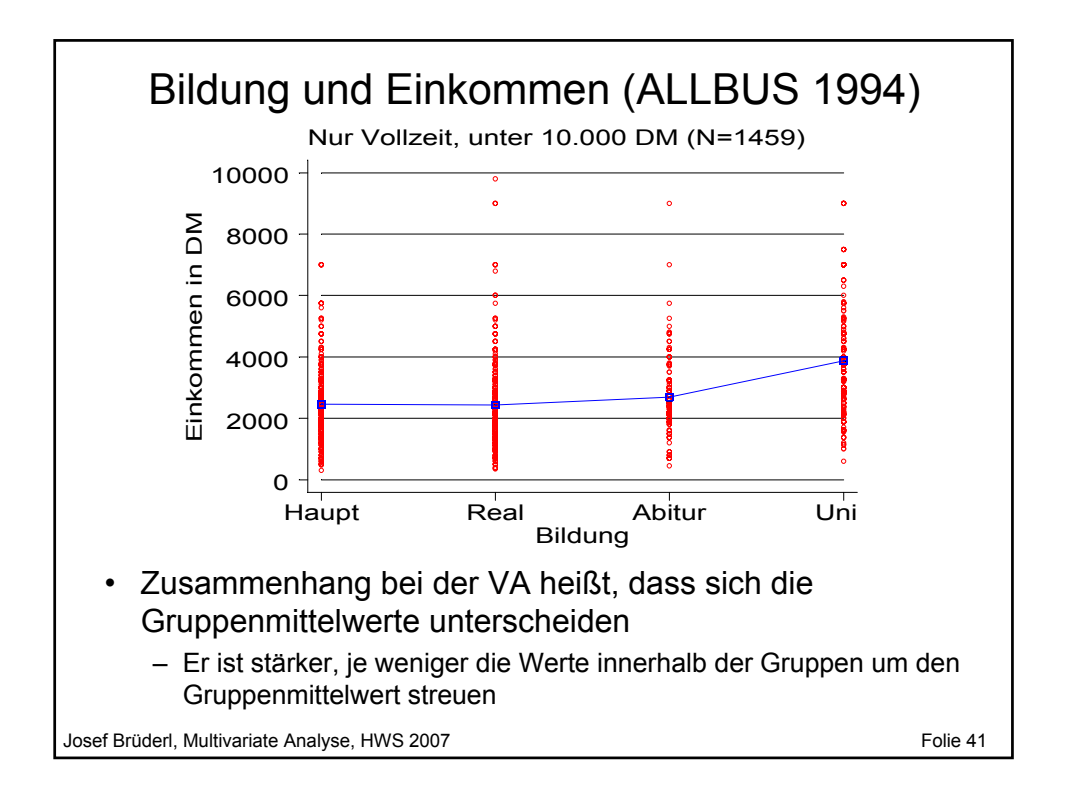

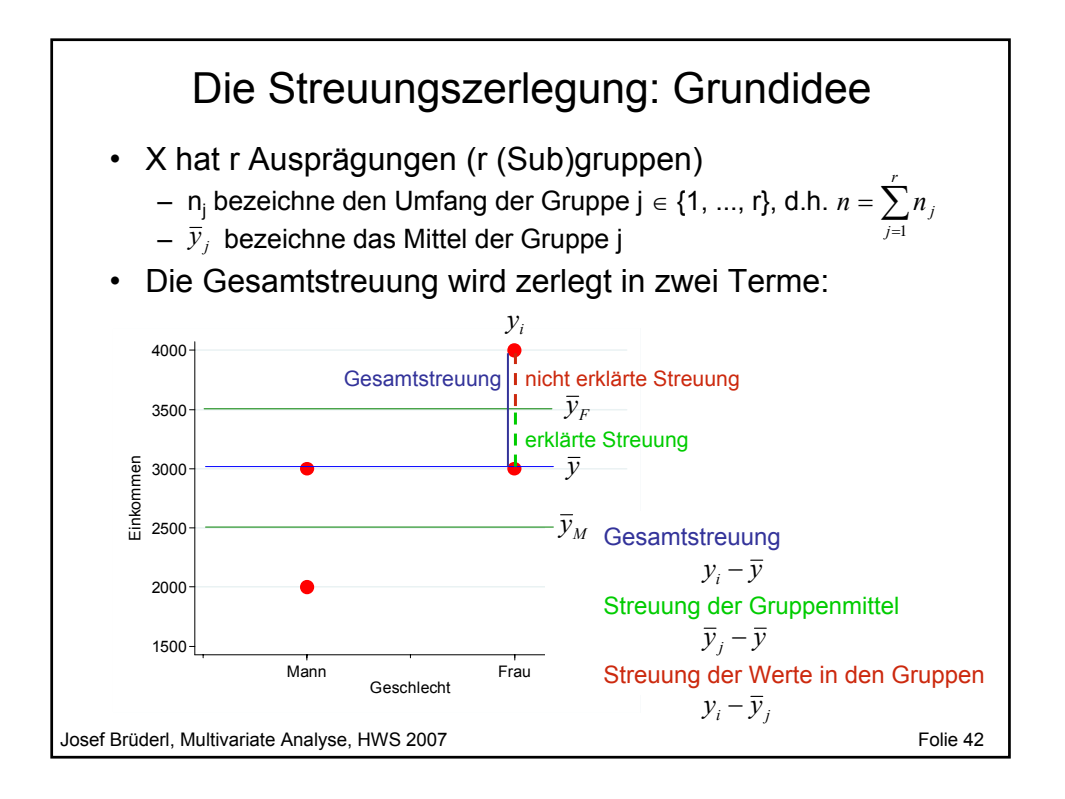

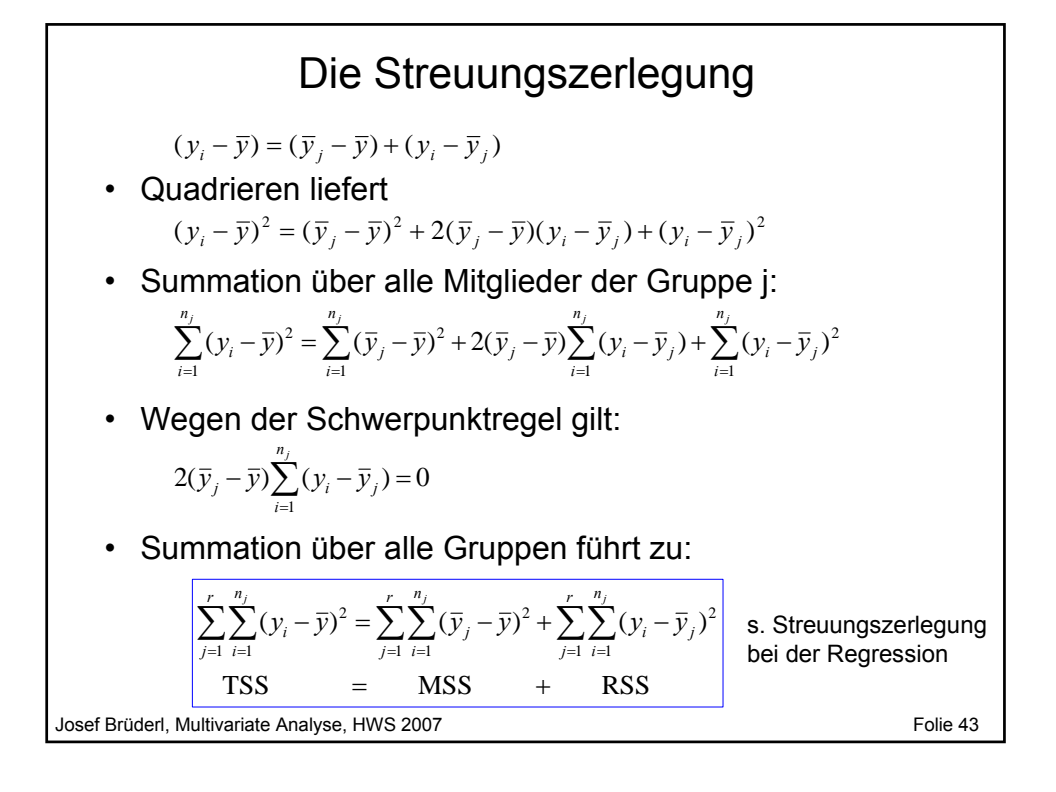

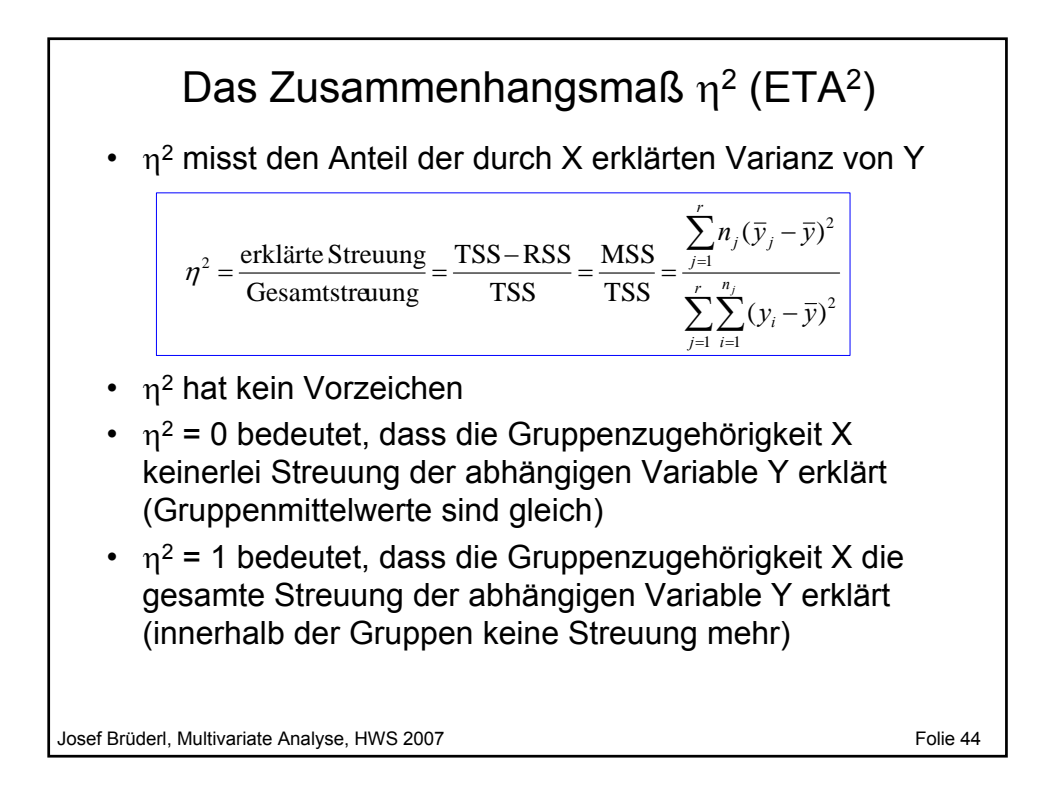

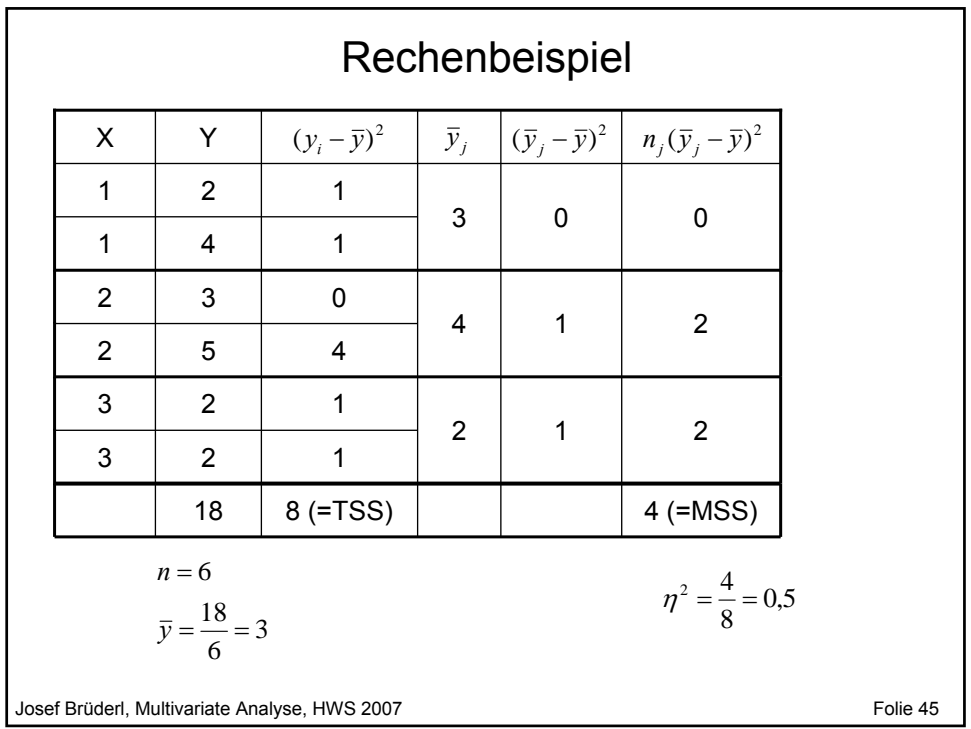

### Josef Brüderl, Multivariate Analyse, HWS 2007 **Folie 46** and the state of the 46 **Signifikanztest** • Unterscheiden sich die Gruppenmittelwerte signifikant? • Man testet:  $H_0: \mu_1 = \mu_2 = ... = \mu_r$   $H_1: \mu_i \neq \mu_j$  für mind. ein Paar i,j • Unter der H<sub>0</sub> streuen die Gruppenmittel nicht, also MSS=0 – Große Werte der MSS sprechen also gegen die  $H_0$ – Man verwendet deshalb den normierten MSS als Teststatistik • Die H<sub>0</sub> wird verworfen, falls: F > F<sub>1-α</sub> (r-1,n-r) • Bemerkung: Auch dieser Test beruht auf der Annahme gleicher Varianzen. Diese Annahme kann man ebenfalls testen (Bartlett-Test)  $F = \frac{\text{MSS}/(r-1)}{\text{RSS}/(n-r)} \sim F(r-1, n-r)$

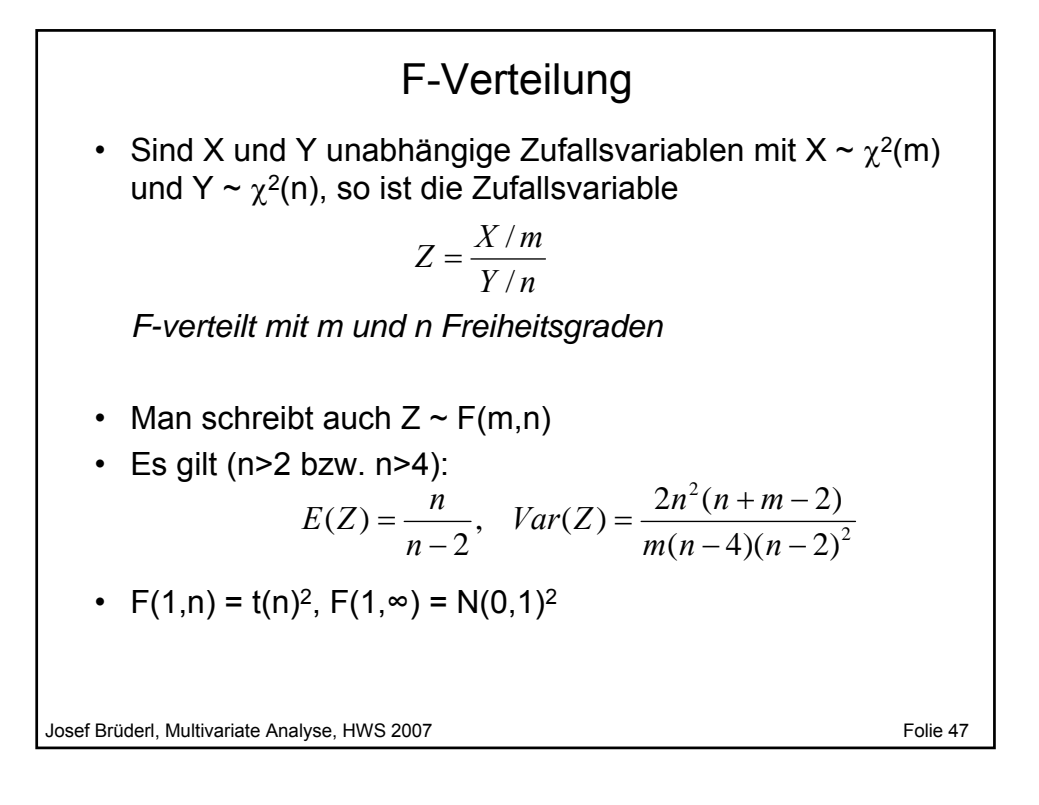

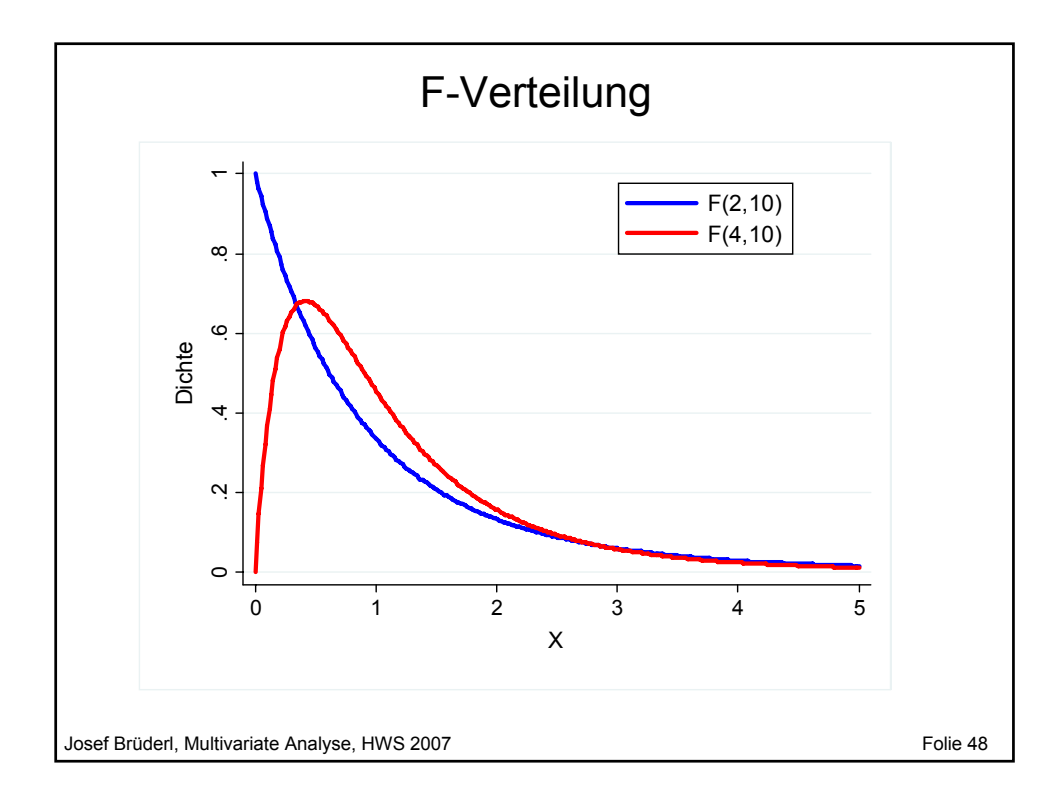

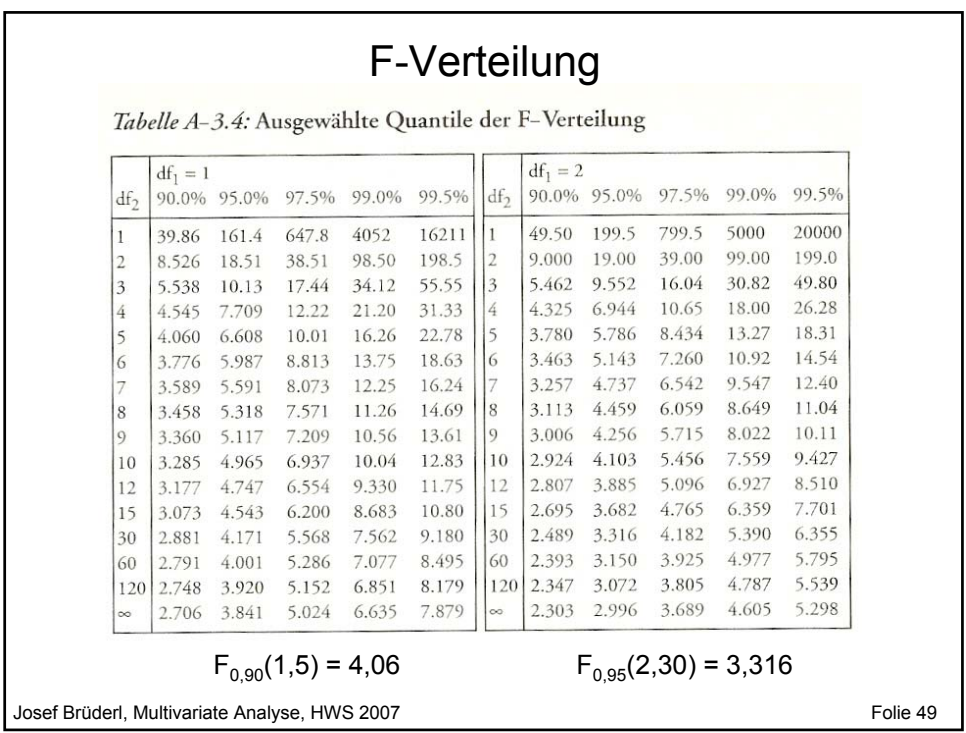

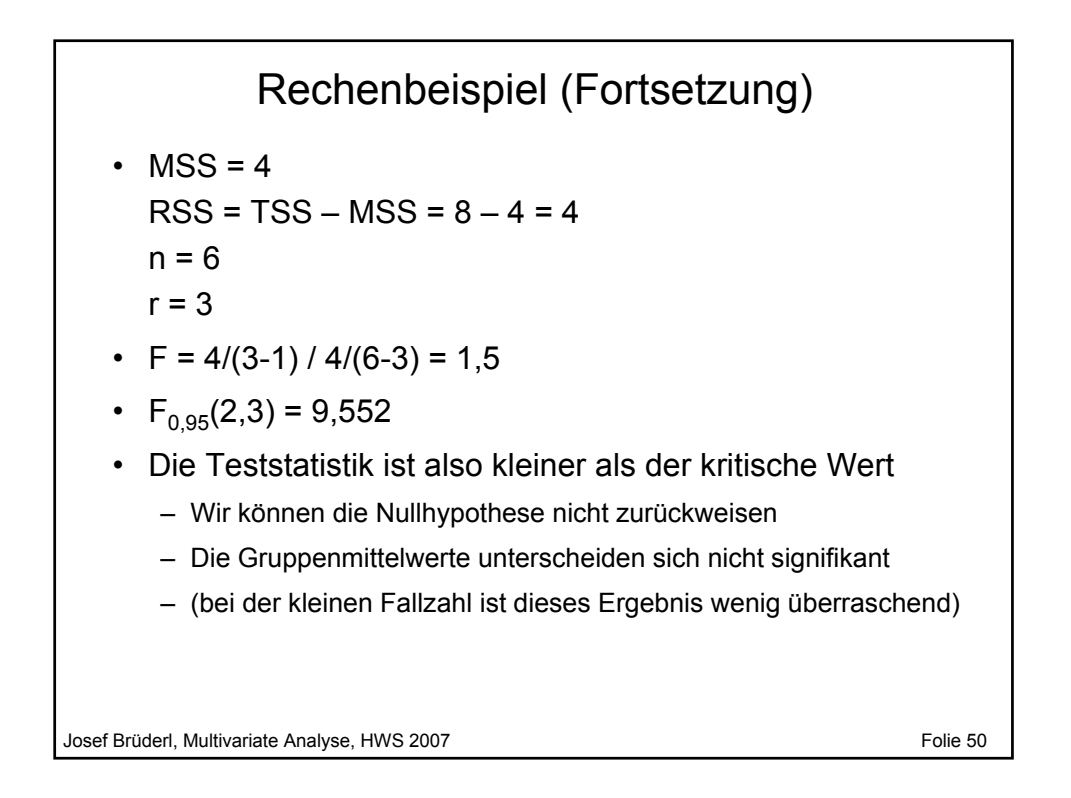

#### STATA-Beispiel \*\*\*\*\*\*\*\*\*\*\*\*\*\*\*\*\*\*\*\* BSP VARIANZANALYSE.DO \*\*\*\*\*\*\*\*\*\*\*\*\*\*\*\*\*\*\*\*\*\*\*\* \* Nur Westdeutschland, hauptberuflich ganztags, bis Alter 65 keep if  $v3 == 1$ keep if v200 == 1  $keep if v185 < 66$ \* Monatsnettoeinkommen generate eink = v361 \* Bildung generate bild = v187 recode bild 1 2=1 3=2 4 5=3 6 7=. replace bild = 4 if(v196==1 | v197==1) label define lblbild 1 "Haupt" 2 "Real" 3 "Abitur" 4 "Uni" label value bild lblbild \* Varianzanalyse oneway eink bild, tabulate

Josef Brüderl, Multivariate Analyse, HWS 2007 Folie 51

```
Josef Brüderl, Multivariate Analyse, HWS 2007 Folie 52 Folie 52
                         STATA-Beispiel
  . oneway eink bild, tabulate
       | Summary of eink<br>
bild | Mean Std. Dev.
                  Mean Std. Dev. Freq.
  ------------+------------------------------------
       Haupt | 1637.1478 852.5794 230
        Real | 1632.7432 1142.491 222
      Abitur | 1716.8333 947.44769 120
         Uni | 2859.3977 2067.6175 176
  ------------+------------------------------------
       Total | 1936.2126 1420.1979 748
                      Analysis of Variance
     Source SS df MS (\text{=SS/df}) F Prob > F
          ------------------------------------------------------------------------
  Between groups MSS 196790859 3 65596953 37.26 0.0000
   Within groups RSS 1.3099e+09 744 1760591.25
     ------------------------------------------------------------------------
                               Total TSS 1.5067e+09 747 2016962.18
  Bartlett's test for equal variances: chi2(3) = 193.1542 Prob>chi2 = (0.000)F=MMS/RMS
                                                        H_0 verwerfen
                                    H_0 verwerfen
                                    Varianzen ungleich
```
## **Vorlesung Multivariate Analyse Kapitel IV Lineare Regressionsanalyse**

Prof. Dr. Josef Brüderl Universität Mannheim

Herbstsemester 2007

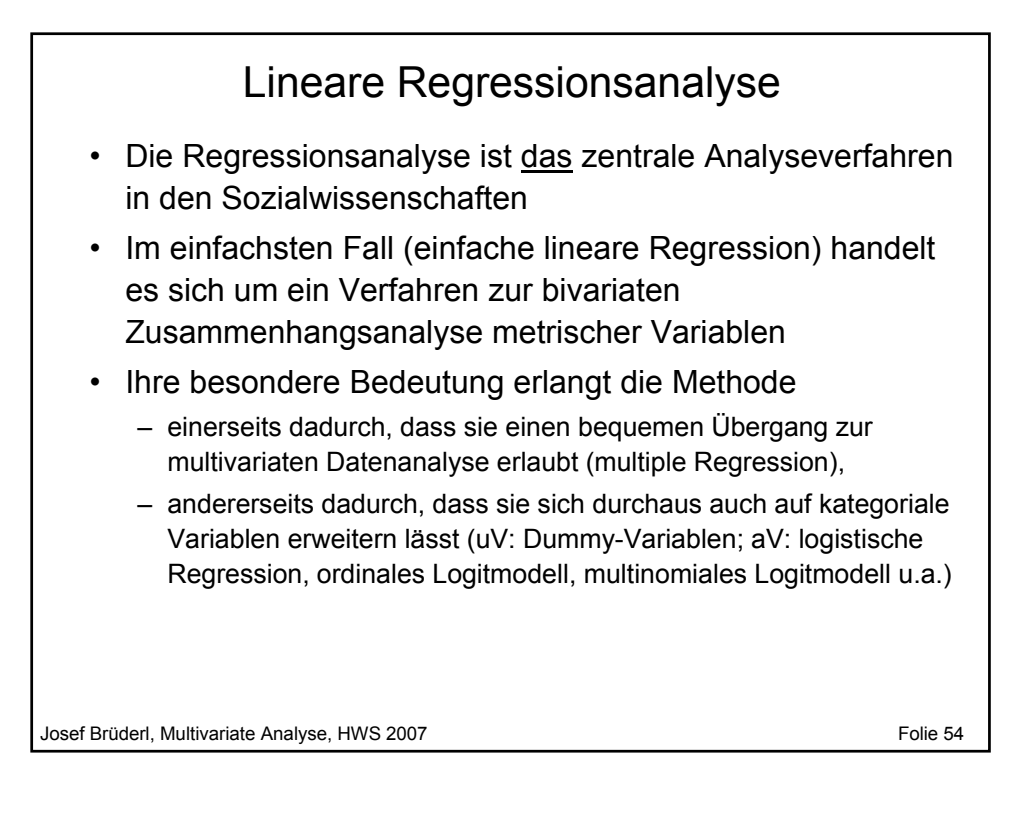

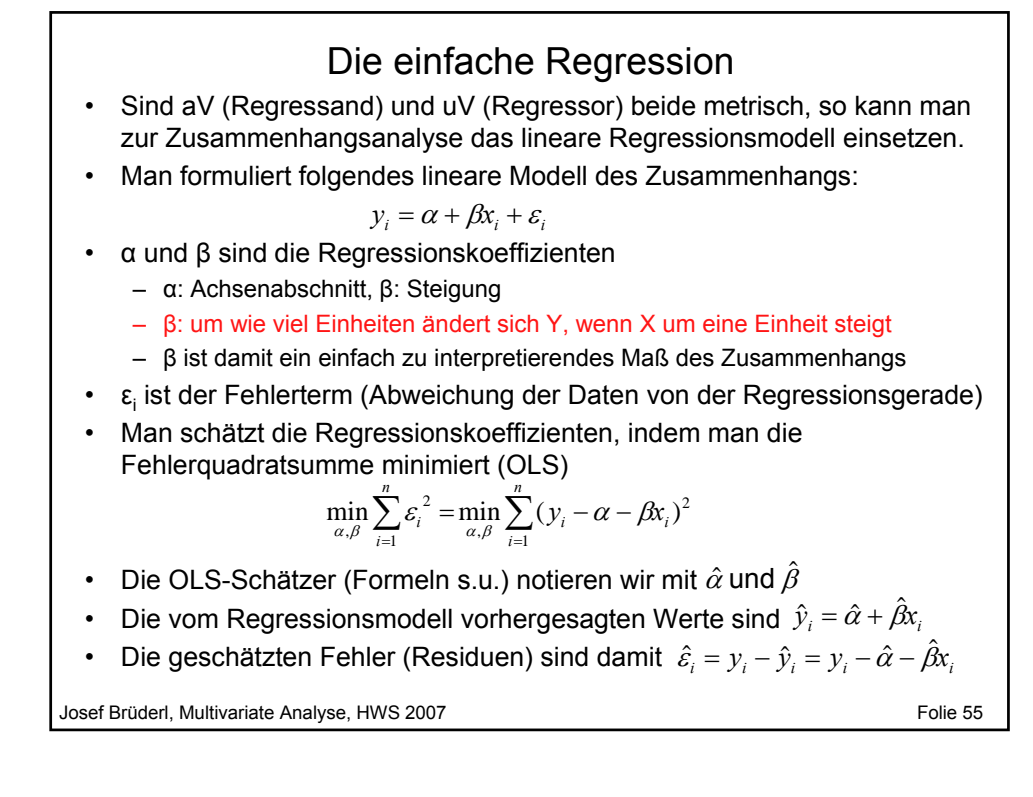

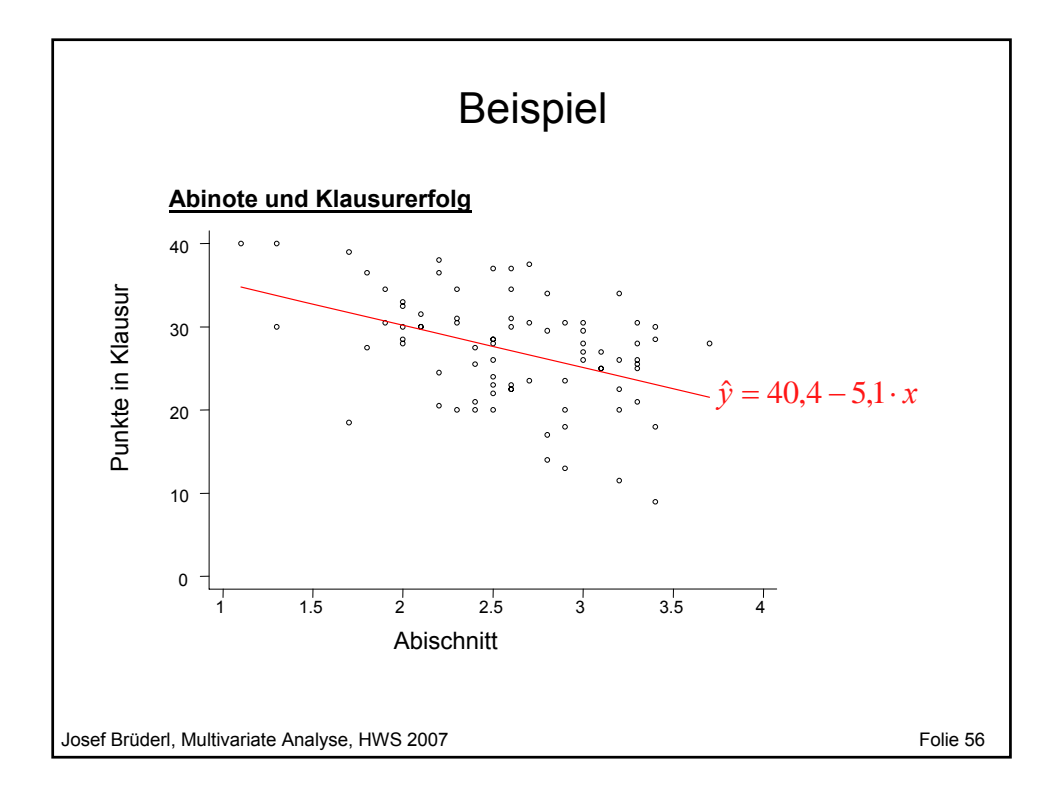

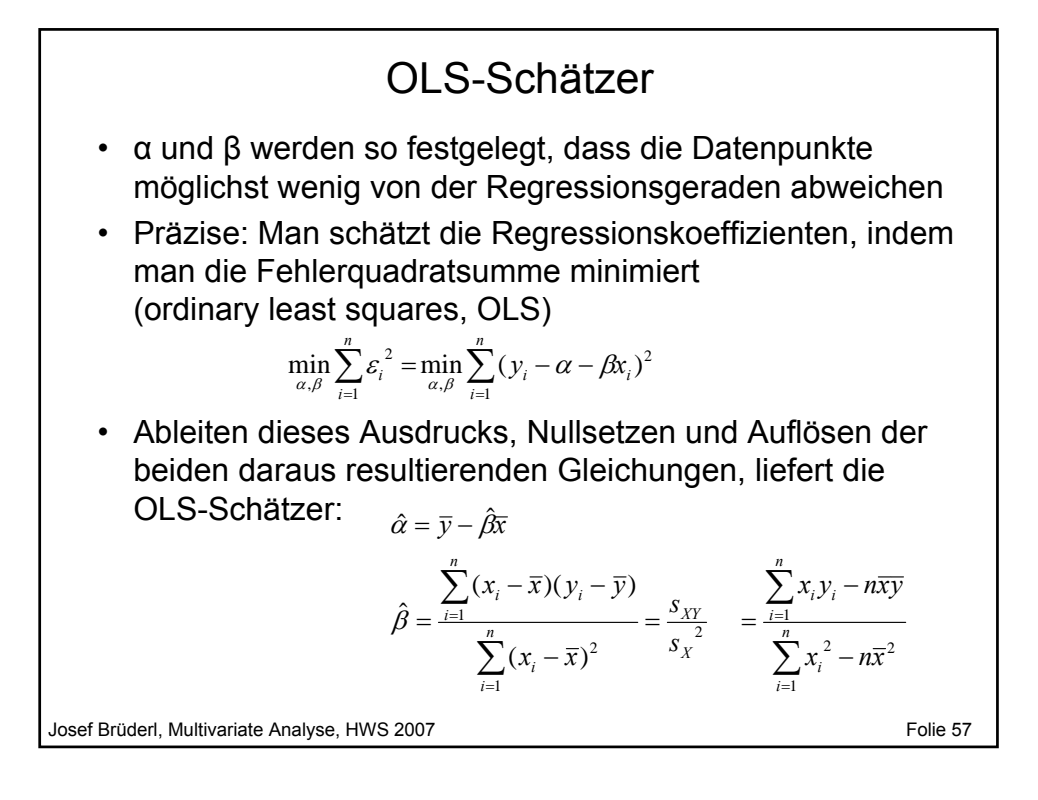

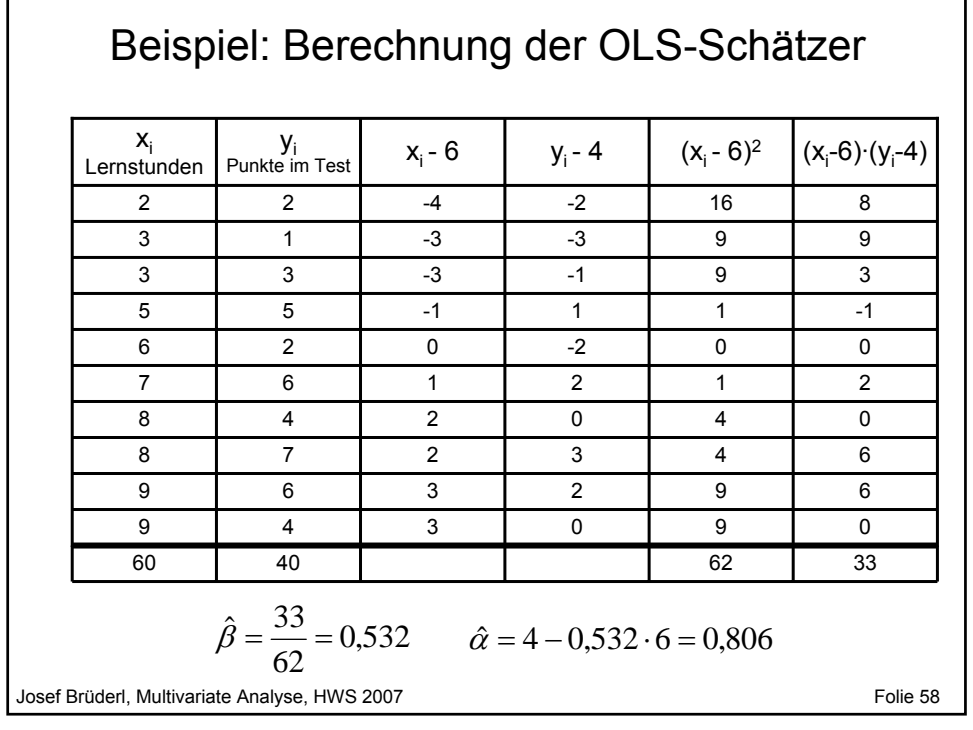

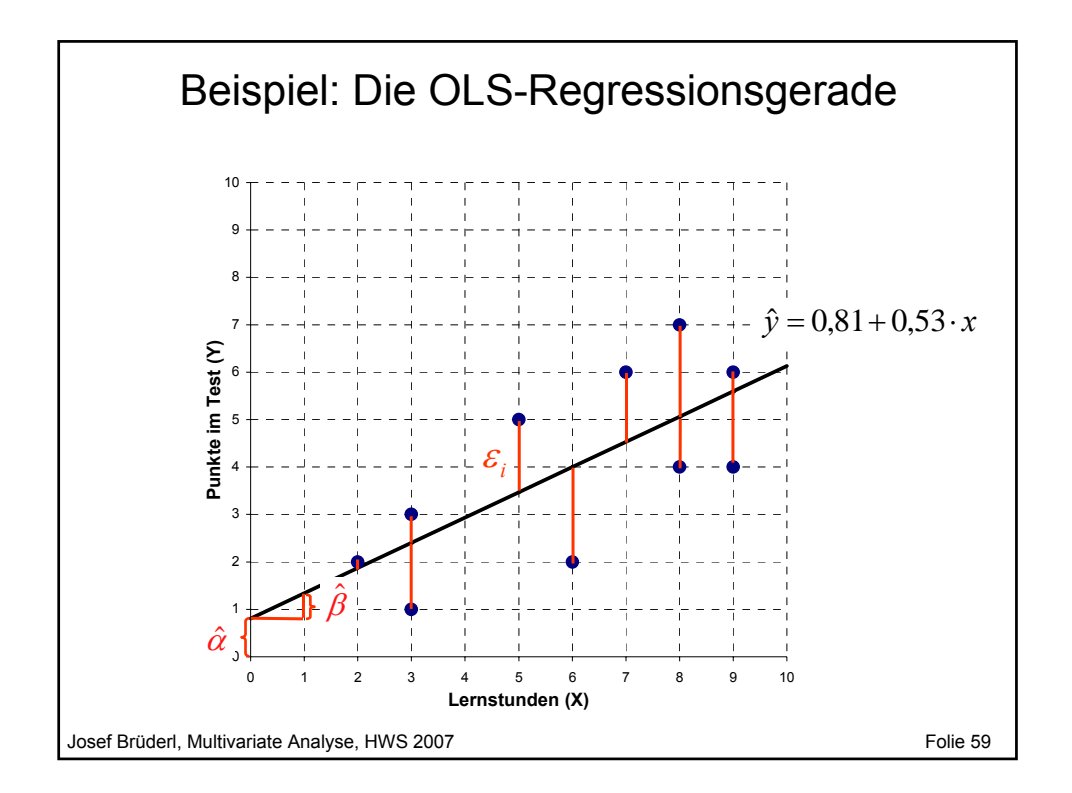

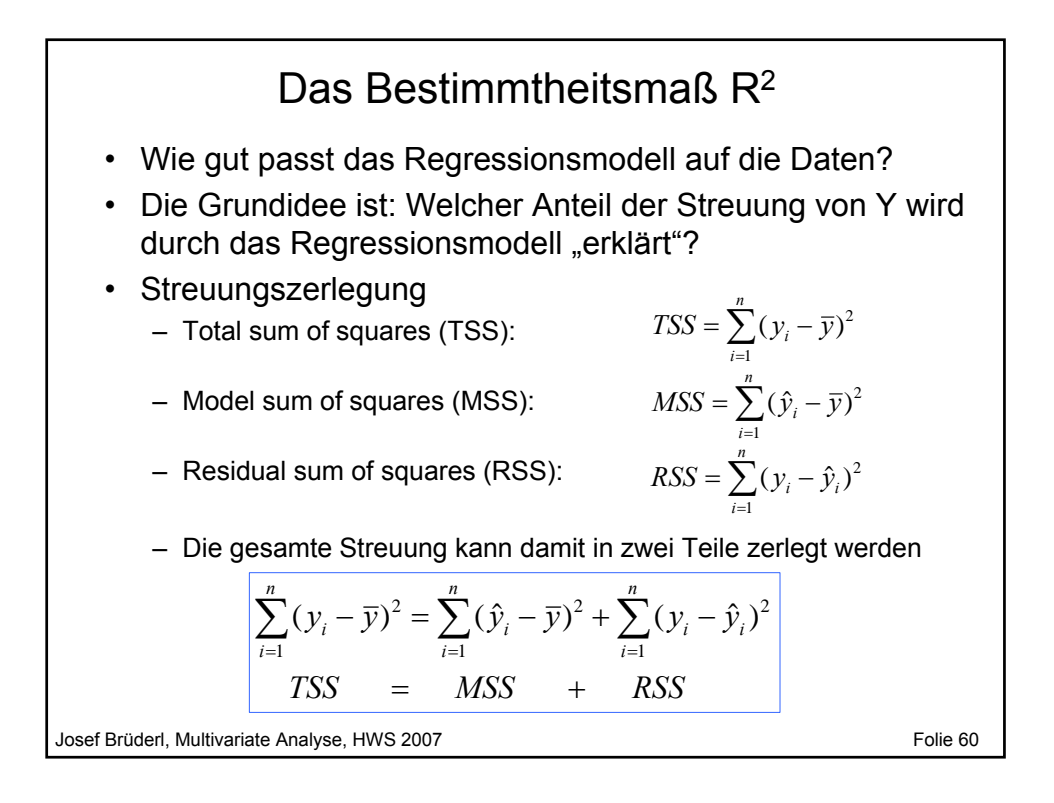

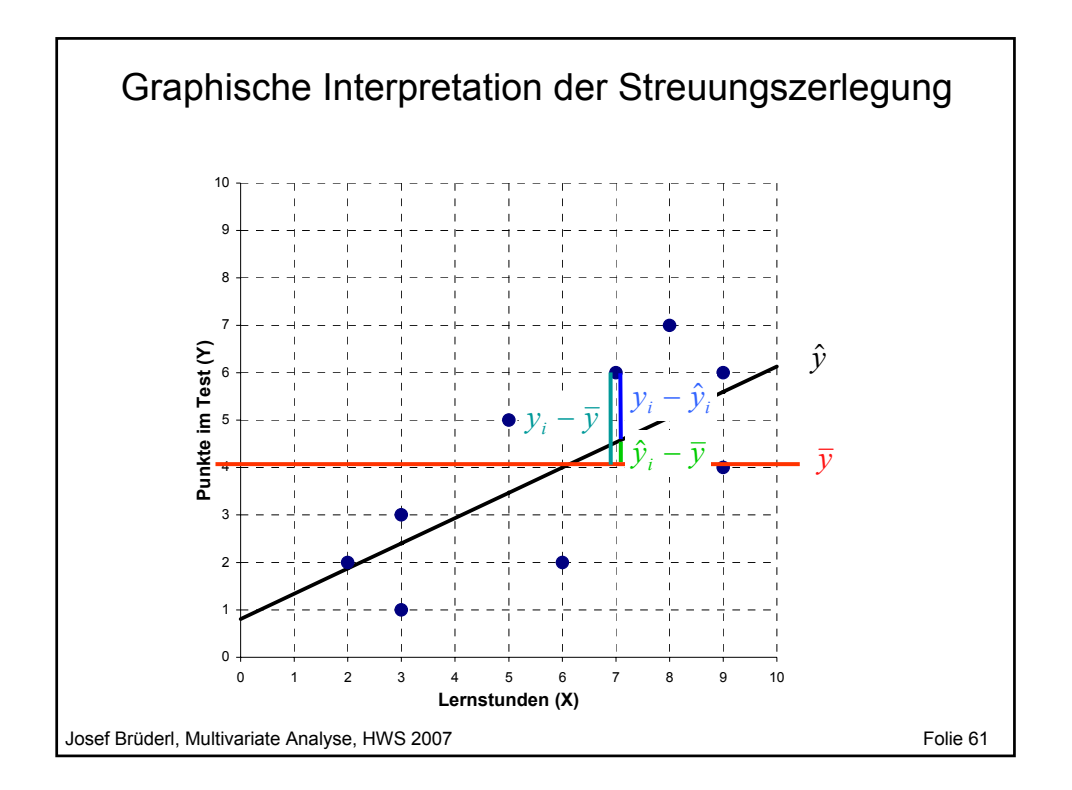

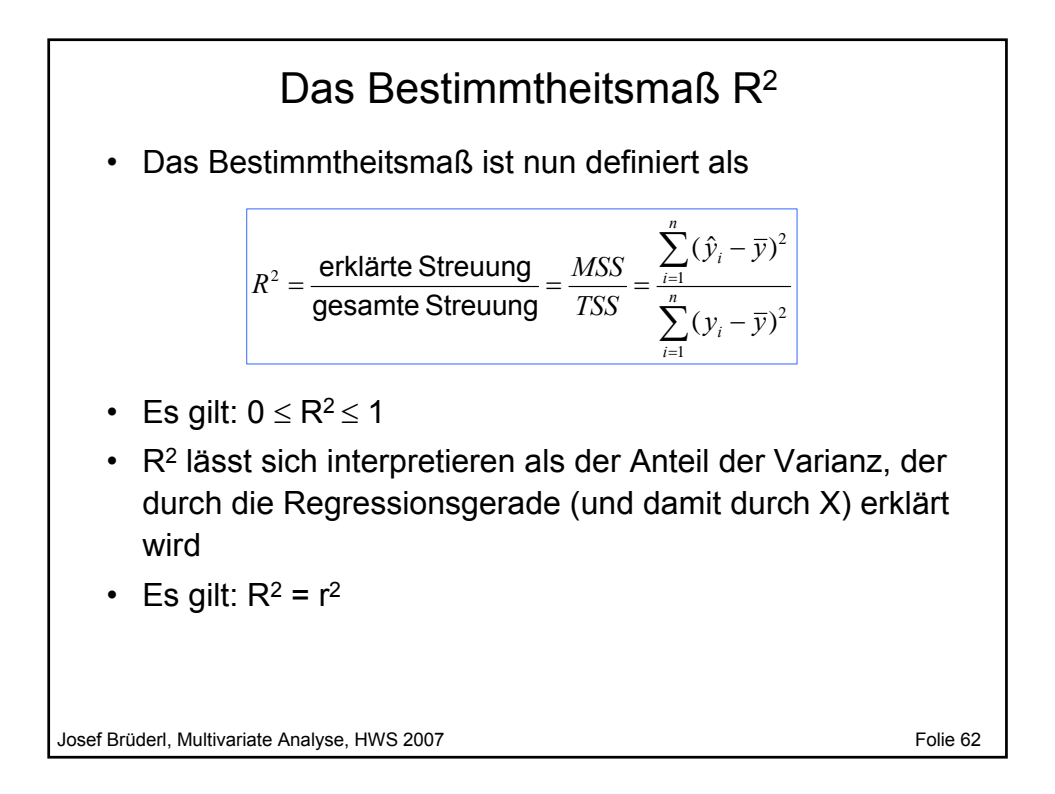

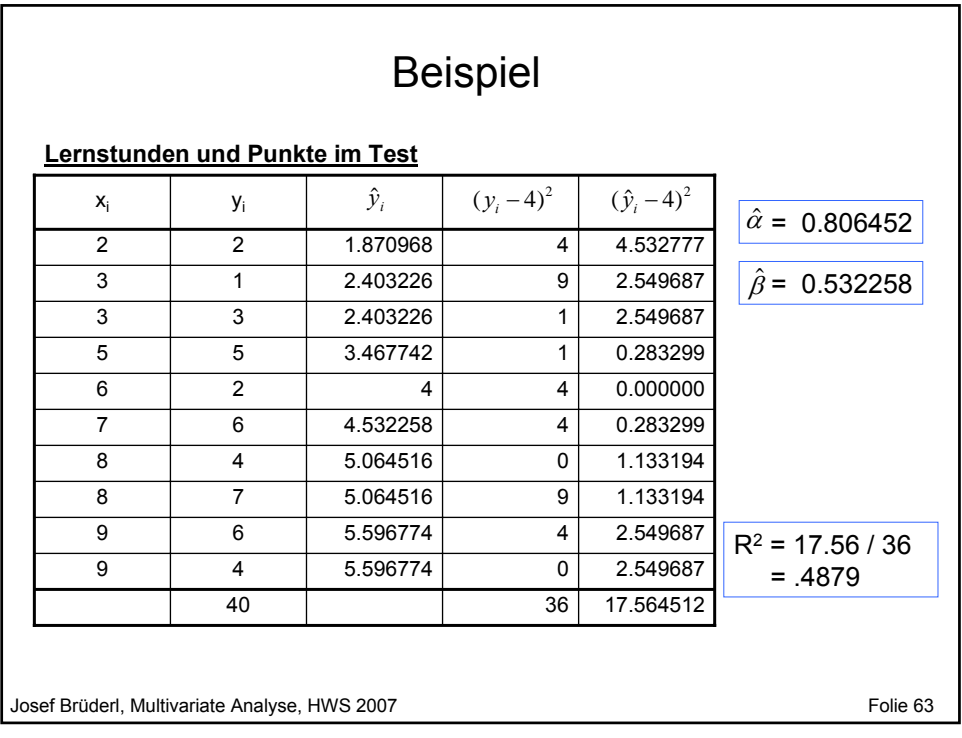

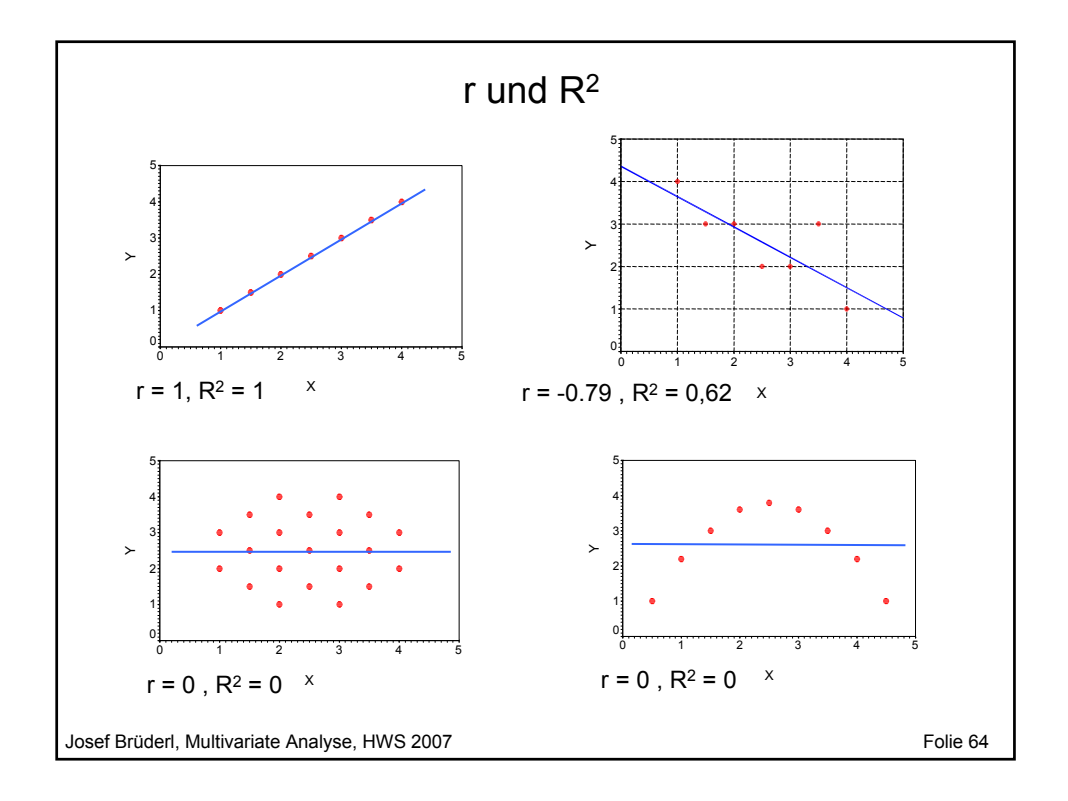

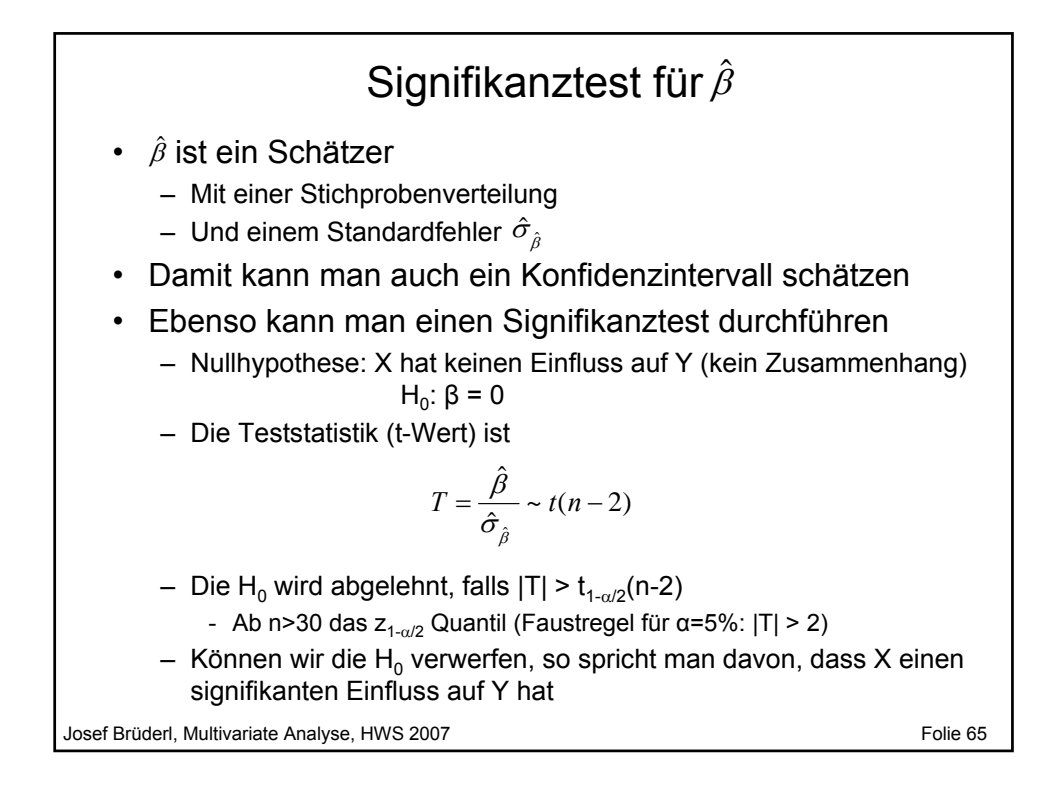

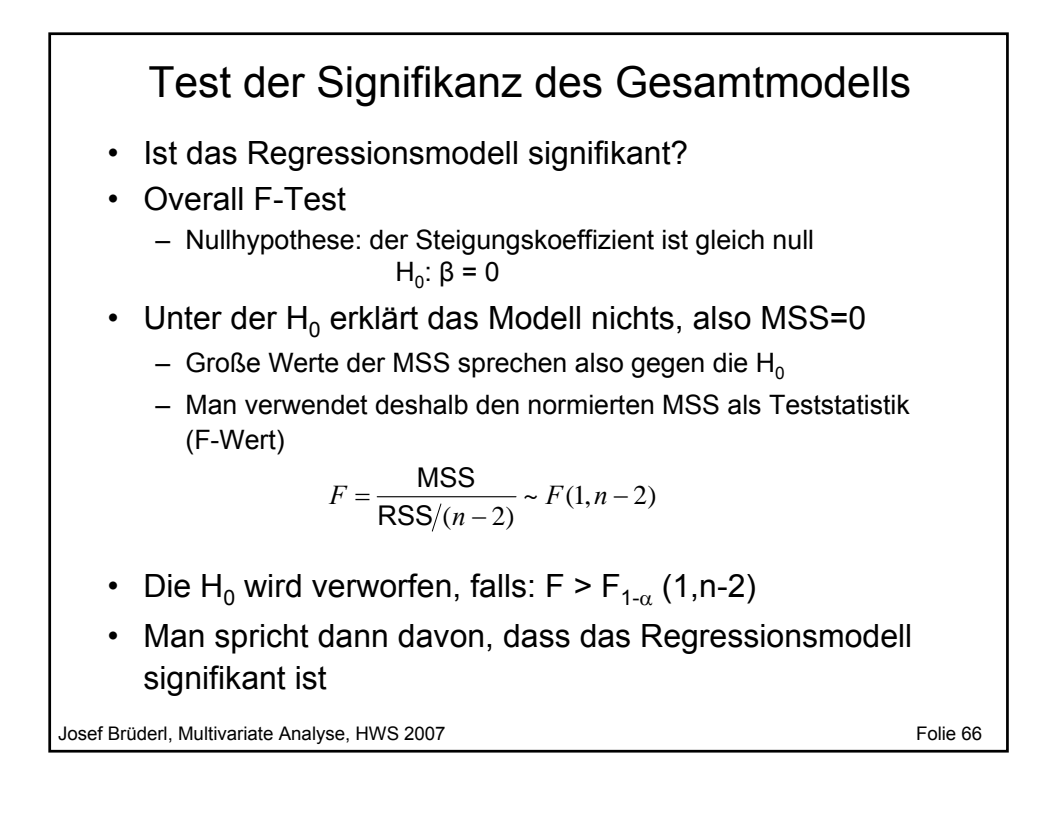

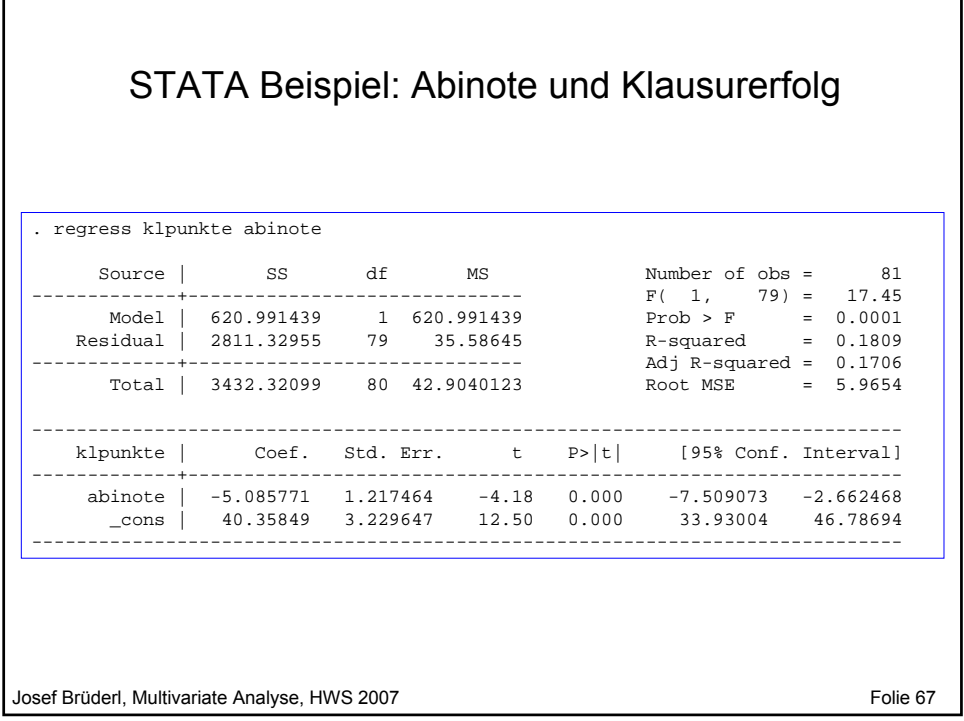

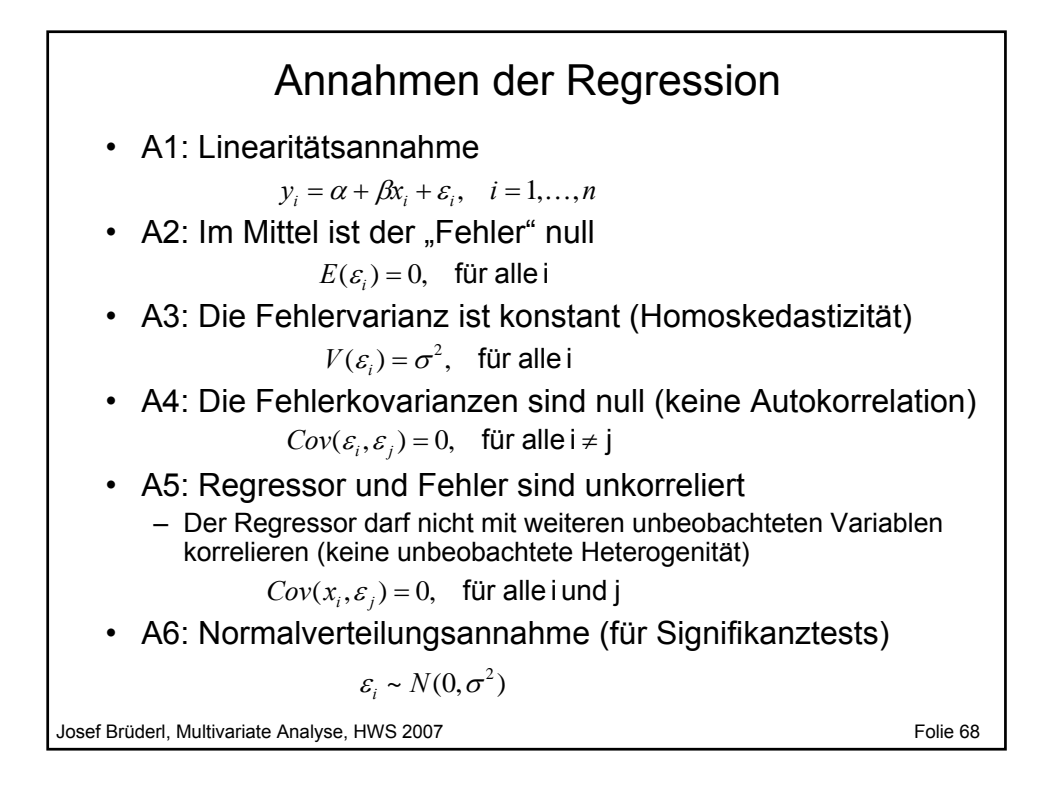

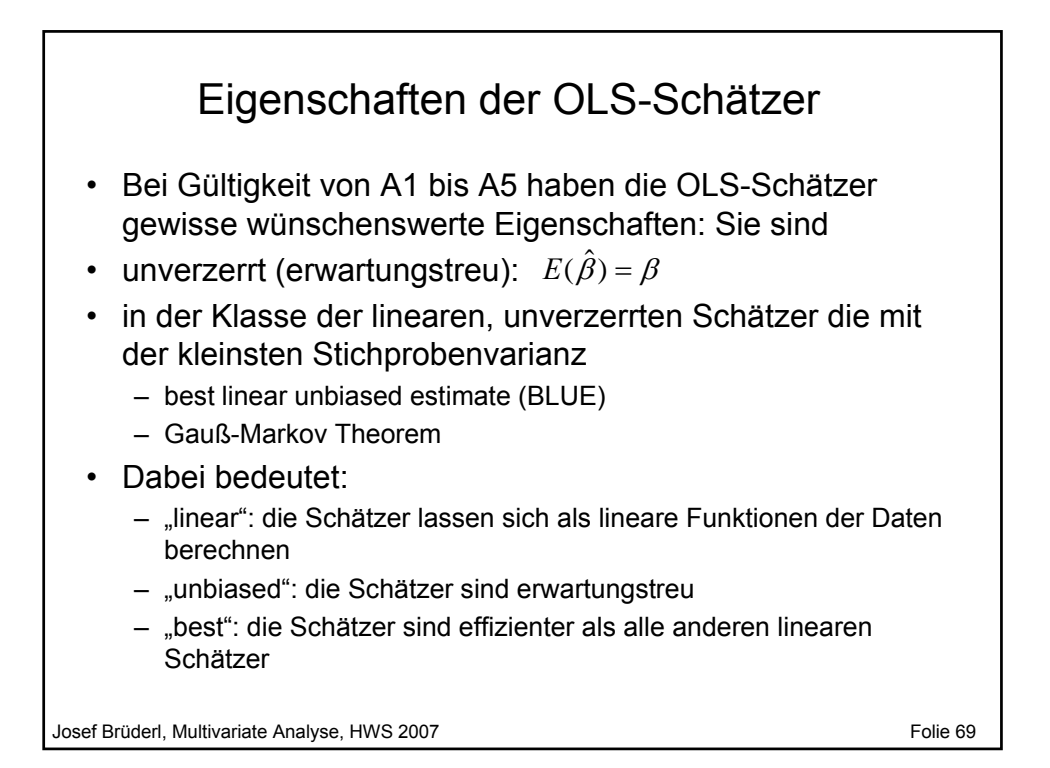

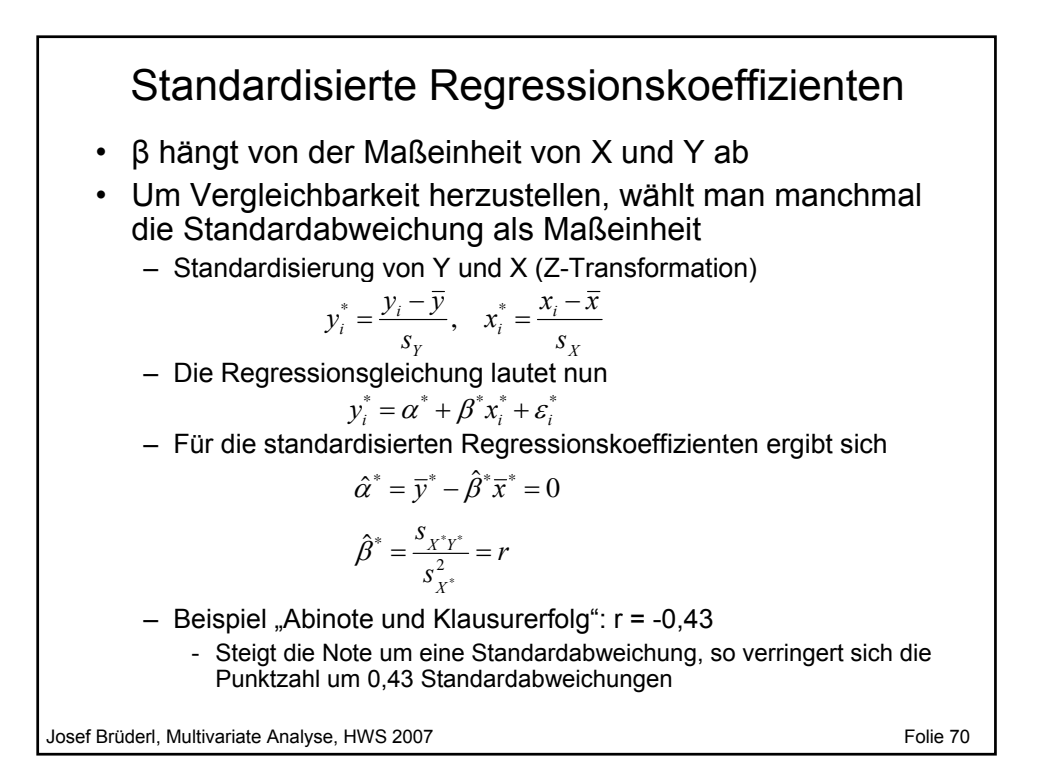

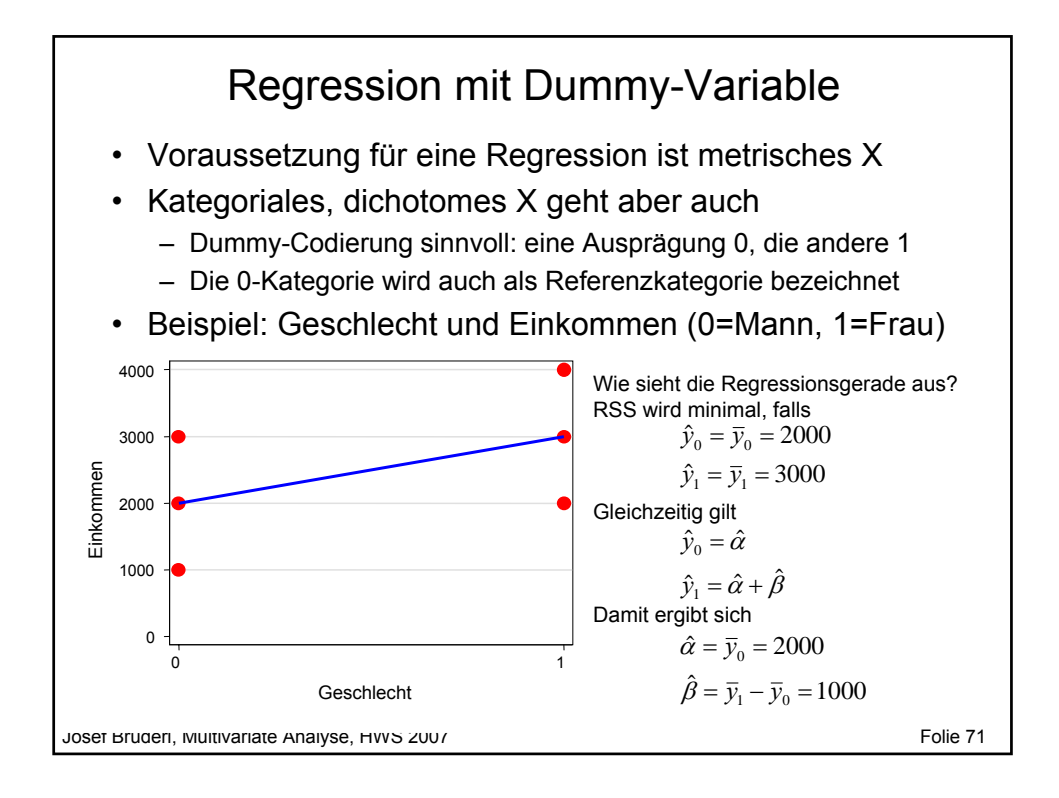

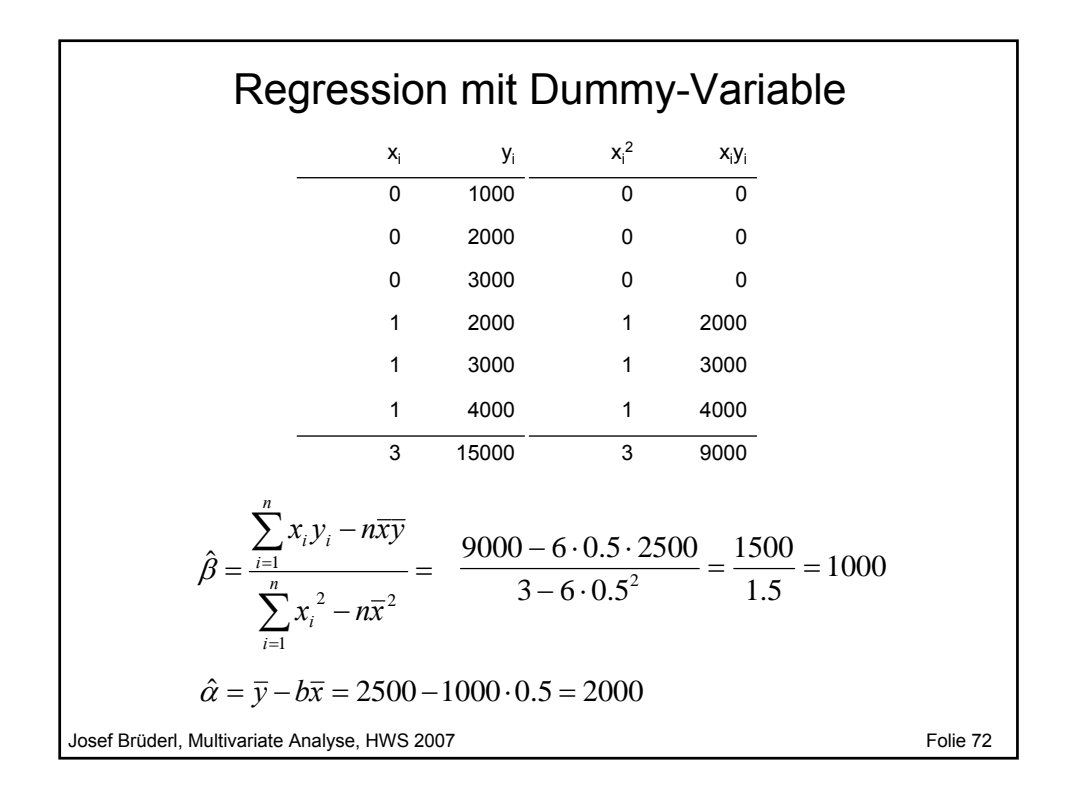

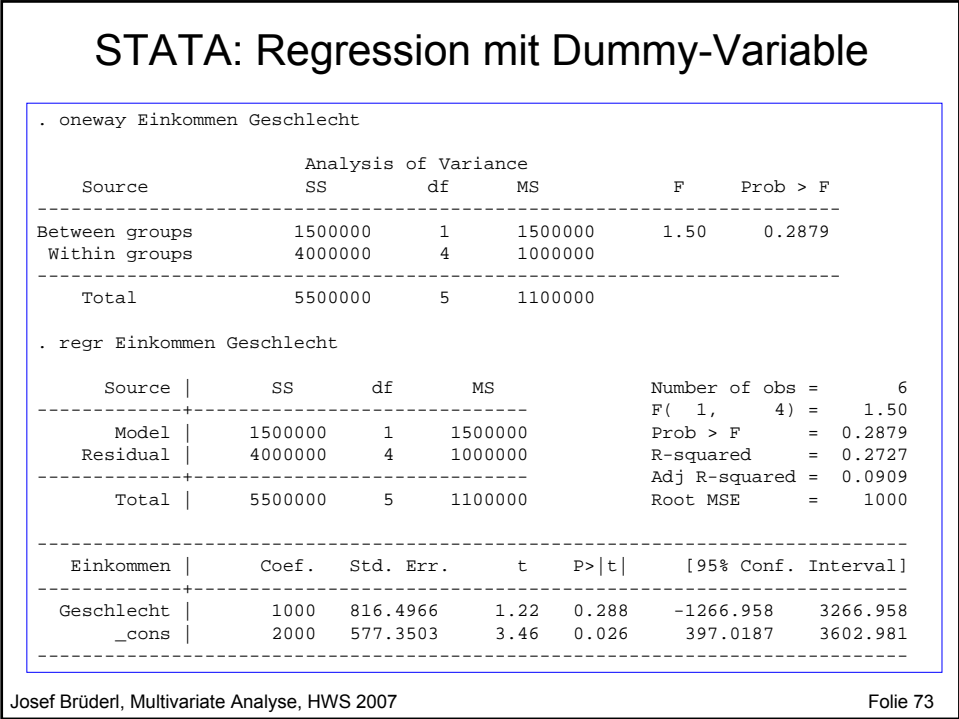

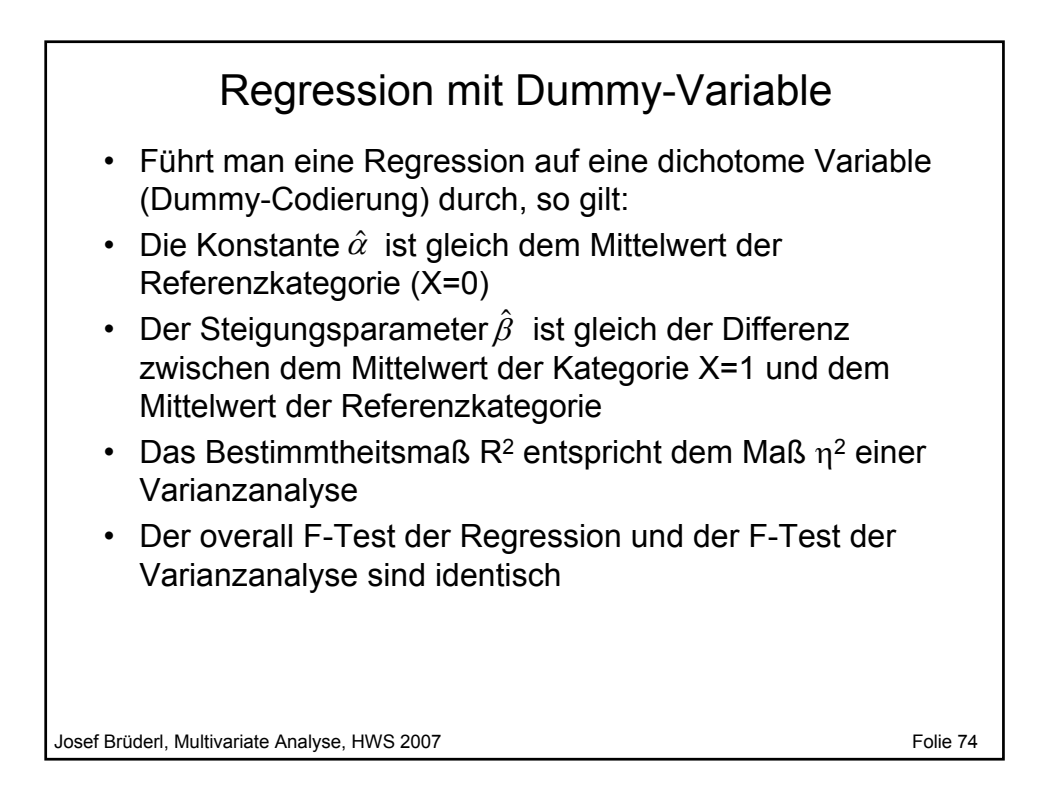

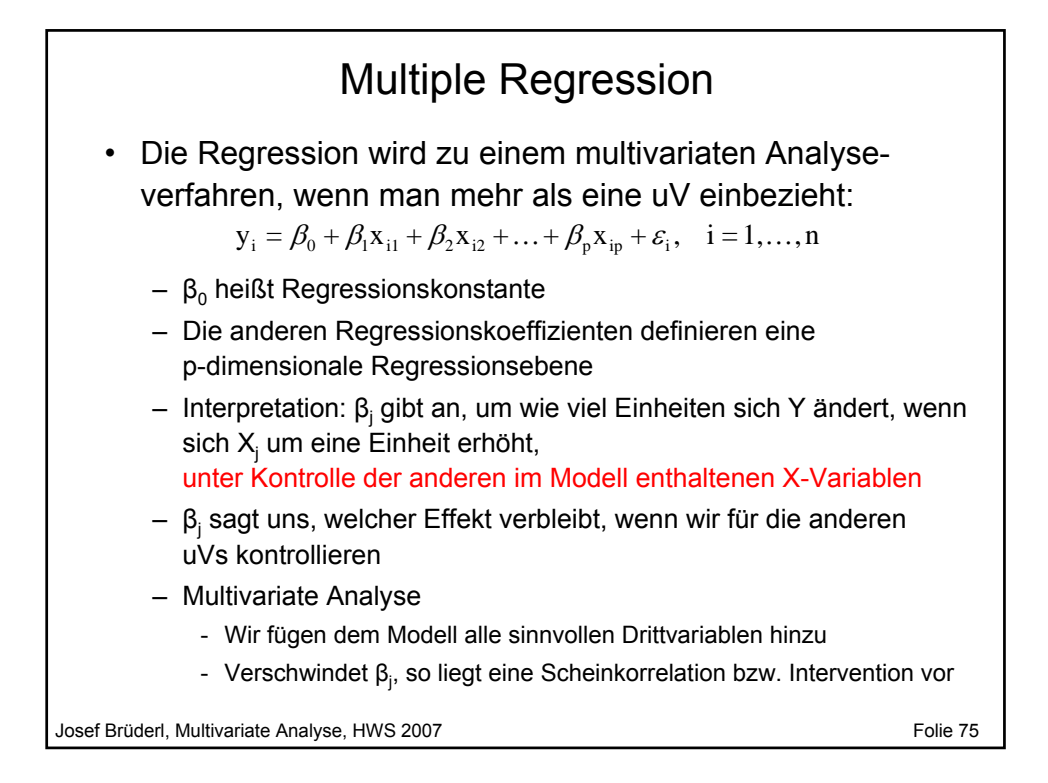

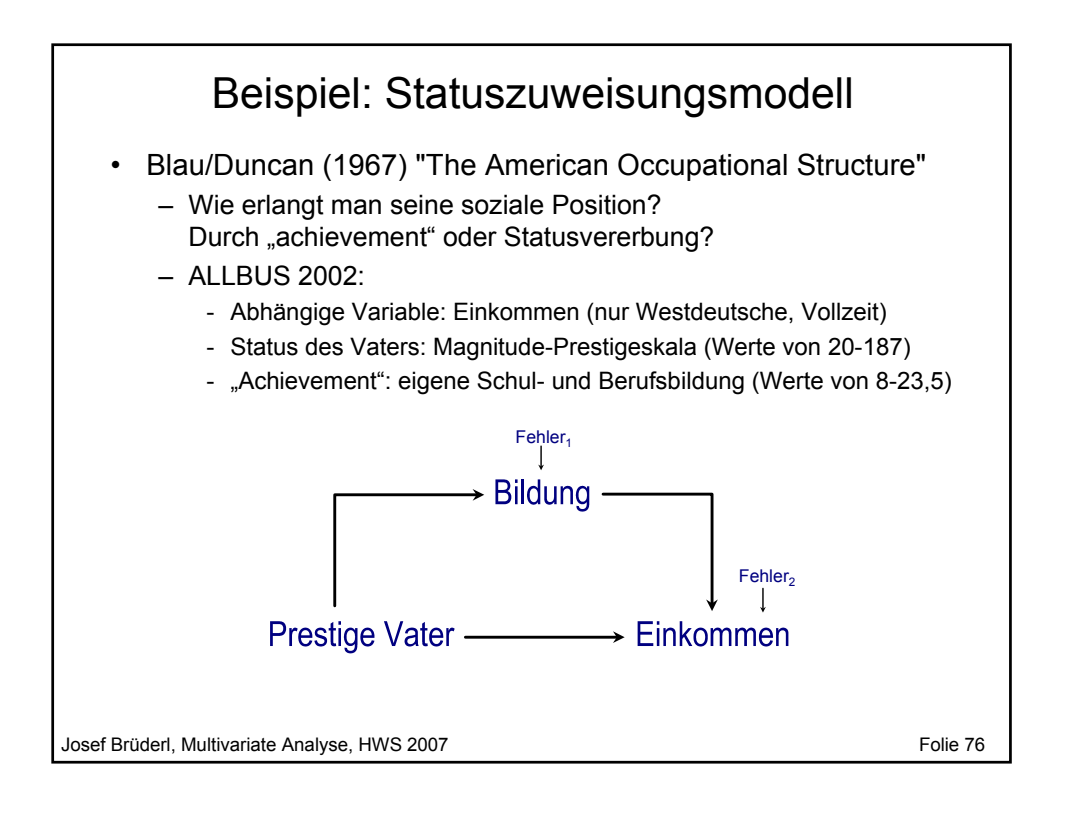

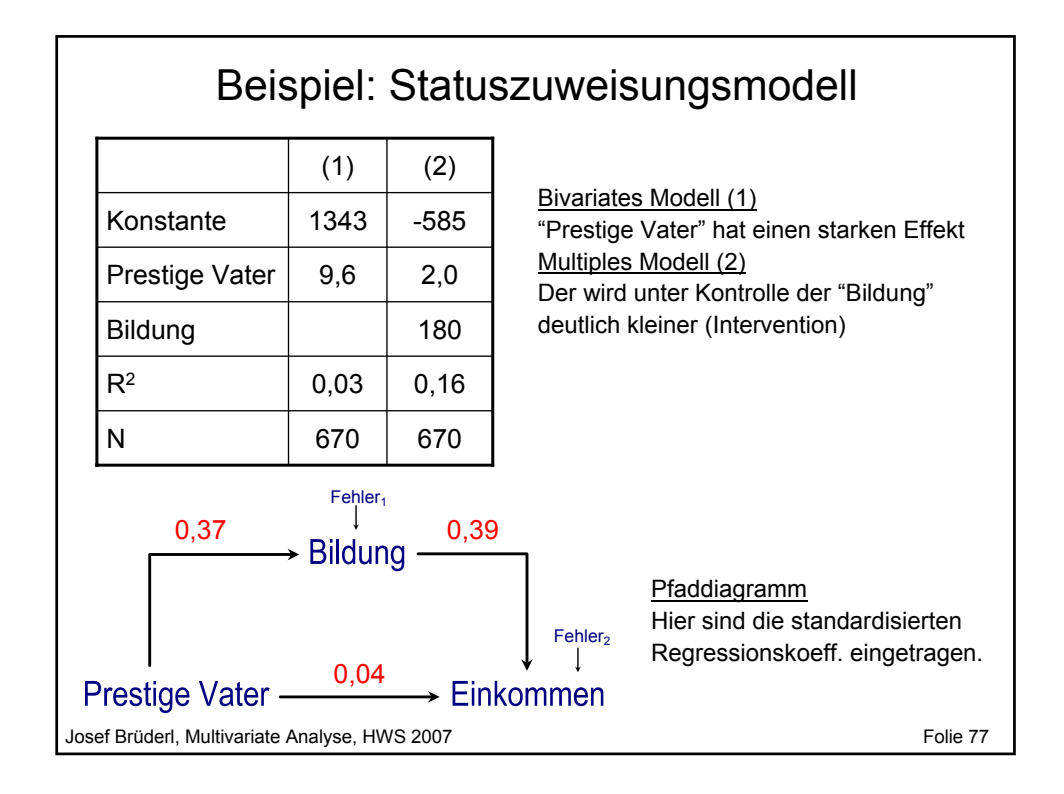

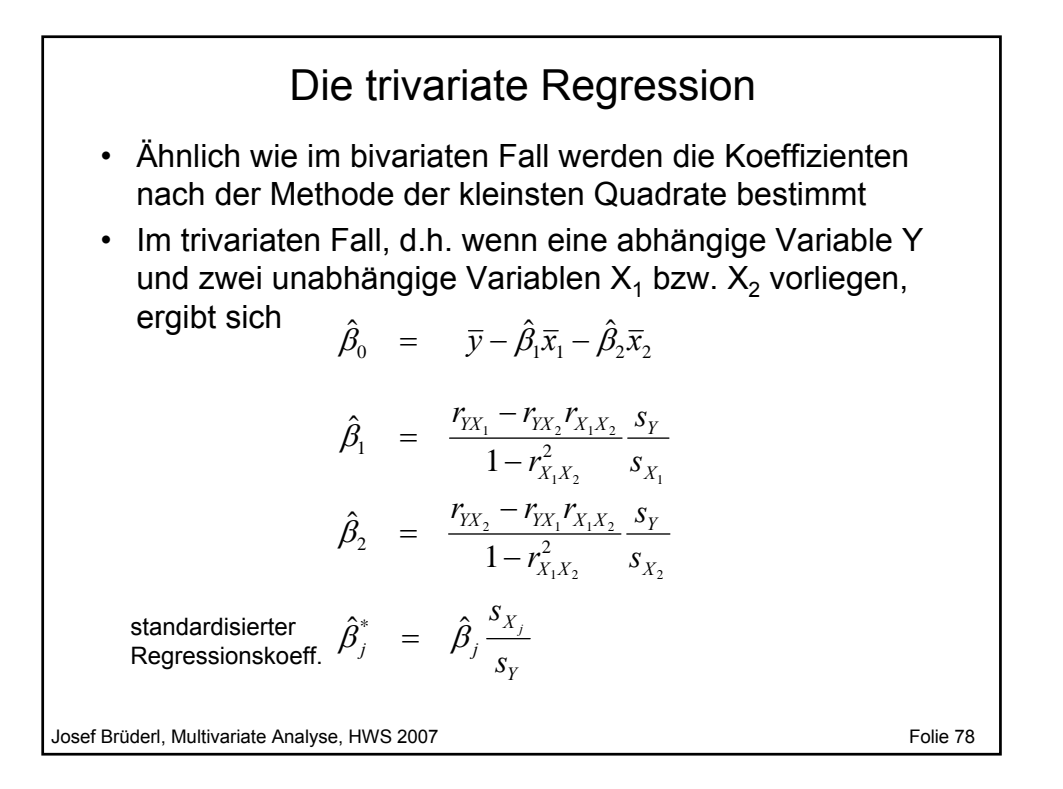

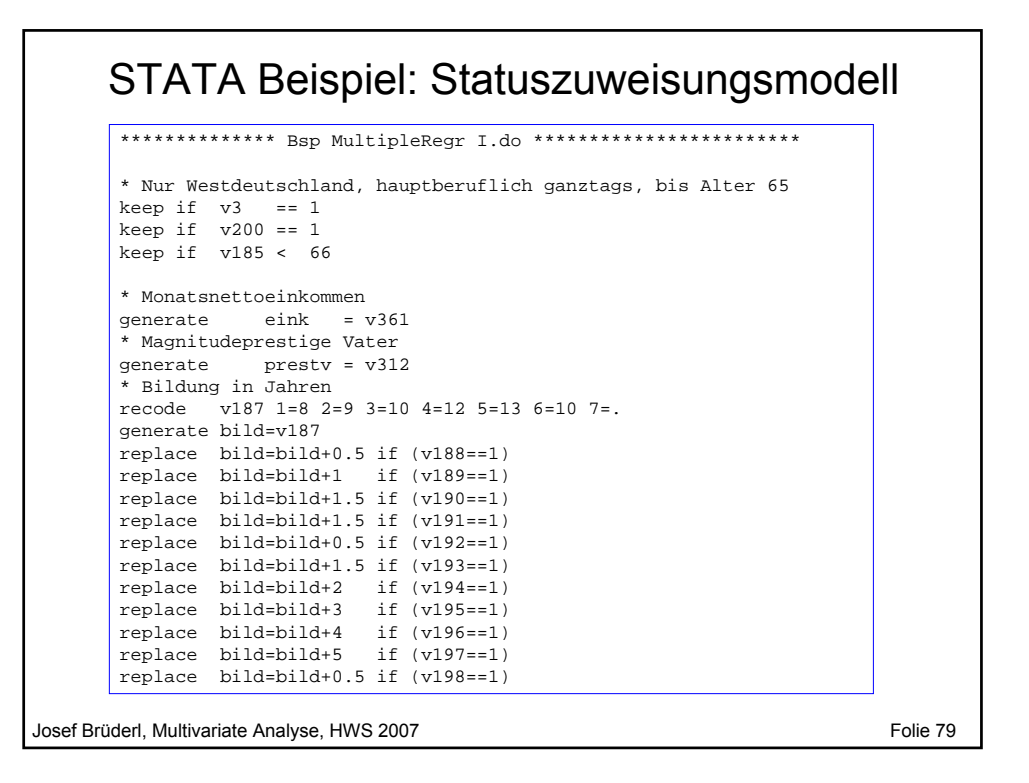

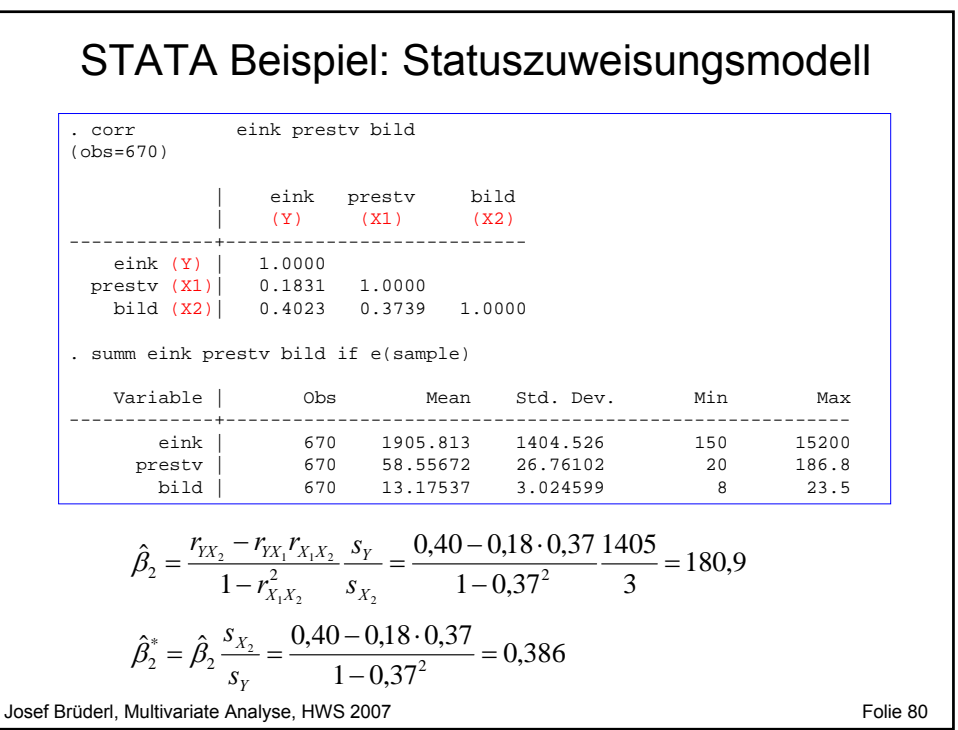

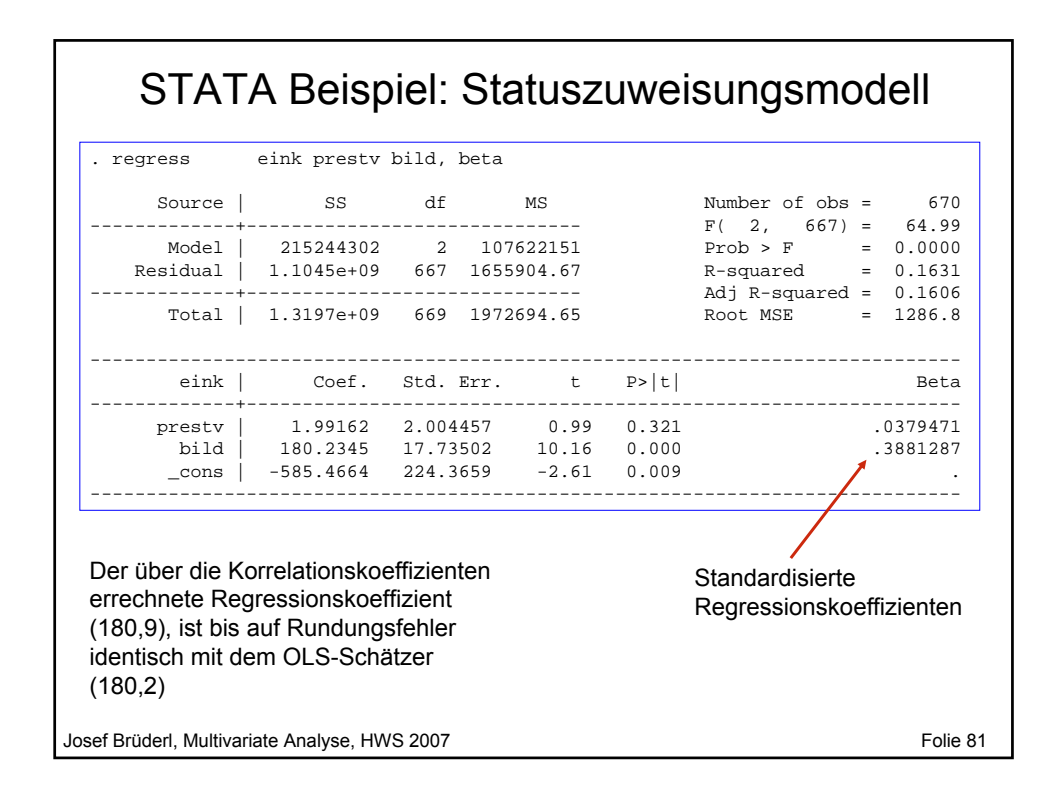

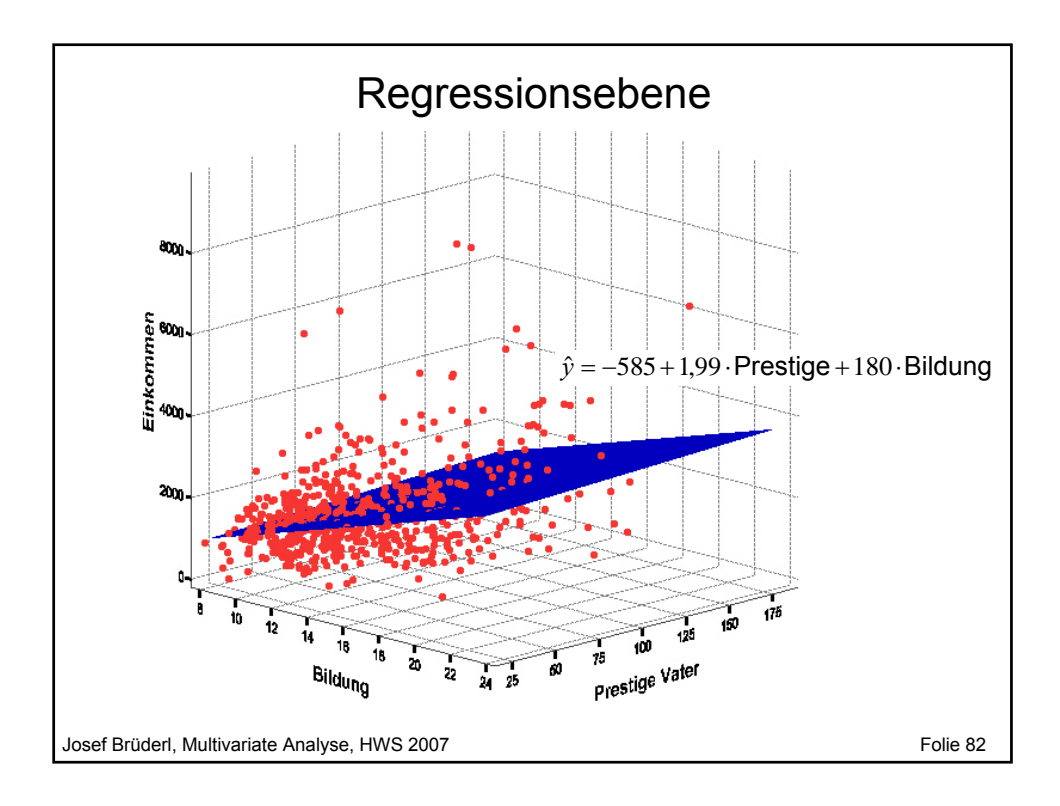

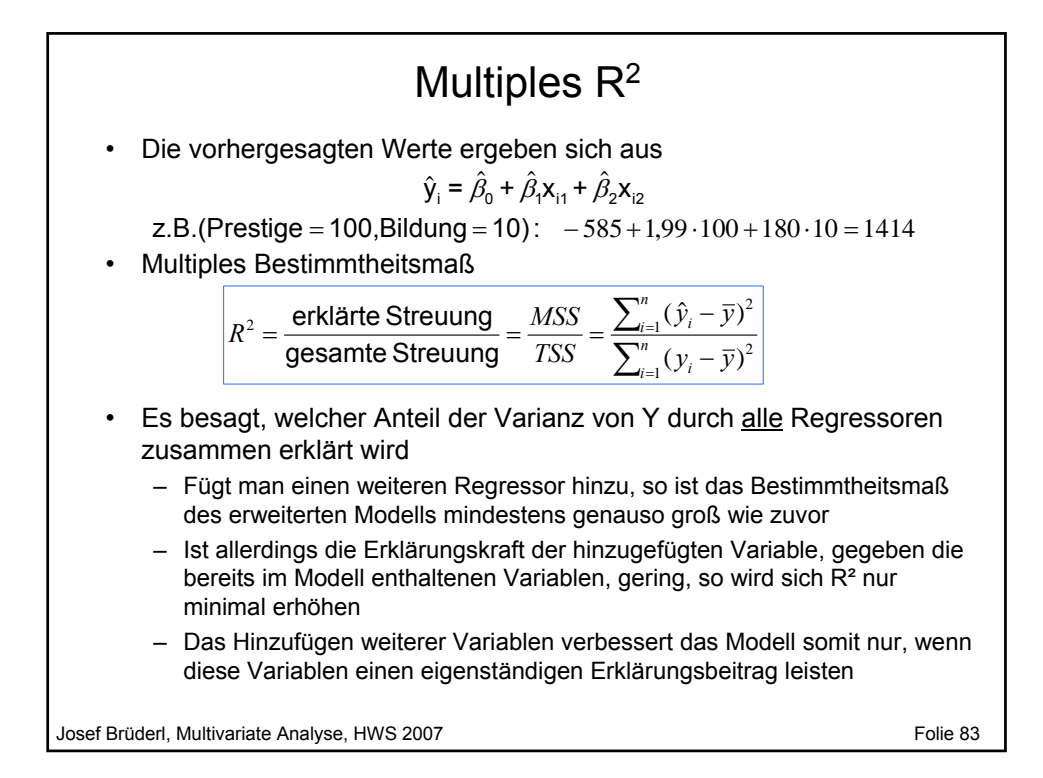

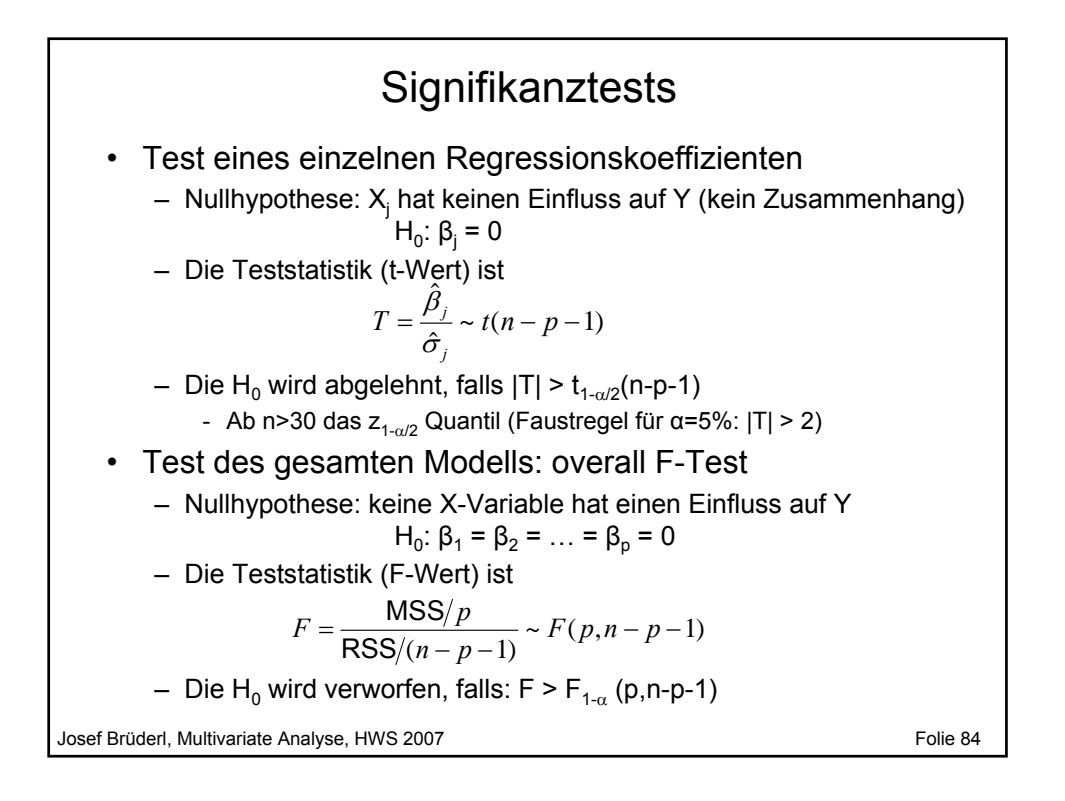

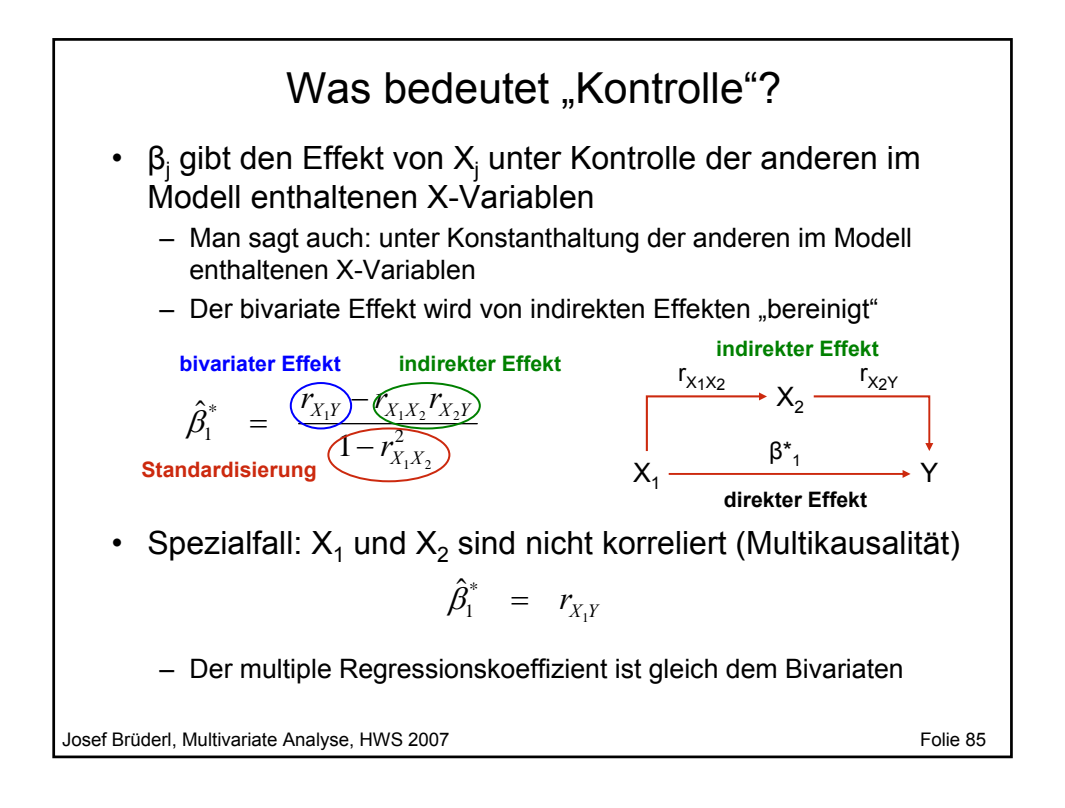

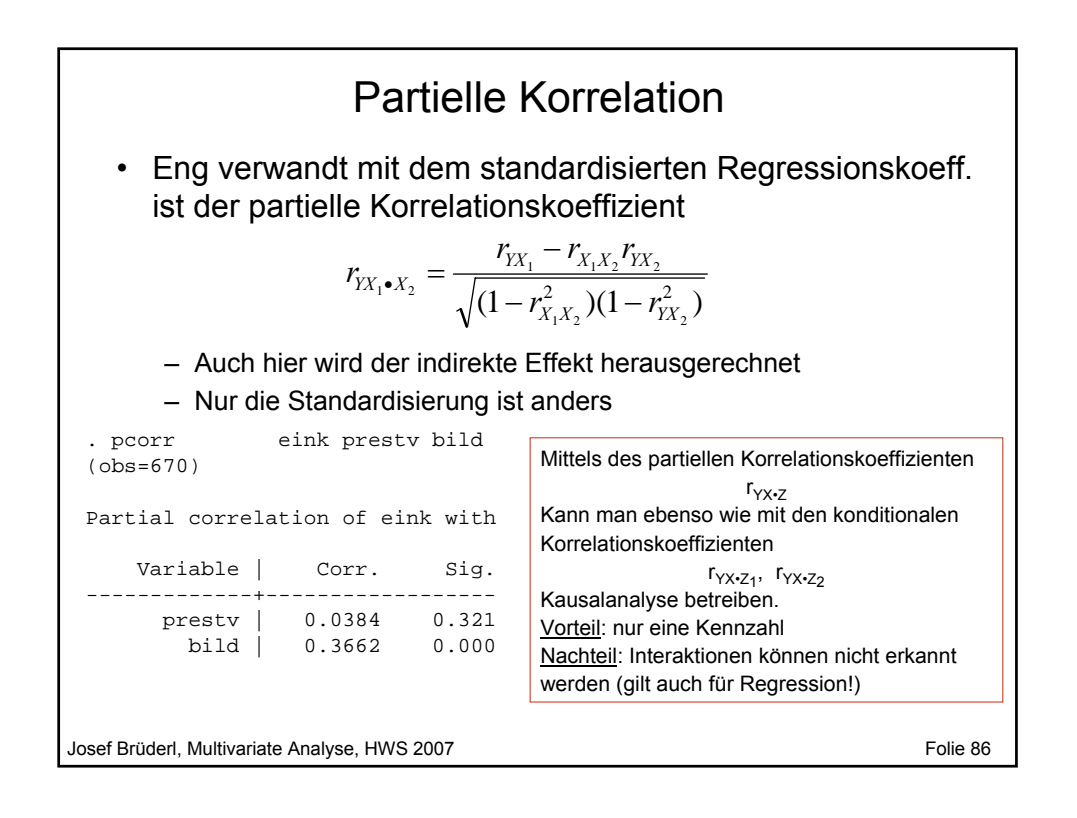

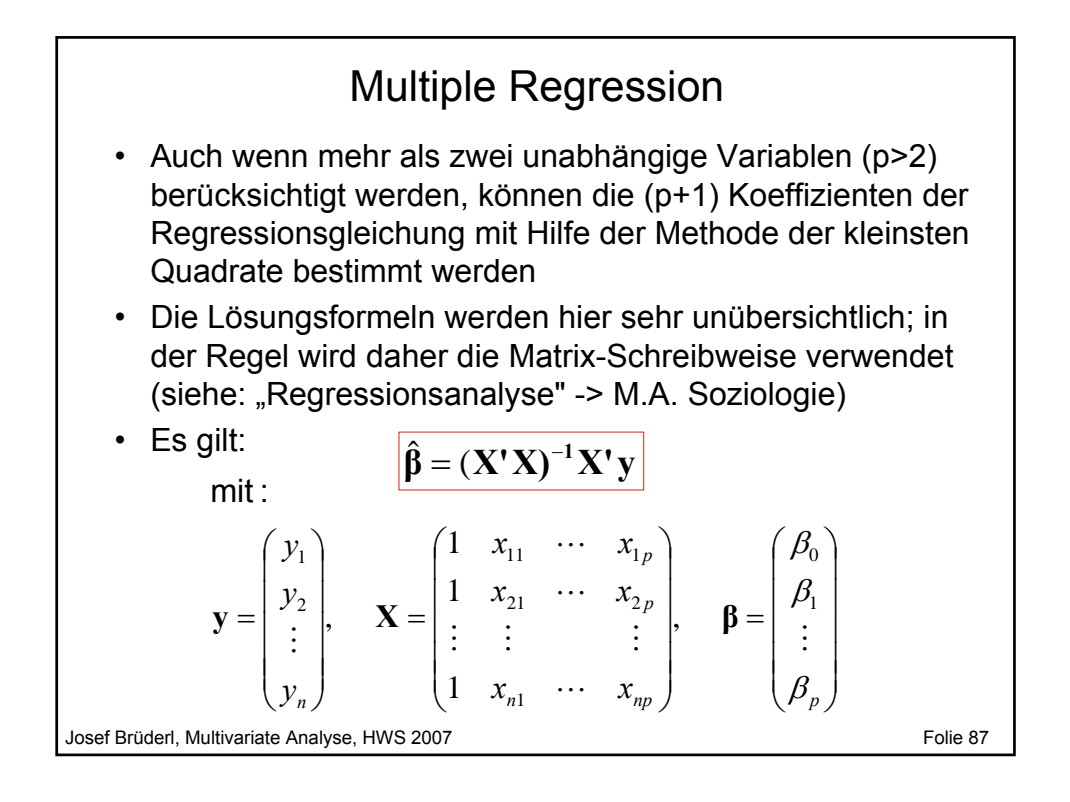

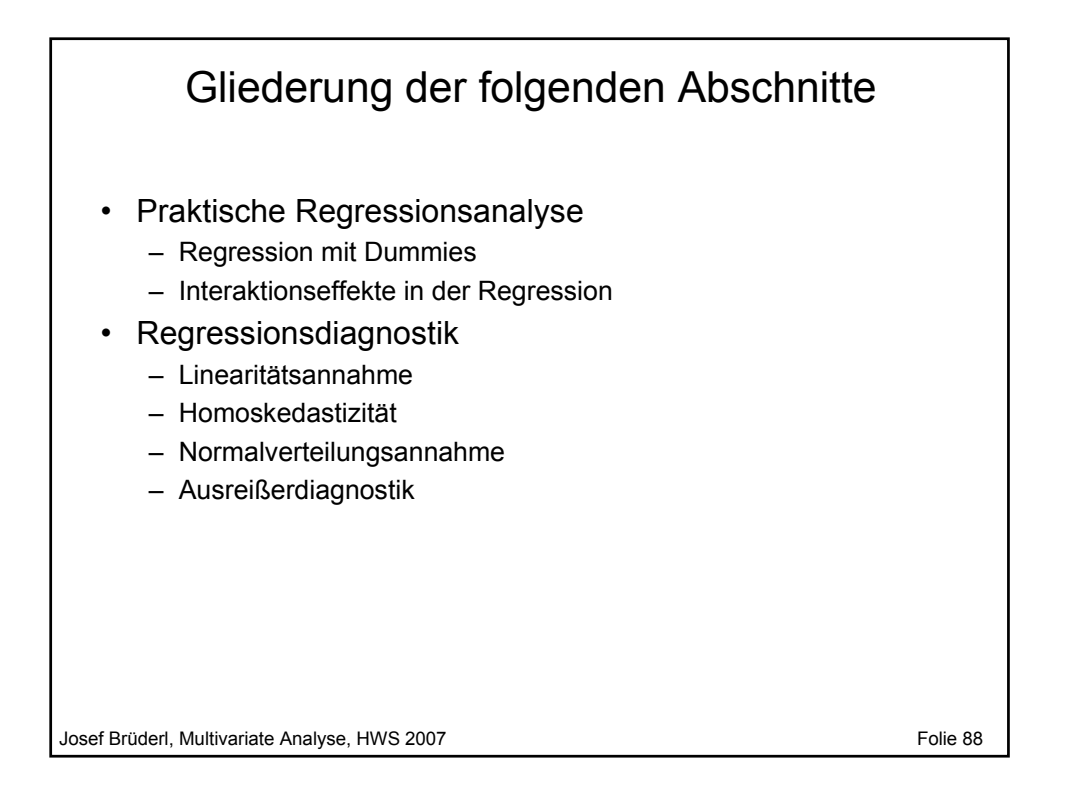

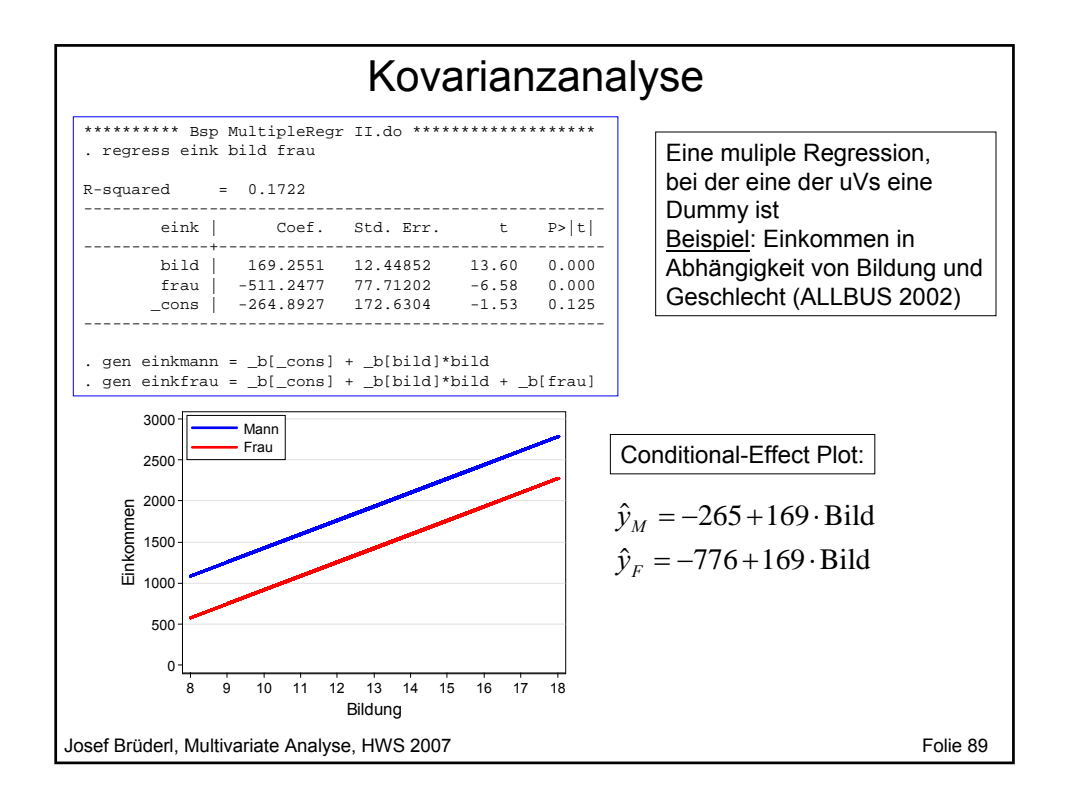

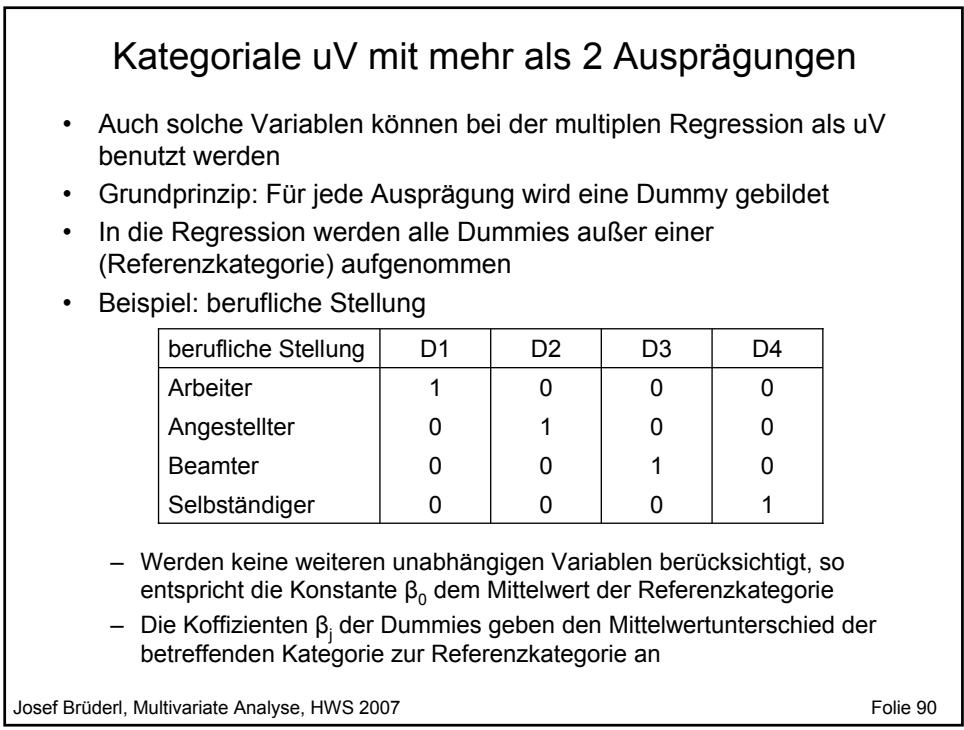

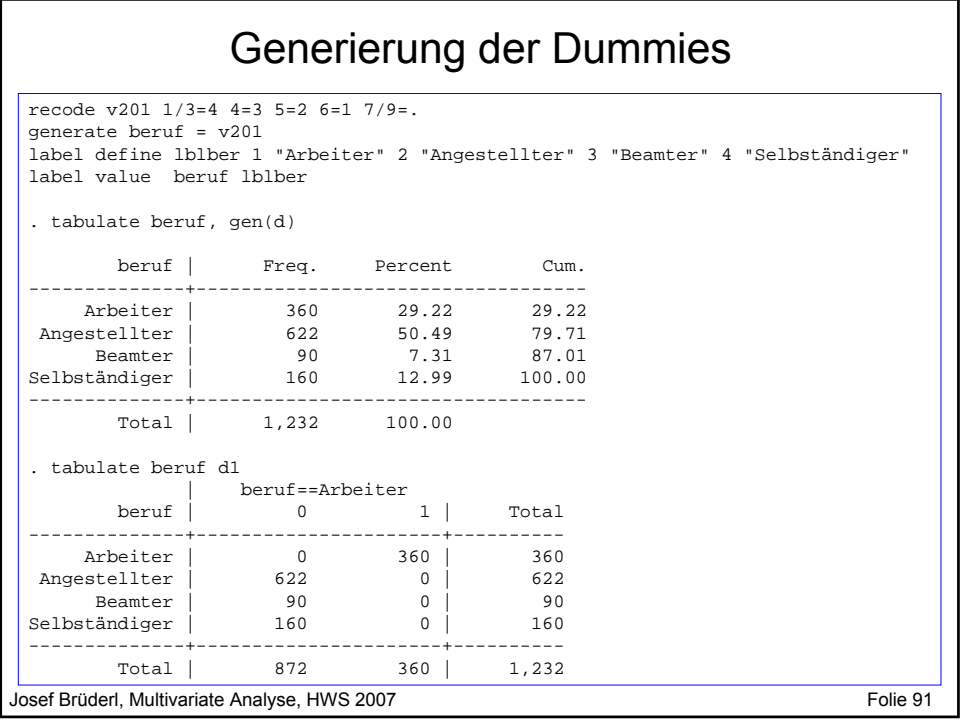

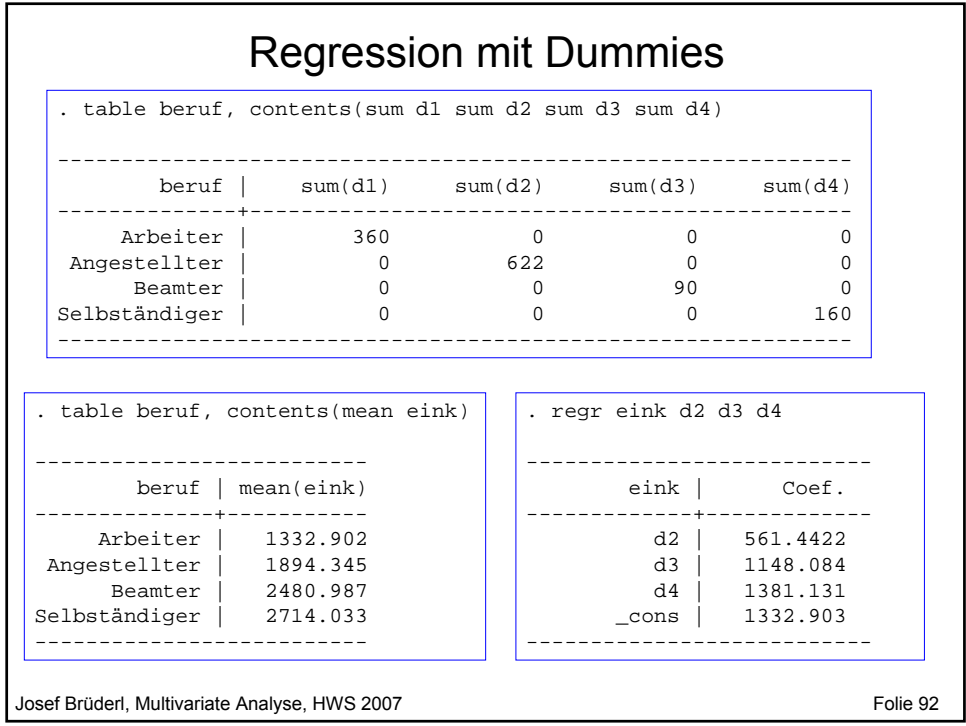

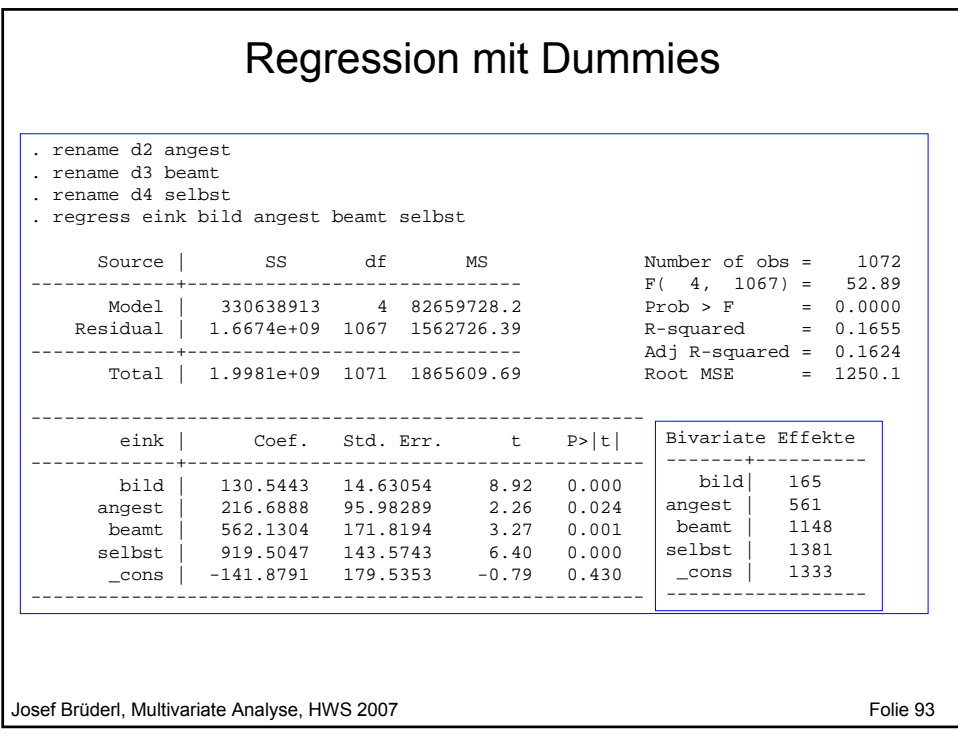

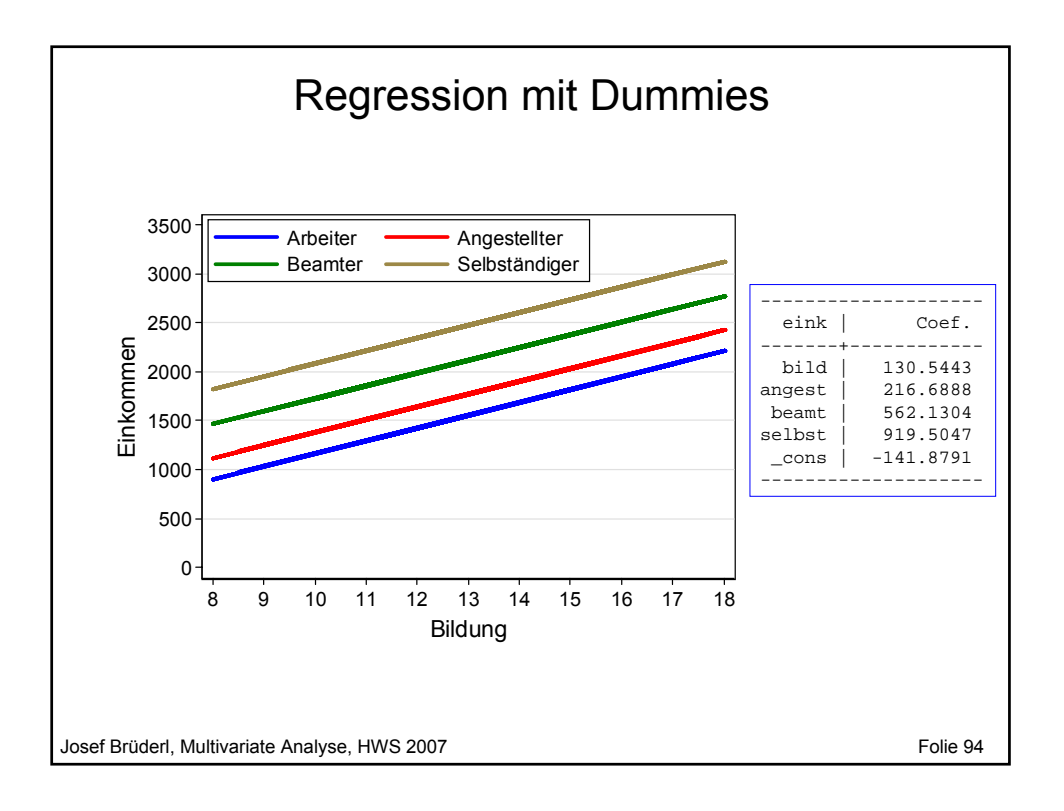

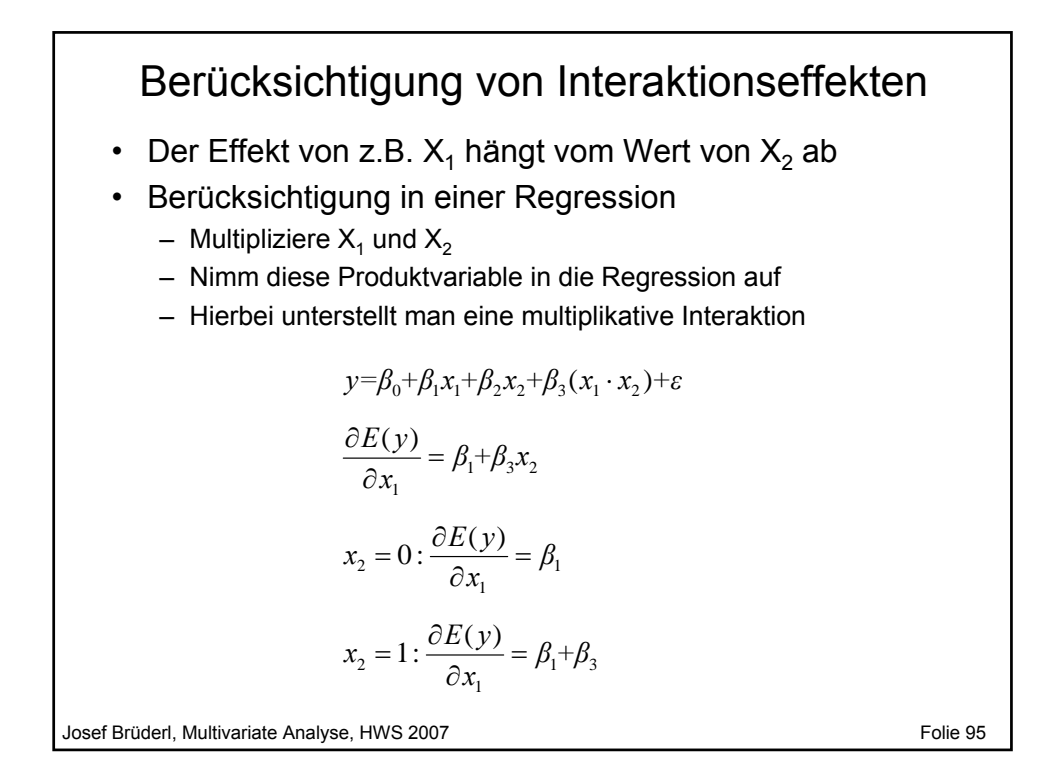

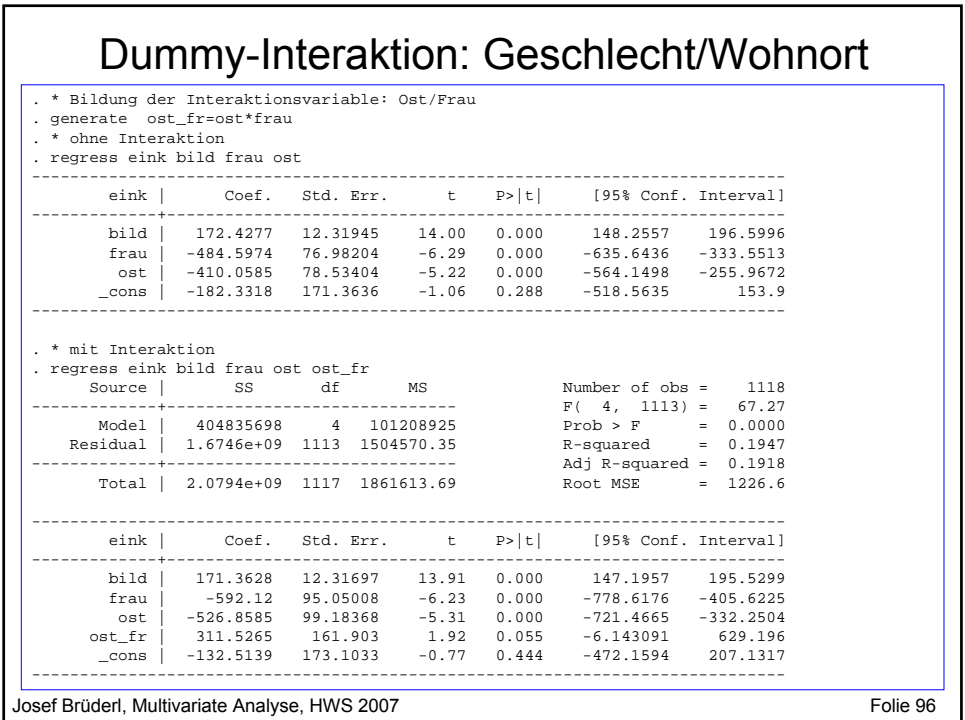

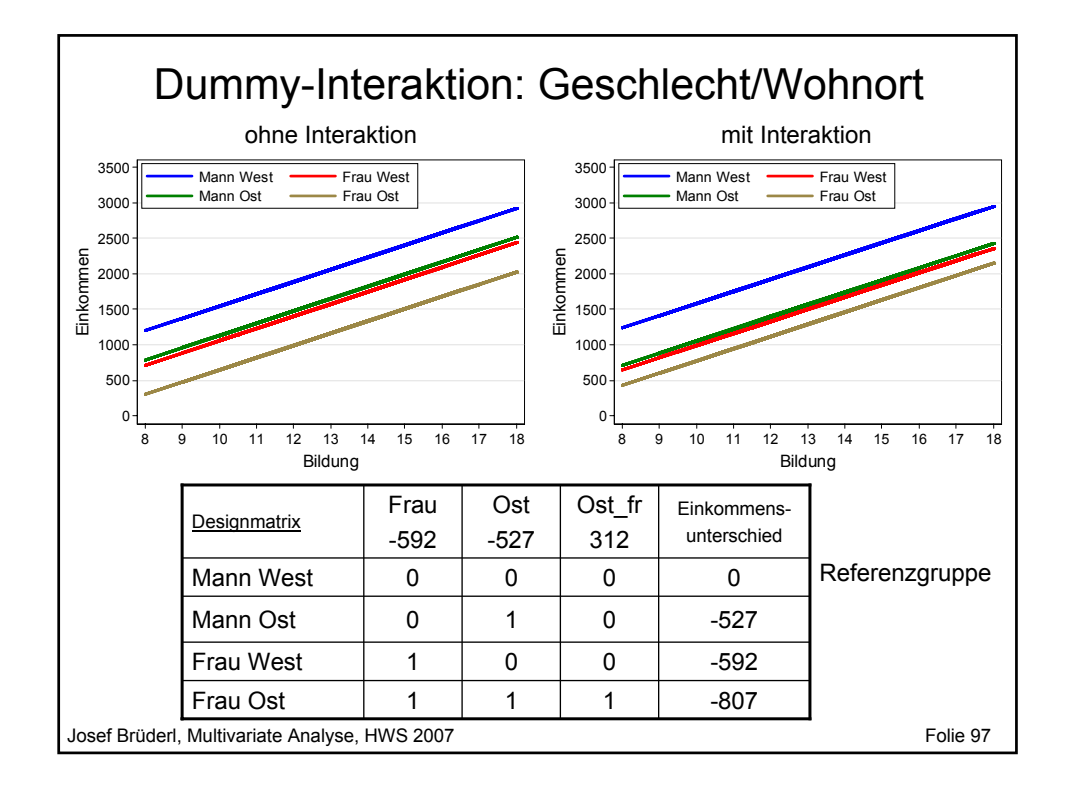

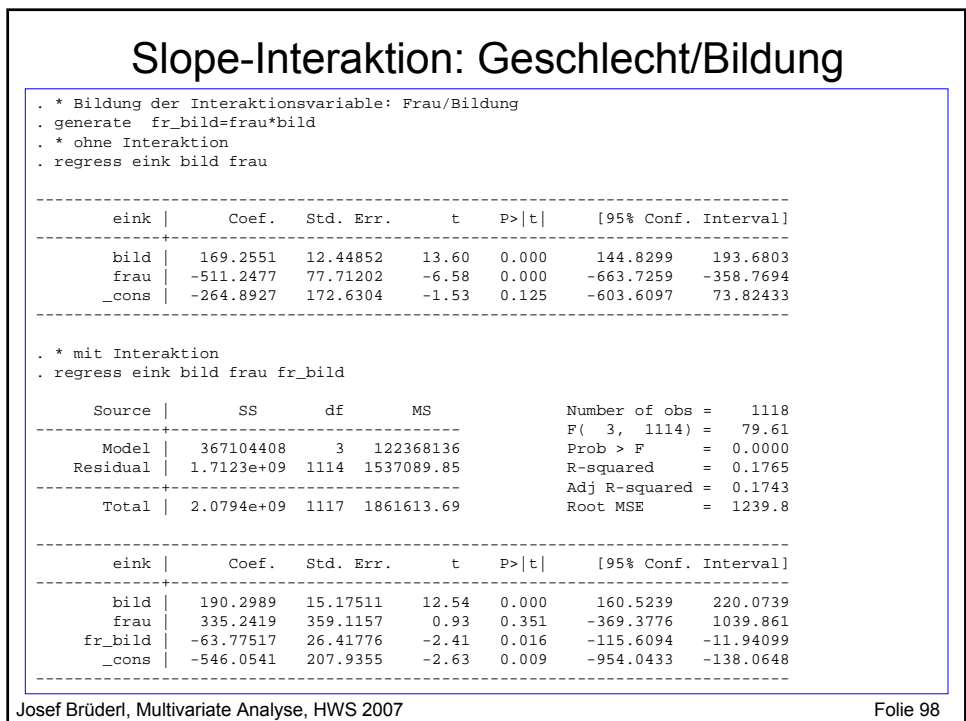

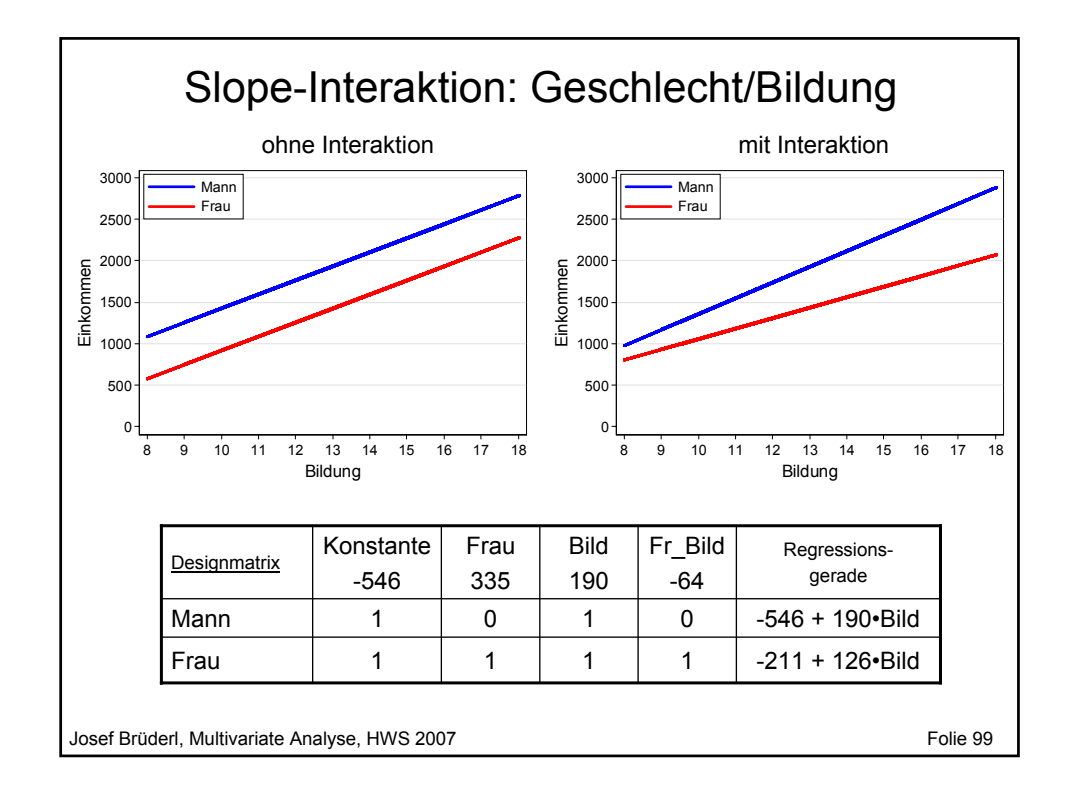

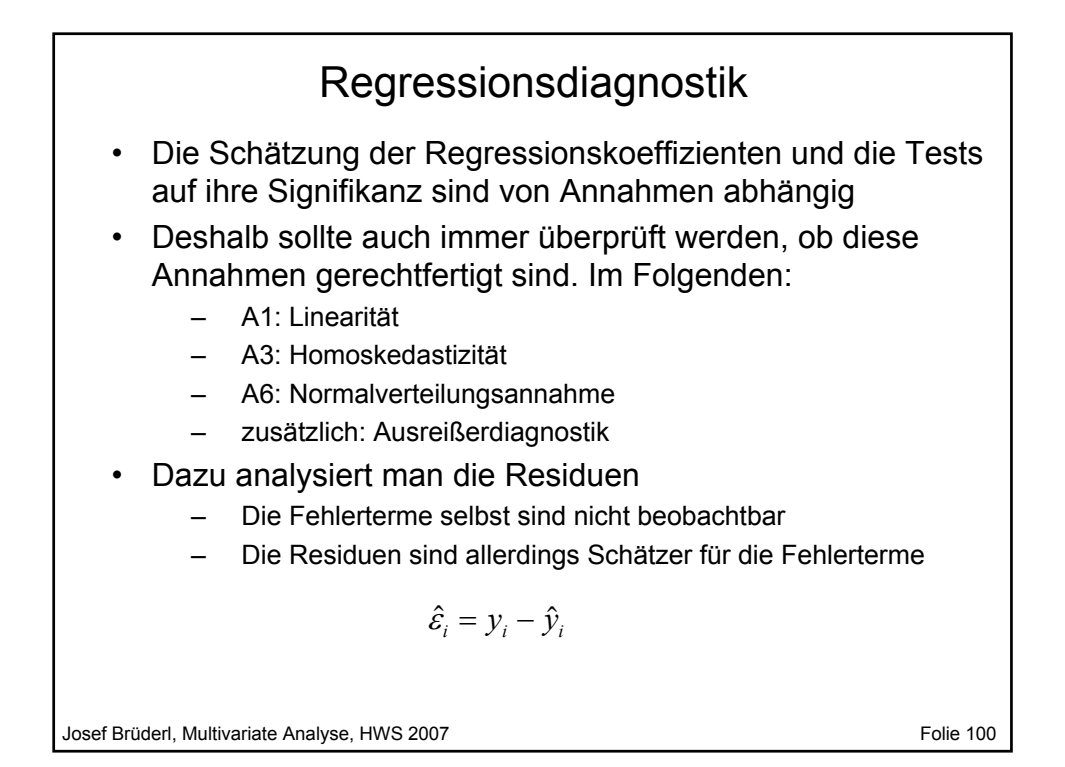

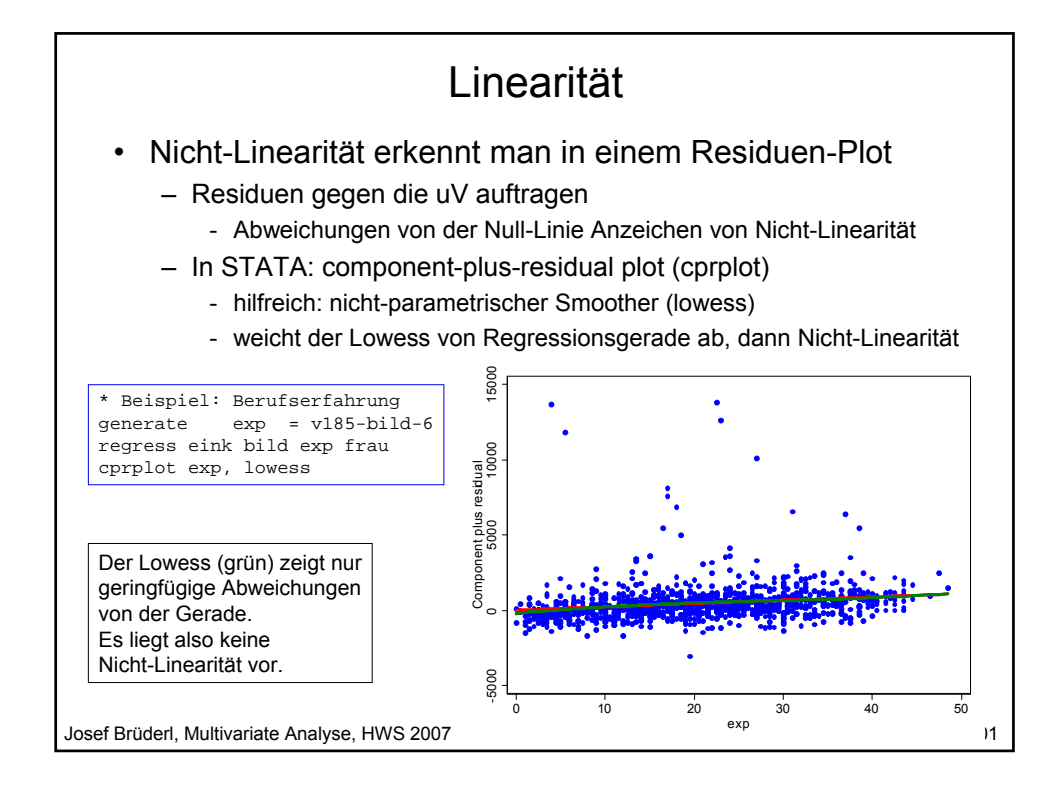

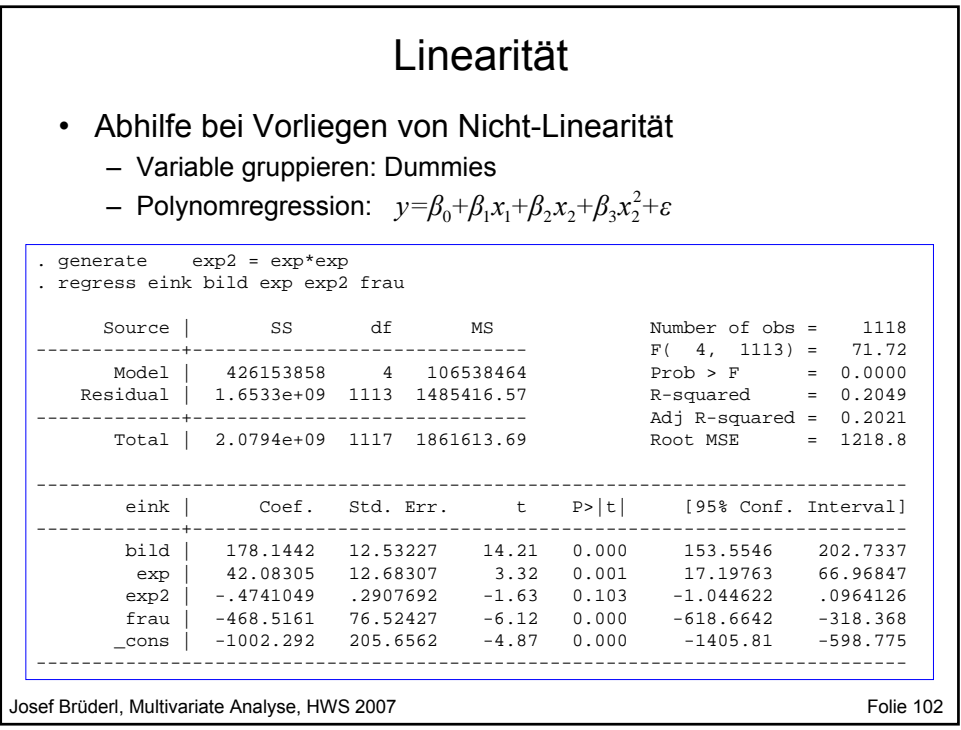

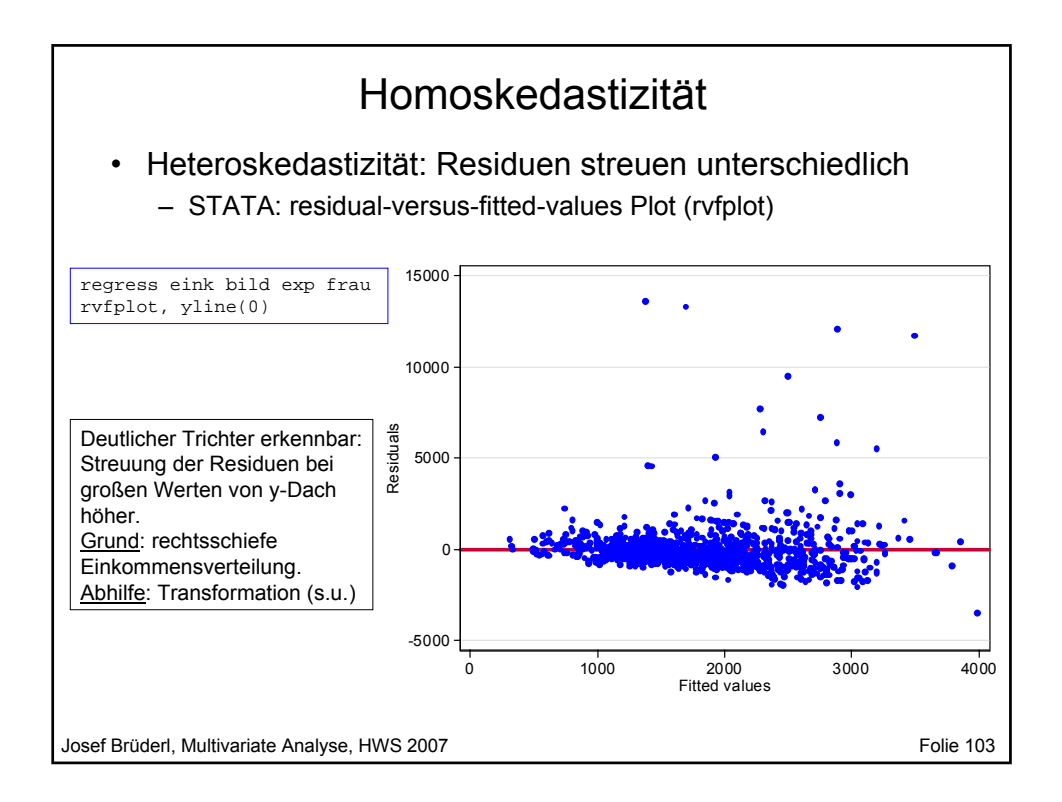

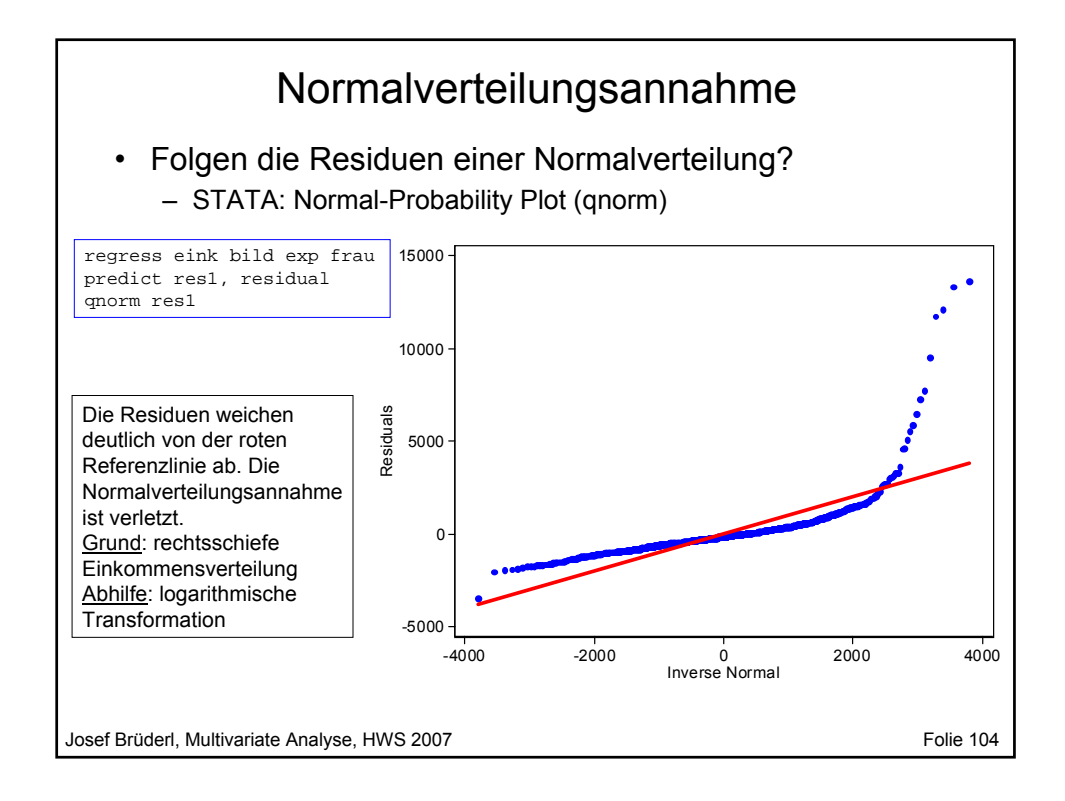

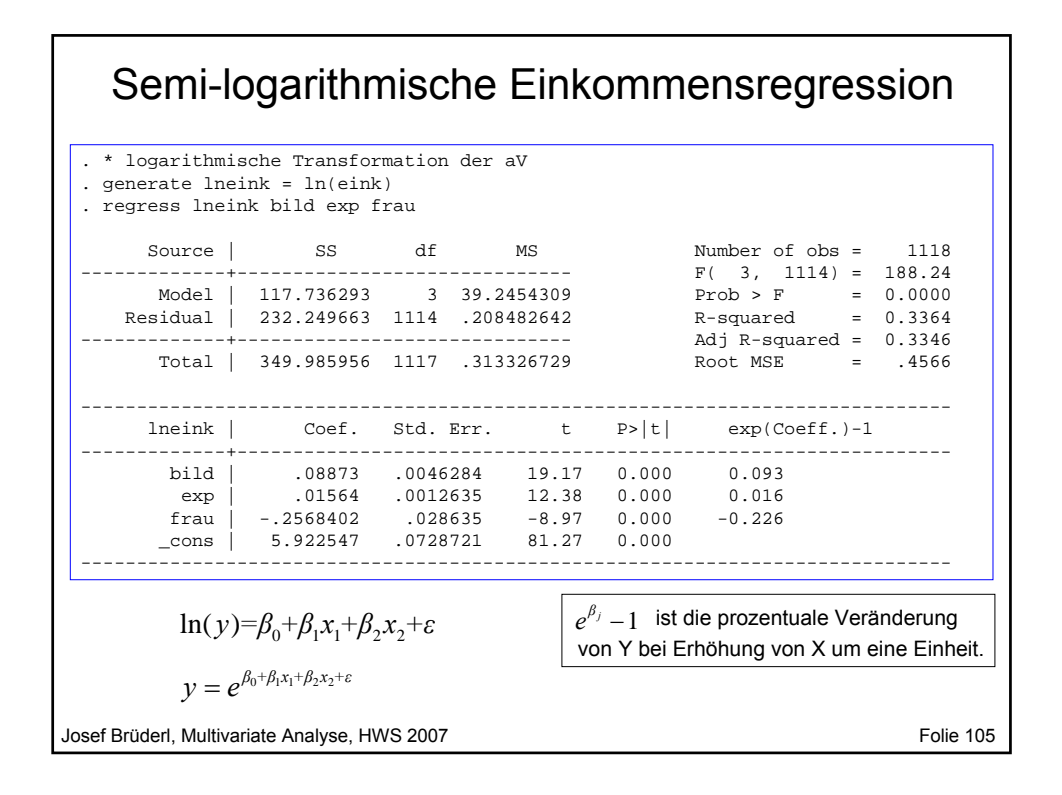

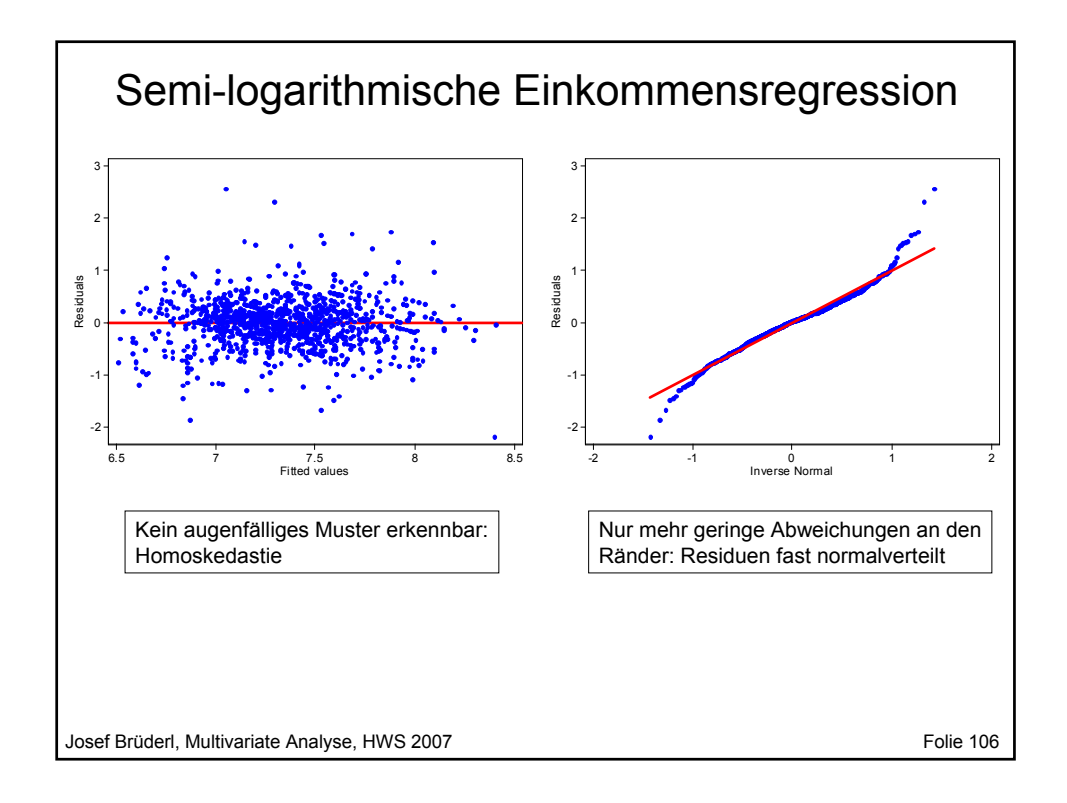

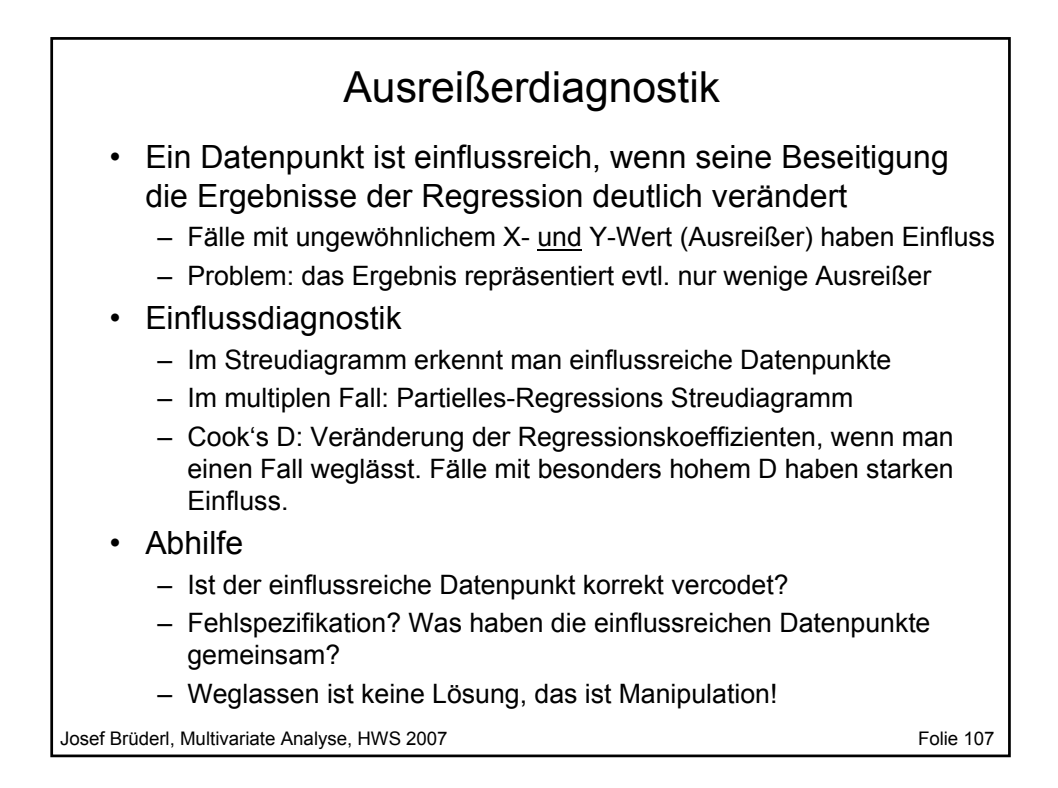

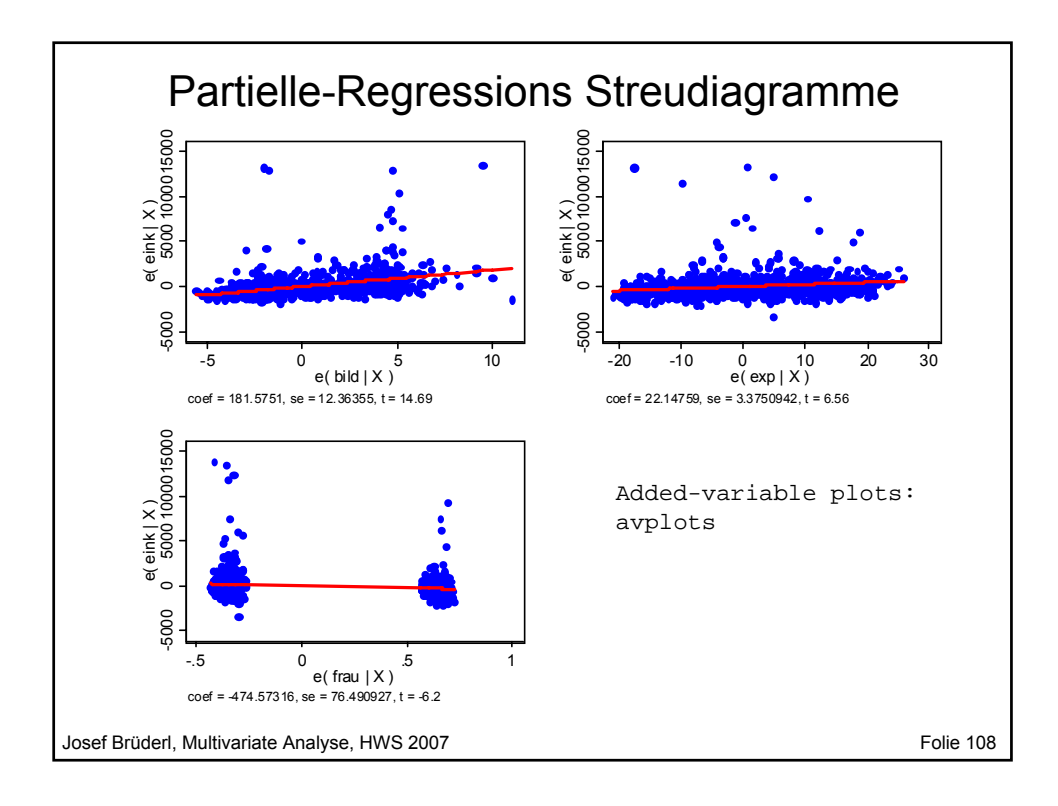

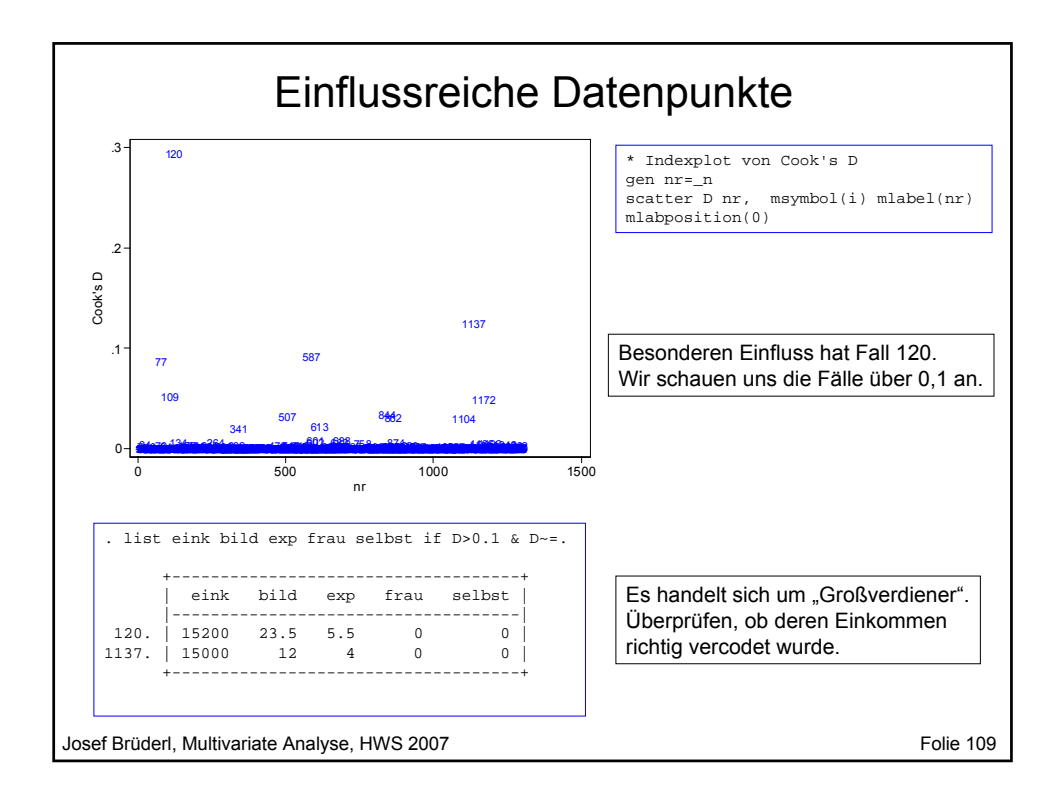

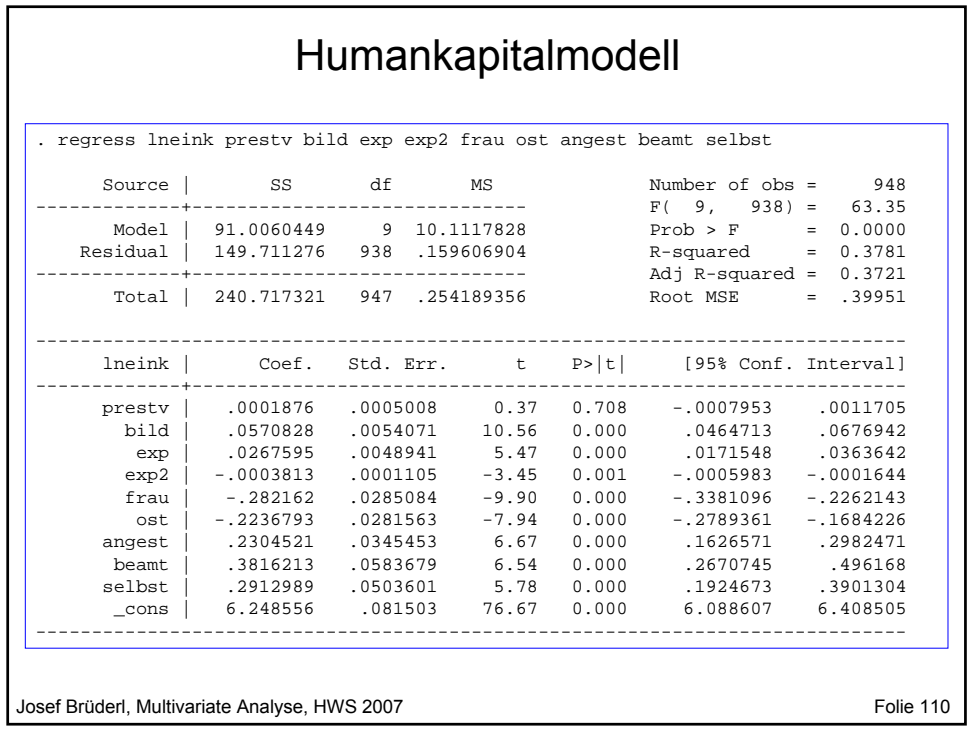

# **Vorlesung Multivariate Analyse Kapitel V Logistische Regression**

Prof. Dr. Josef Brüderl Universität Mannheim

Herbstsemester 2007

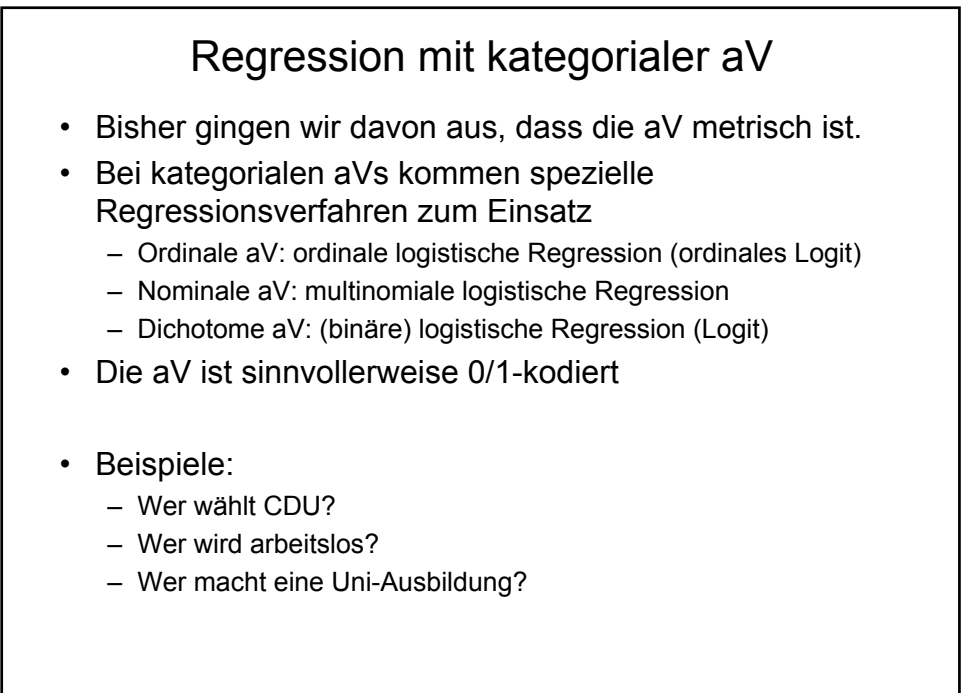

Josef Brüderl, Multivariate Analyse, HWS 2007 **Folic 112** Folie 112

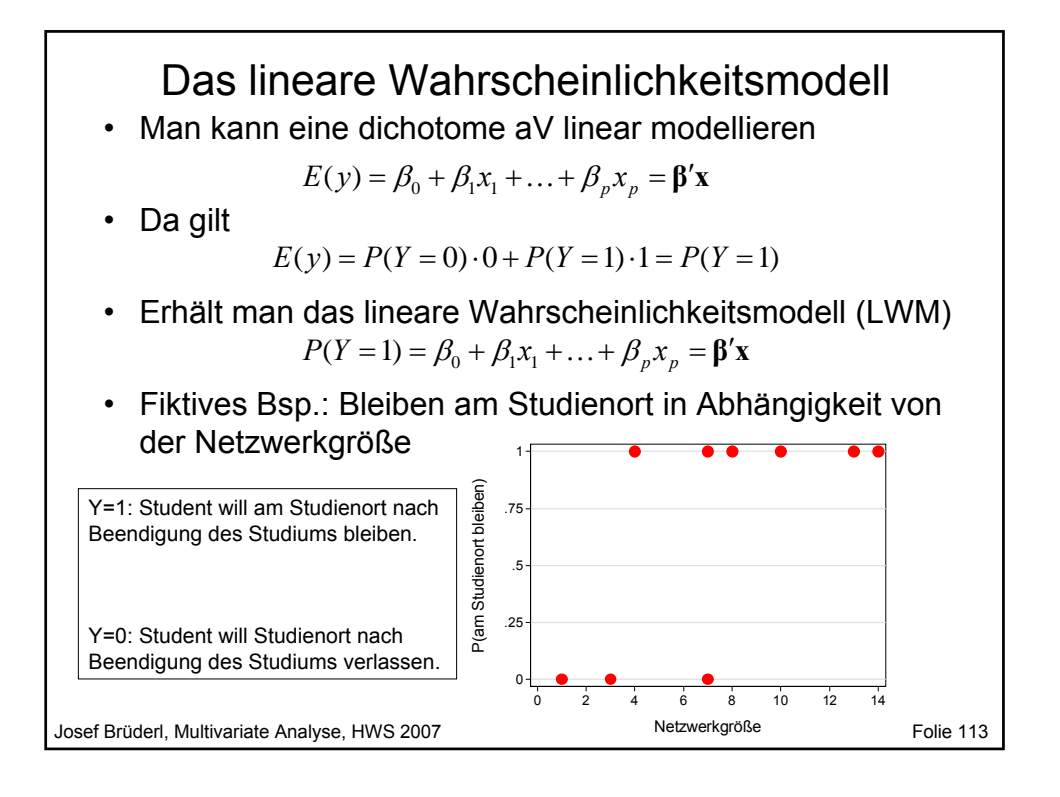

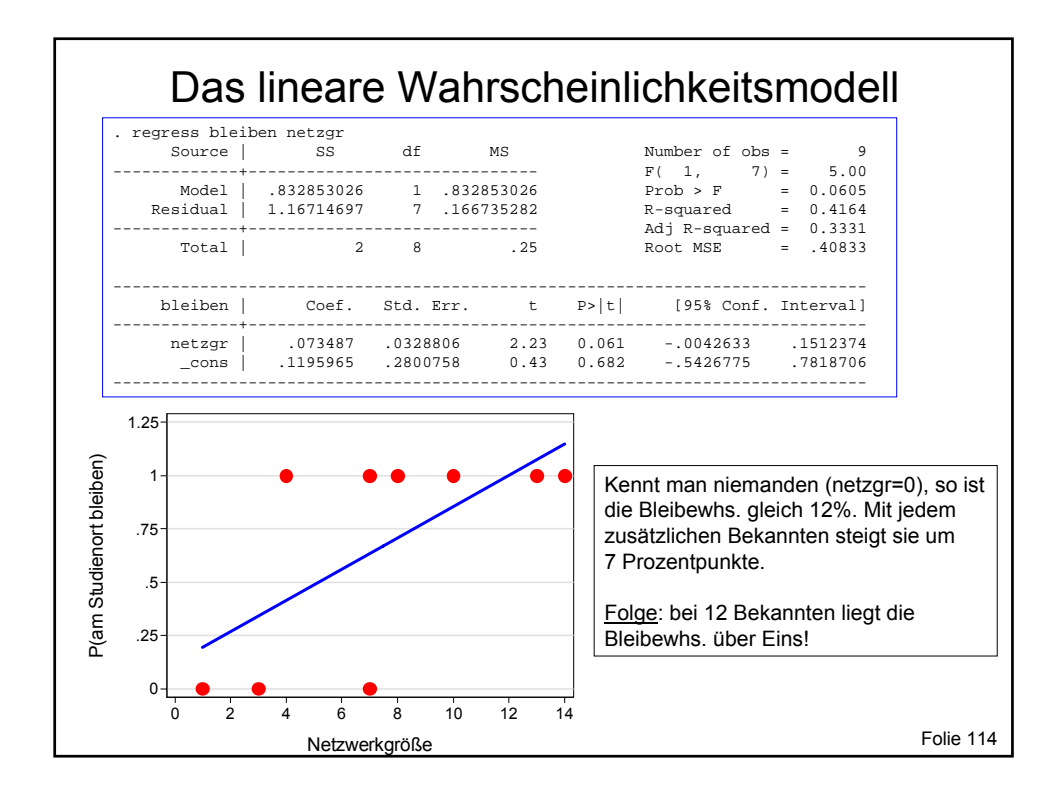

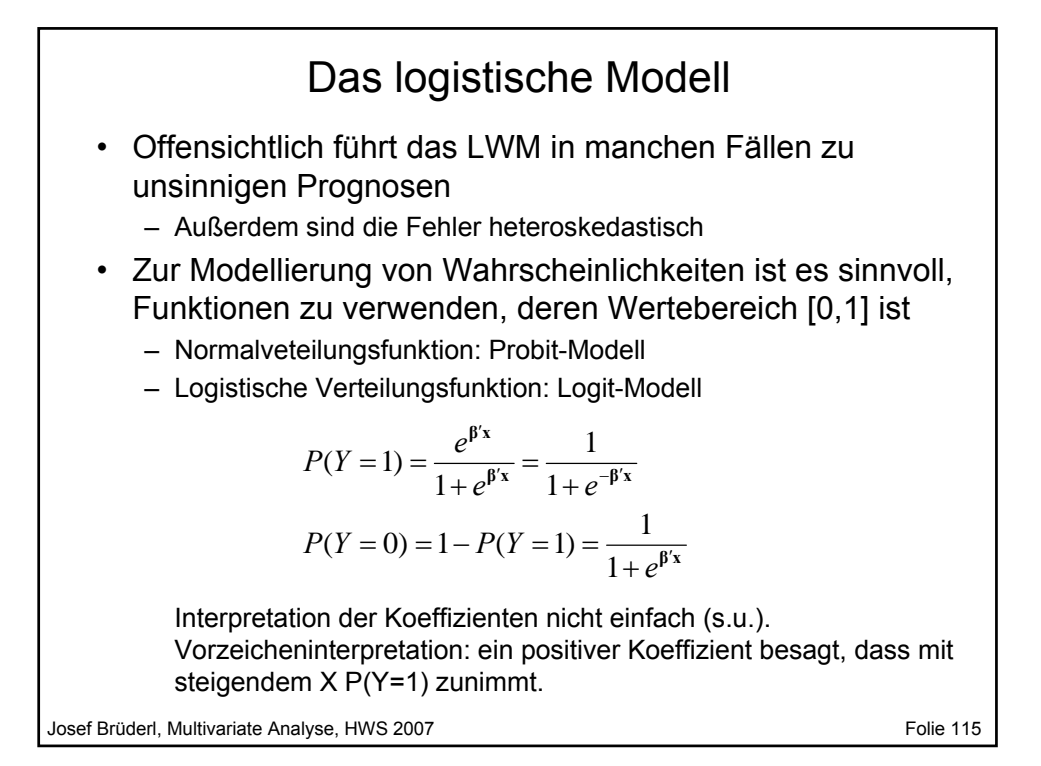

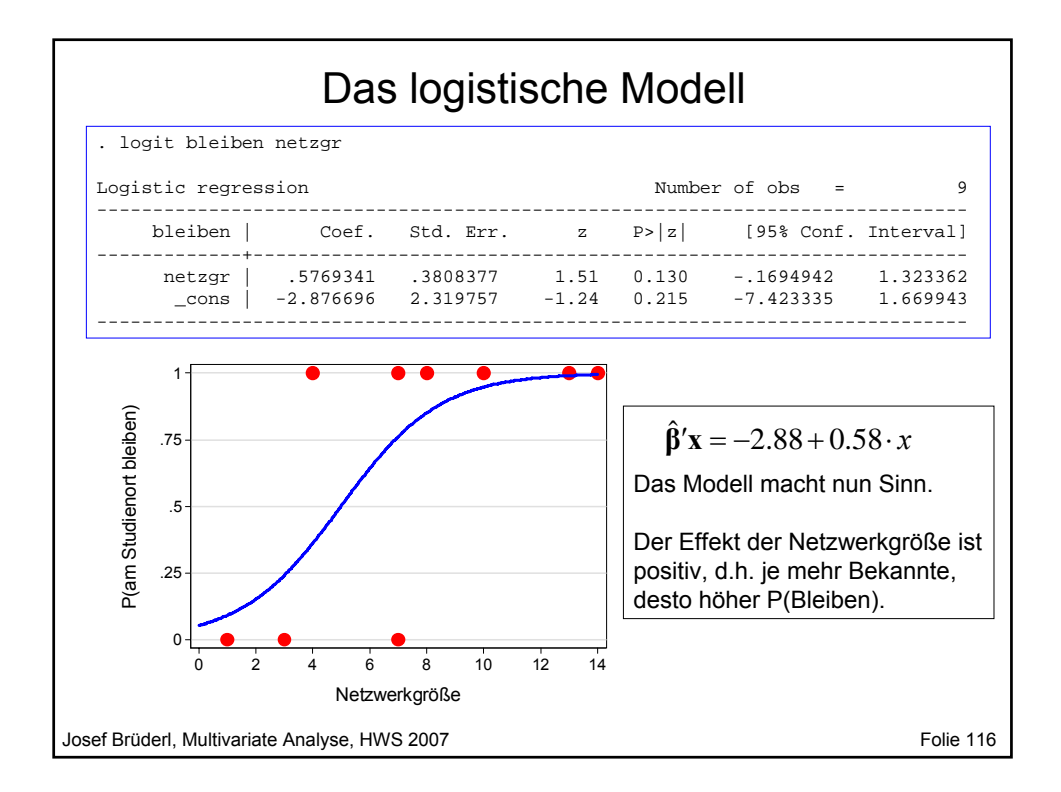

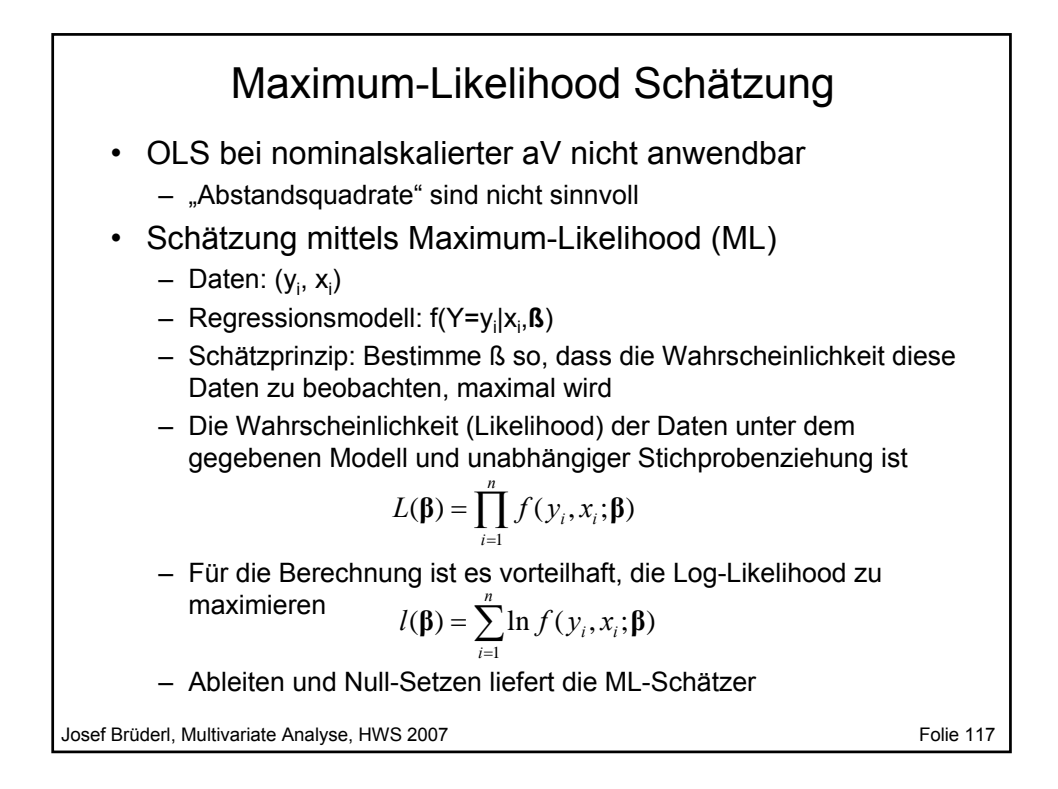

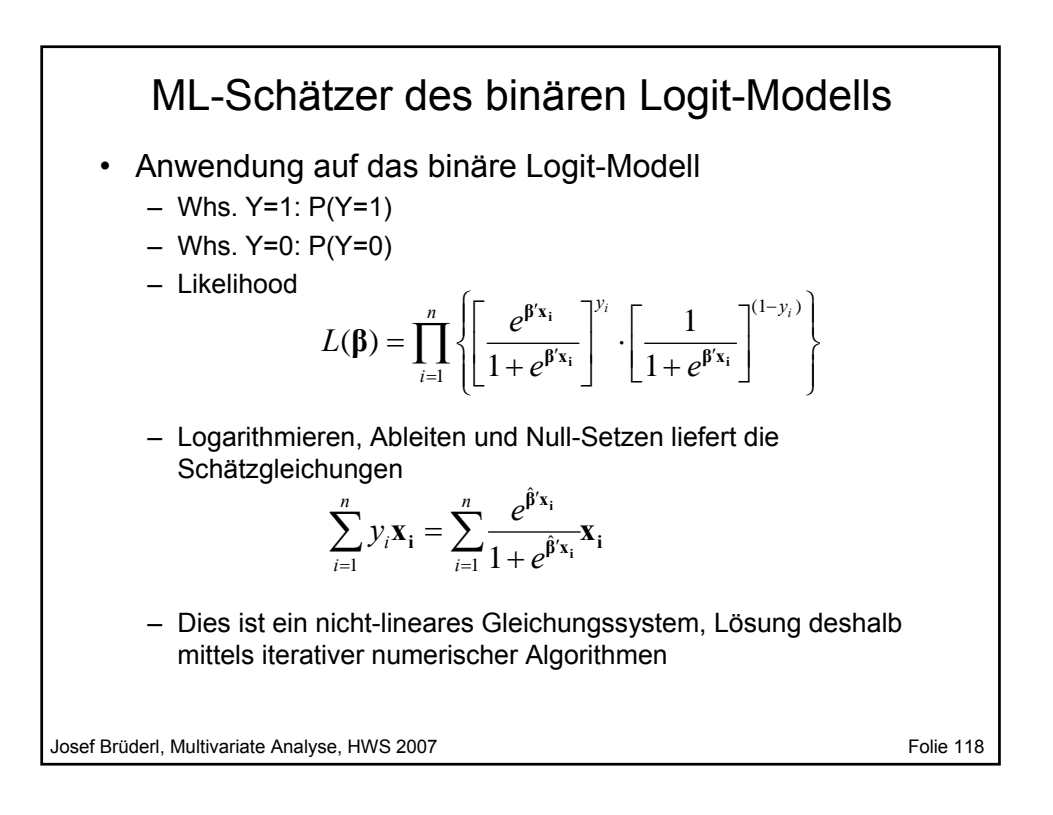

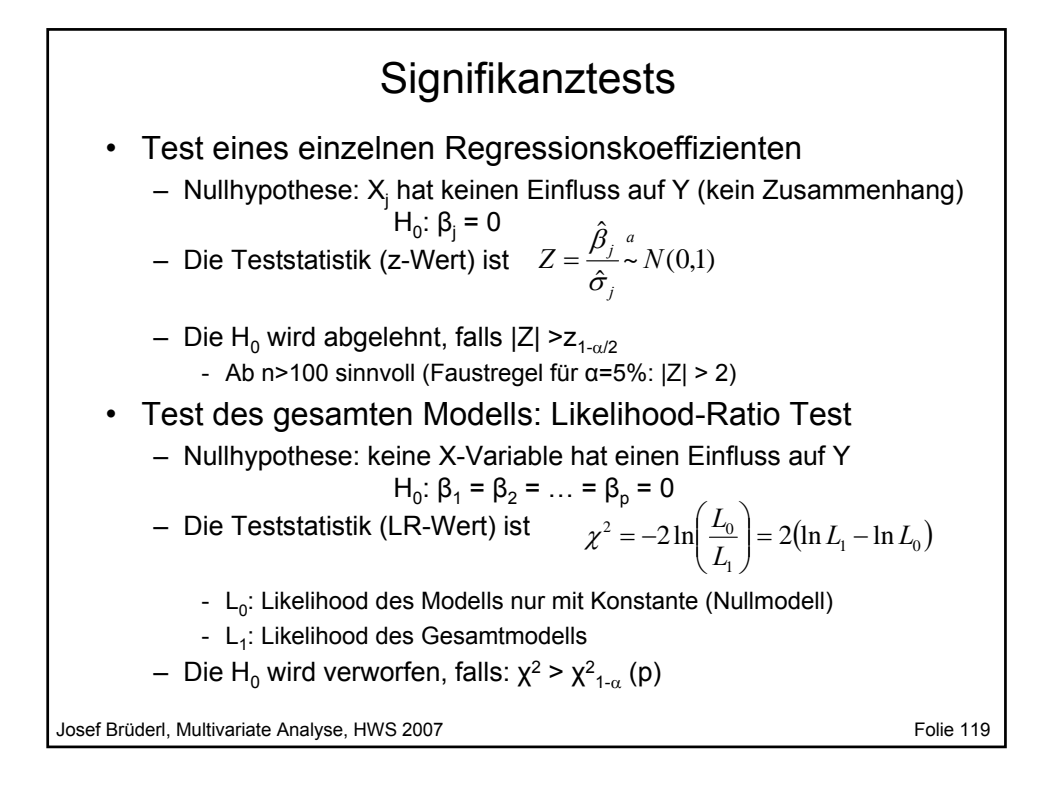

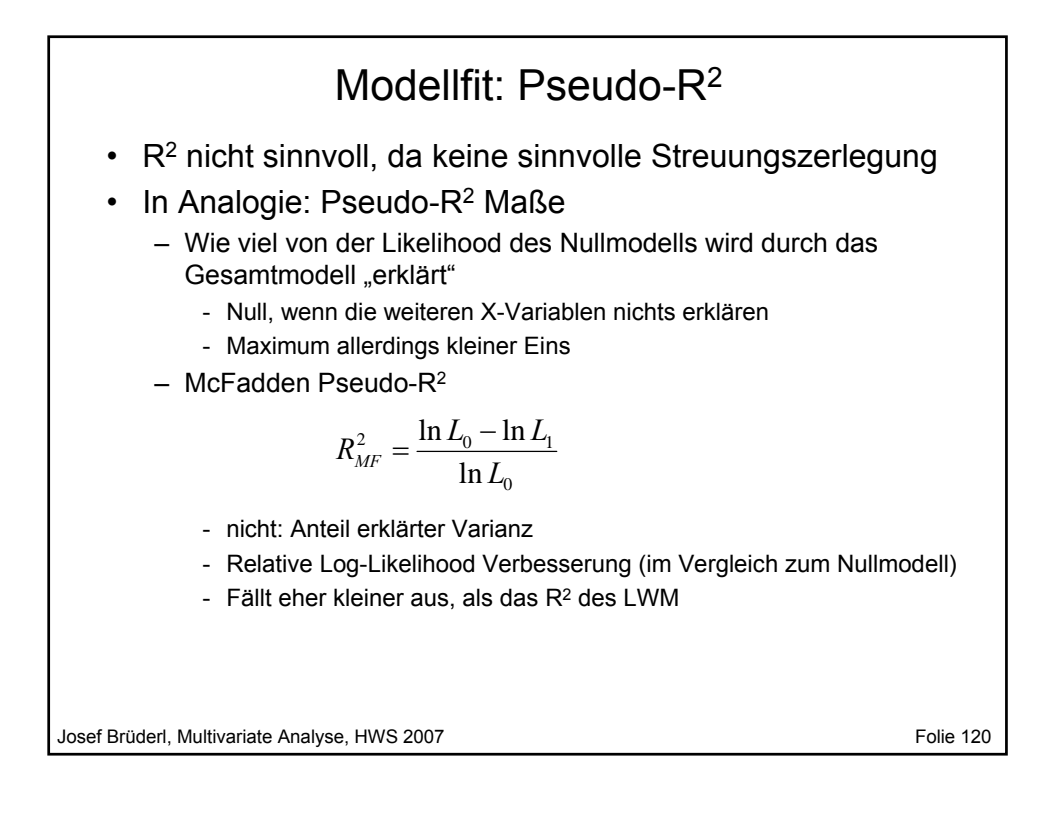

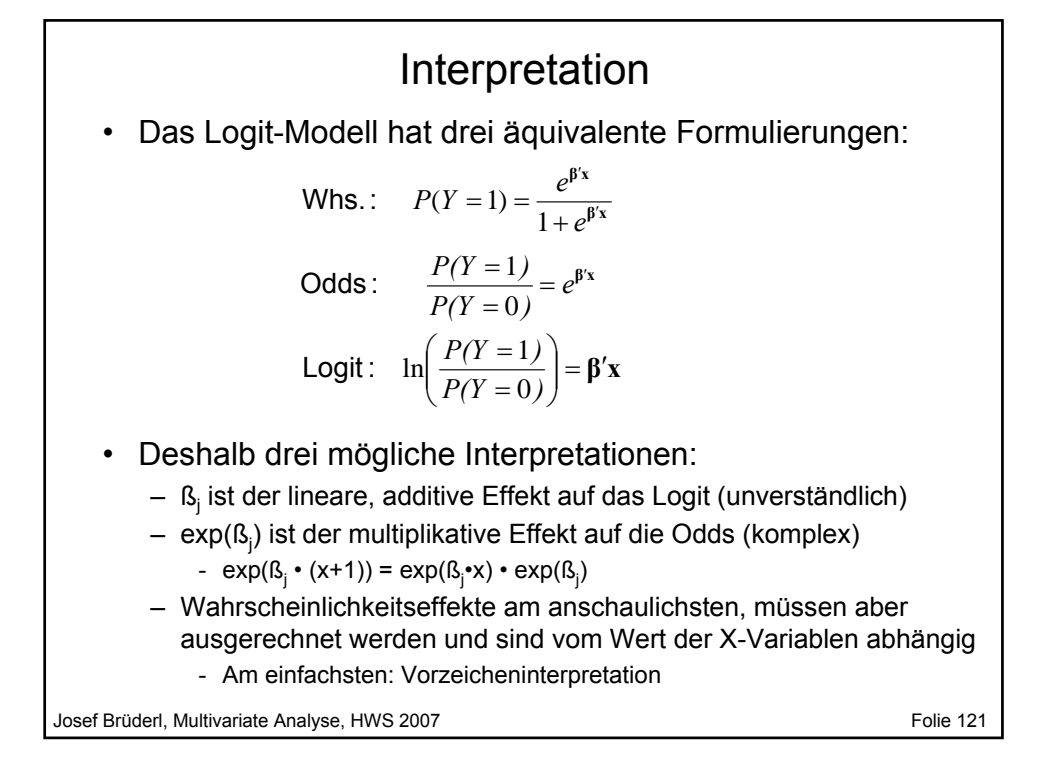

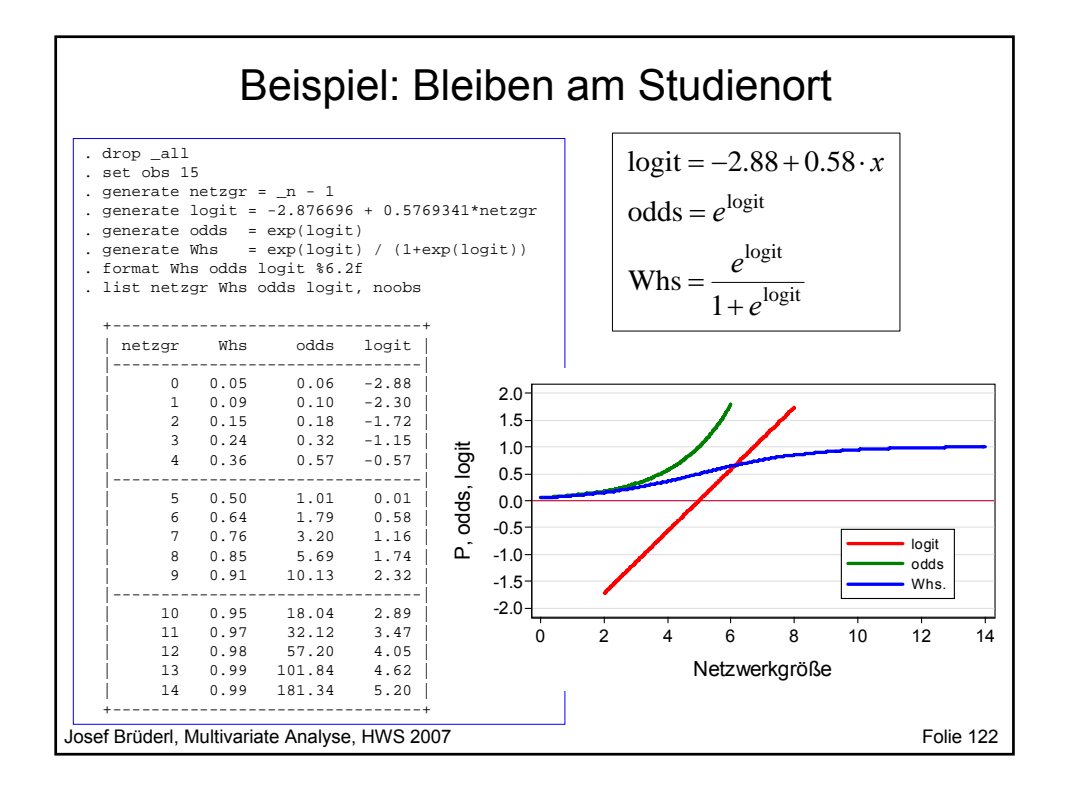

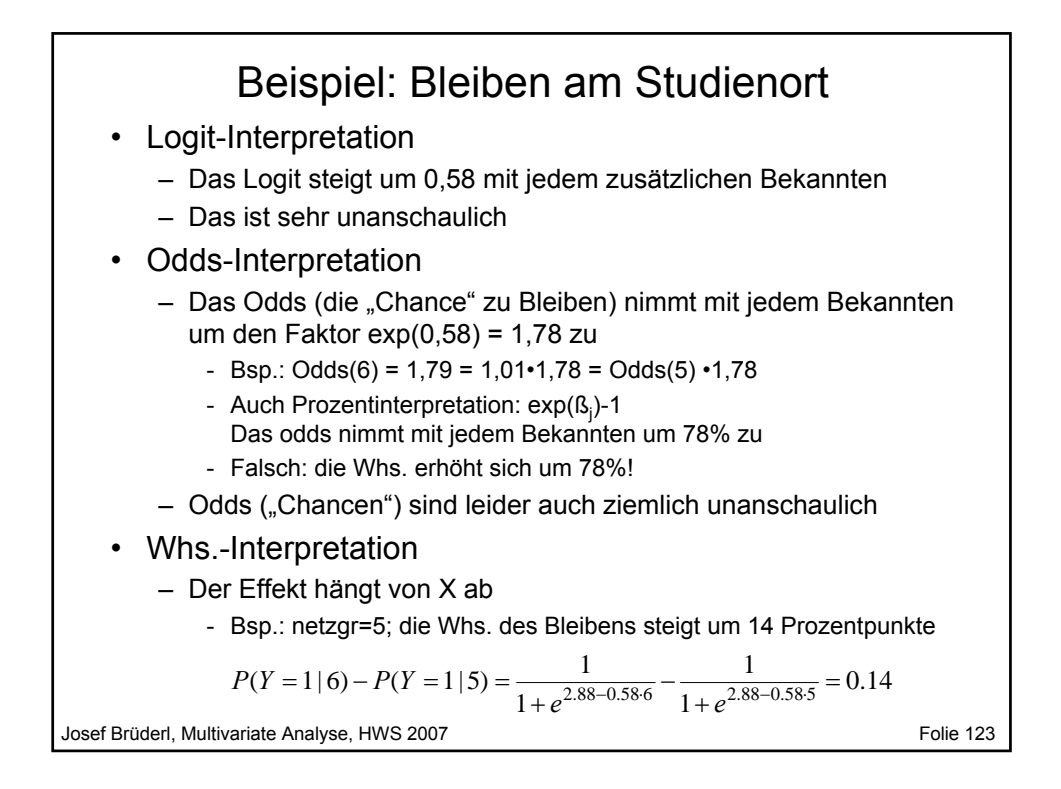

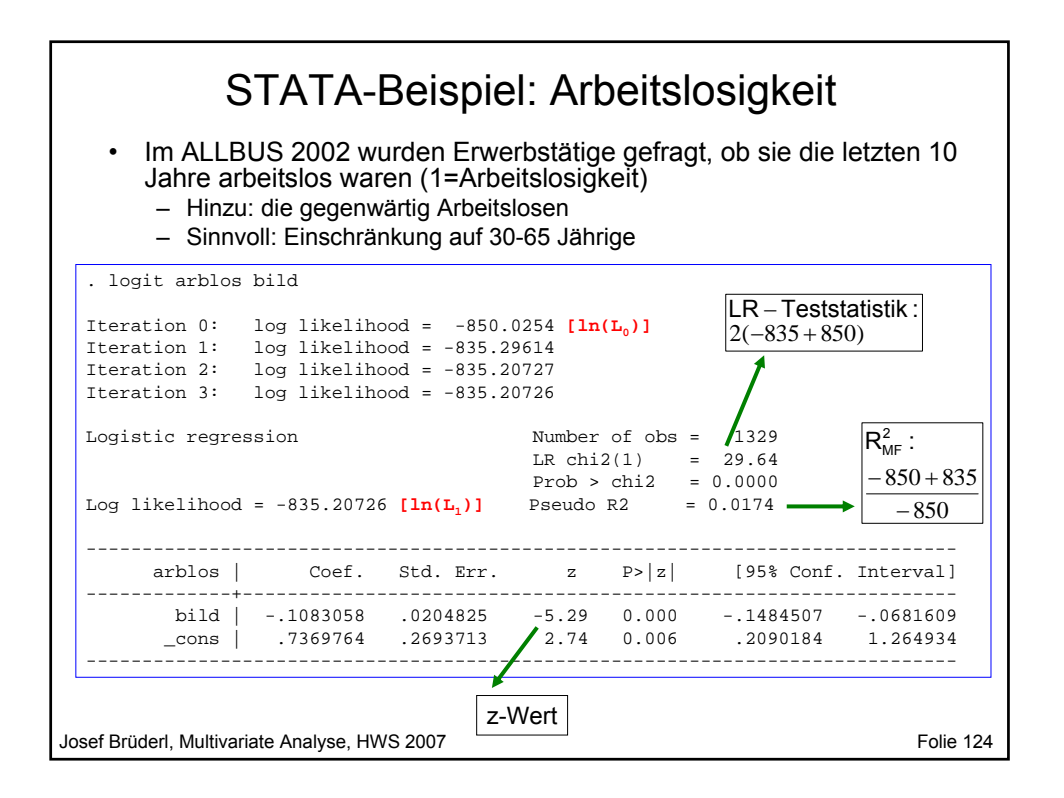

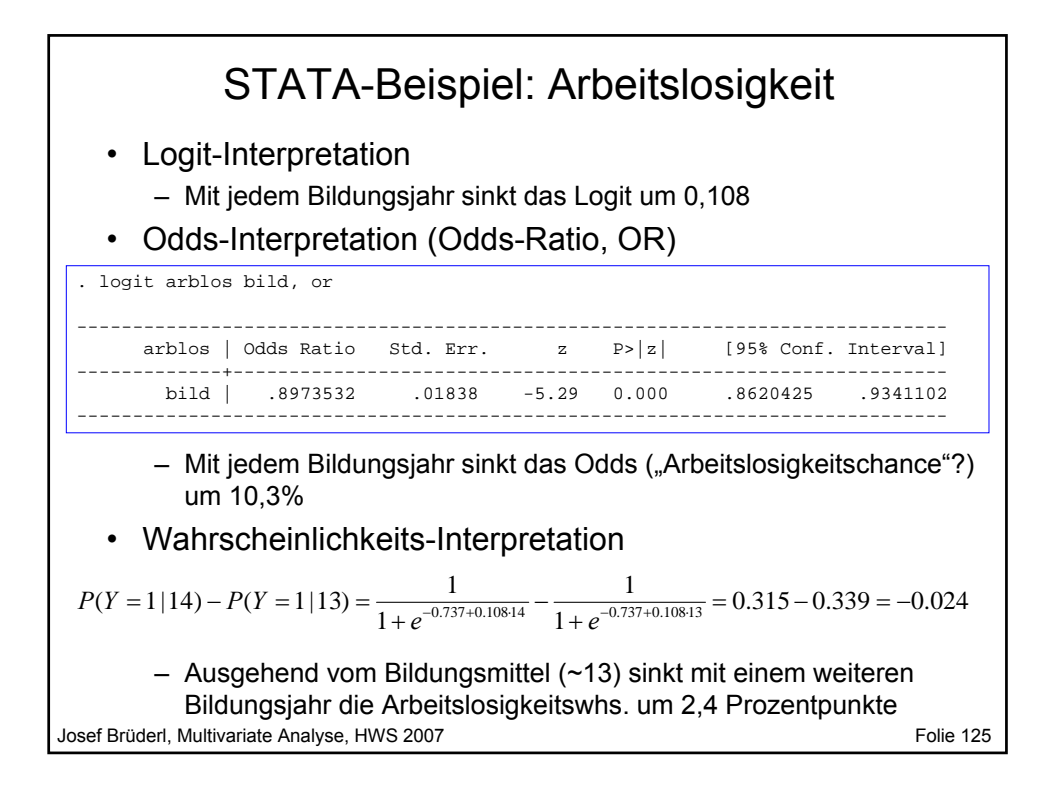

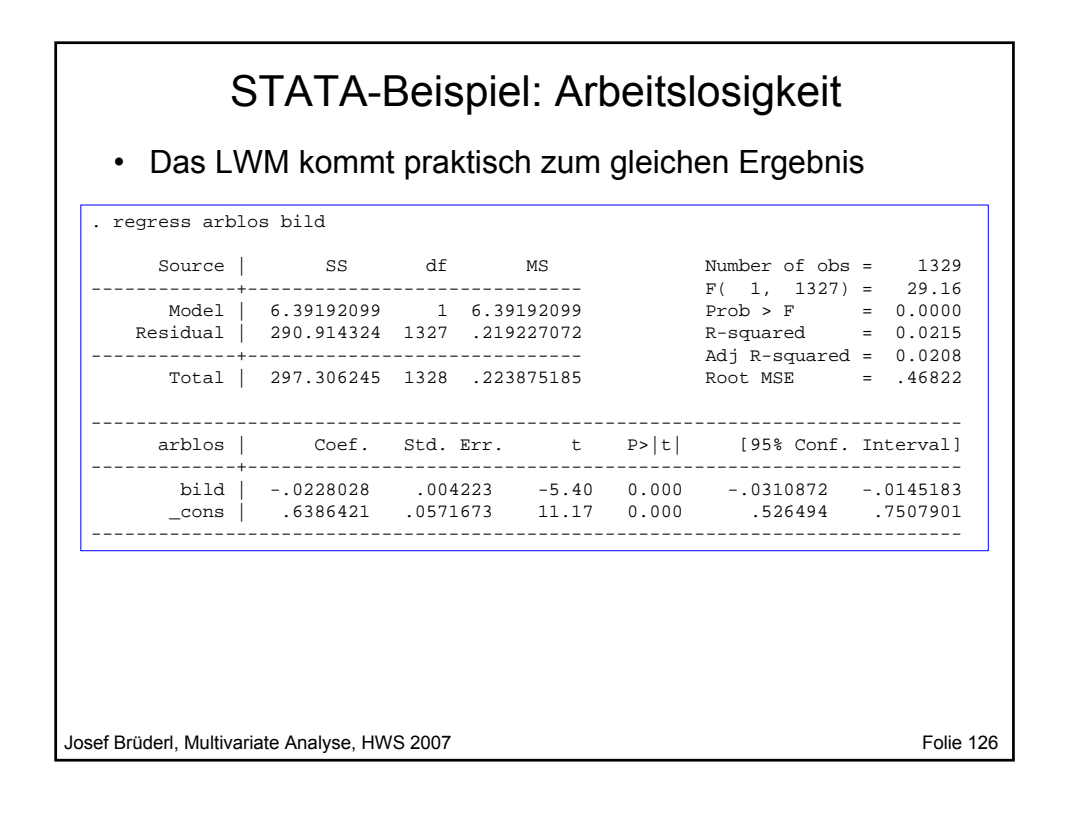

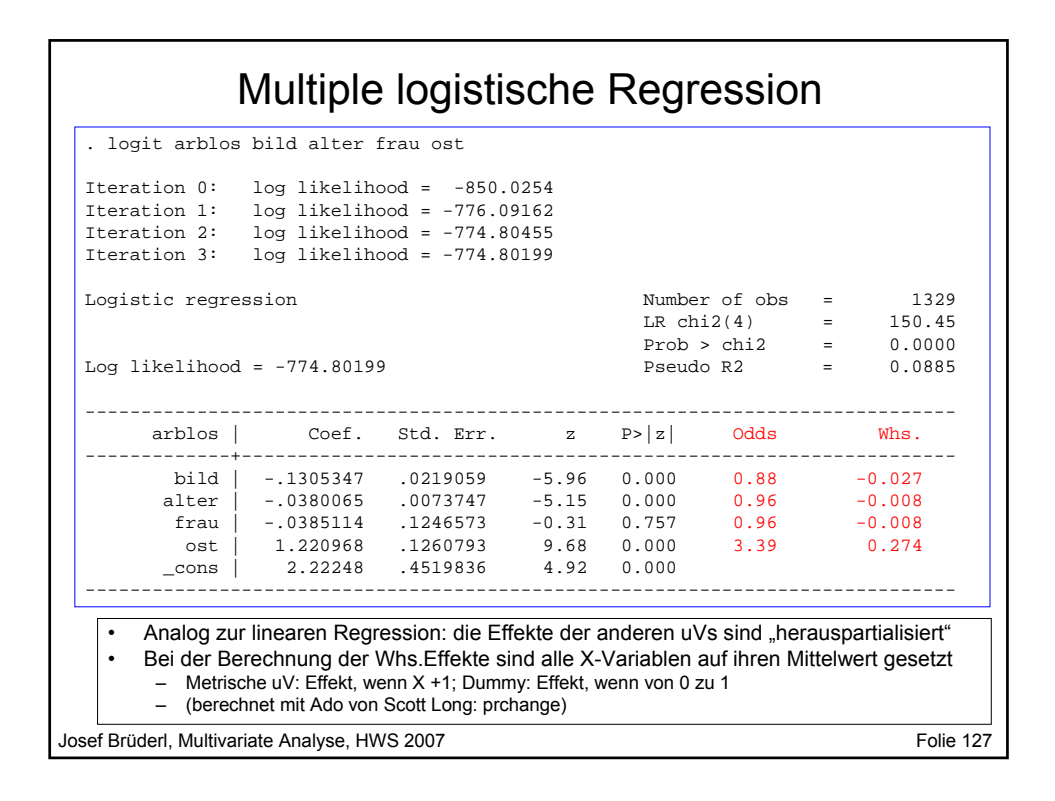

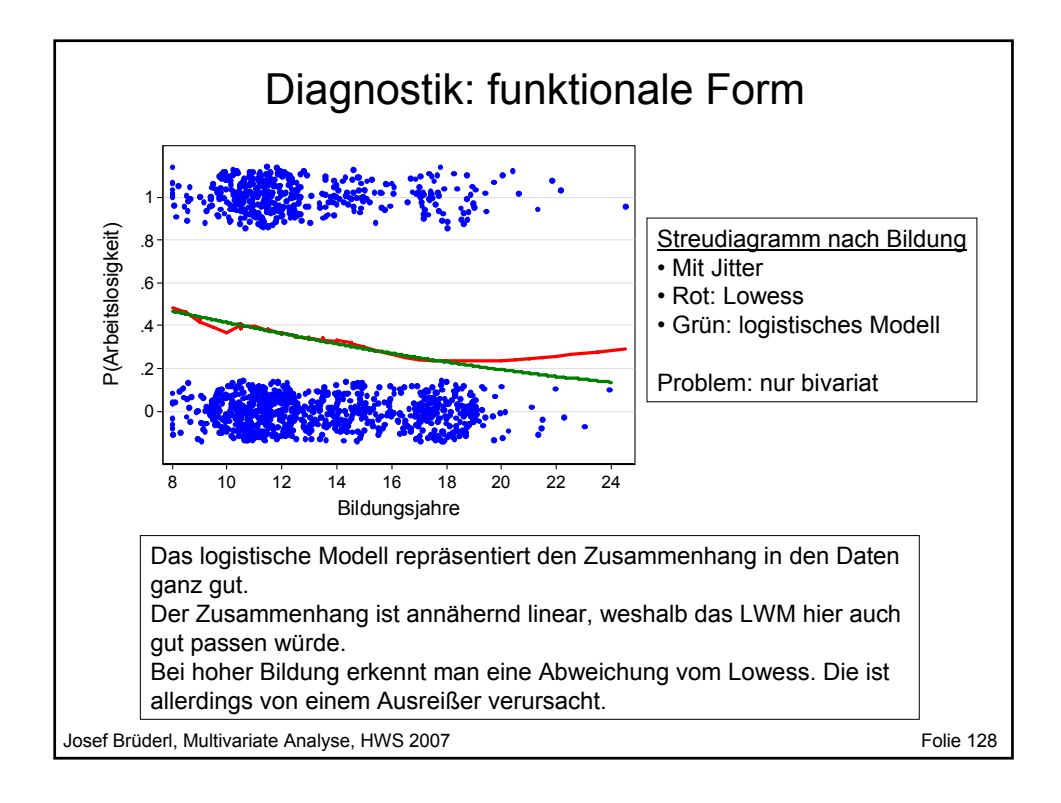